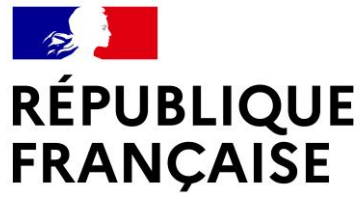

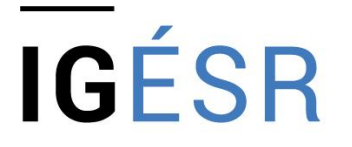

**INSPECTION GÉNÉRALE** DE L'ÉDUCATION, DU SPORT **ET DE LA RECHERCHE** 

## **PLAN NATIONAL DE FORMATION**

## Rénovation du baccalauréat professionnel

# **Métiers de la couture et de la confection**

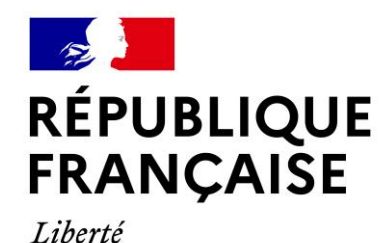

Fraternité

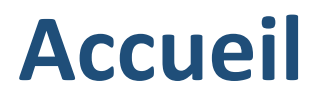

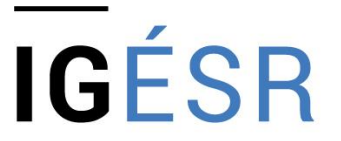

**INSPECTION GÉNÉRALE** DE L'ÉDUCATION, DU SPORT **ET DE LA RECHERCHE** 

**Régis Rigaud,** inspecteur général de l'éducation de la recherche et du sport

**Nathalie Robin,** directrice opérationnelle du Campus des Métiers et des Qualifications Industries créatives de la mode et du luxe

**PROGRAMME DU 3 AVRIL 2024**

**9h15 - 10h30 : présentation des sujets 0 et des grilles d'évaluation**

**10h30 – 11h00 : présentation d'un outil de suivi des acquisitions de compétences**

**11h00 – 11h30 : présentation d'un outil ERP (planification des ressources)**

**11h30 - 12h00 : présentation de la ressource RNR « Autres champs d'application et colorations »**

**12h00 – 13H00: déjeuner au lycée de la mode** 

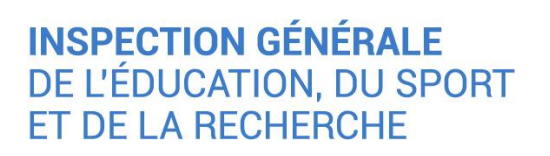

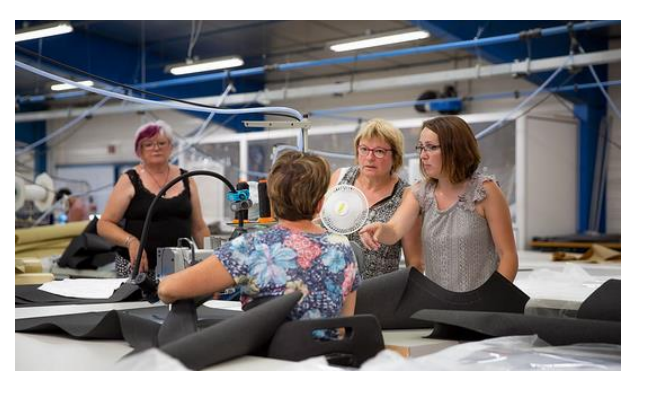

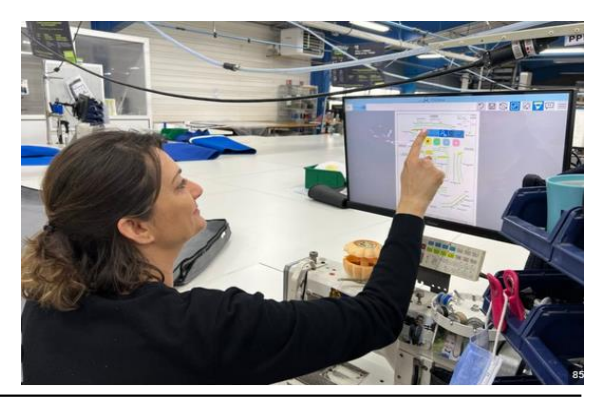

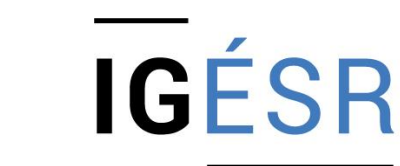

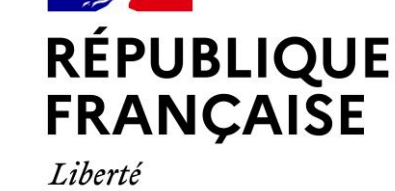

Égalité

Fraternité

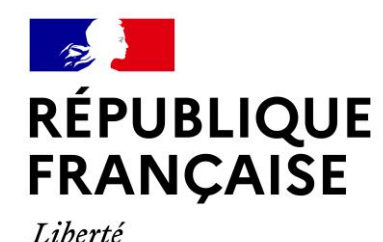

Fraternité

## **PROGRAMME DU 3 AVRIL 2024**

**13h15 - 13h45 : présentation de la société Nvequipment, à Saint-Gilles Croix de Vie, par Mme BELMONT DRH** 

**13h45 – 16h30 : visite / observation**

**Constitution de deux groupes pour visite Groupe 1 : visite de l'entreprise Textile du Maine, trajet en bus Groupe 2: observation de professeurs en formation au CMQ**

**16h30 – 17h: conclusion et clôture du PNF** 

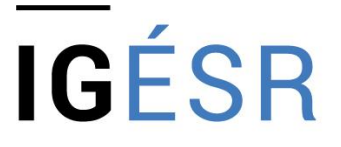

**INSPECTION GÉNÉRALE** DE L'ÉDUCATION, DU SPORT **ET DE LA RECHERCHE** 

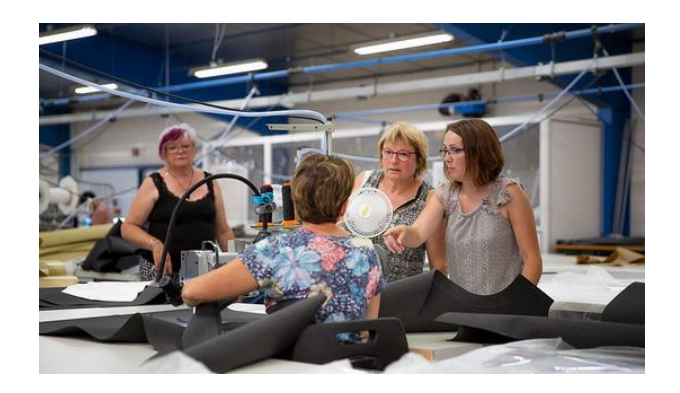

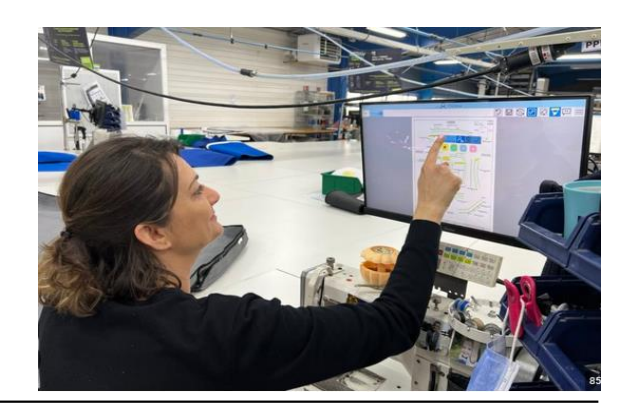

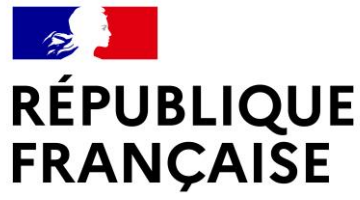

## **PRÉSENTATION DE PRODUCTIONS LIÉES À LA CERTIFICATION**

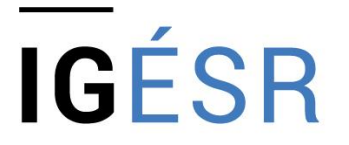

**INSPECTION GÉNÉRALE** DE L'ÉDUCATION, DU SPORT **ET DE LA RECHERCHE** 

**Claudine Chesseron,** inspectrice de l'éducation nationale STI, académie de Créteil

**Christophe Hagneré,** inspecteur de l'éducation nationale STI, académie de Lille

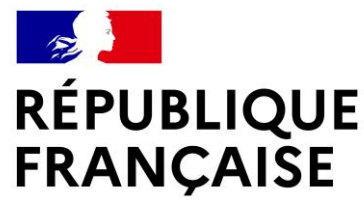

#### **BLOCS DE COMPÉTENCES ET**

**ÉPREUVES CERTIFICATIVES**

**IGESR** 

**INSPECTION GÉNÉRALE** DE L'ÉDUCATION, DU SPORT ET DE LA RECHERCHE

## **POUR MÉMOIRE**

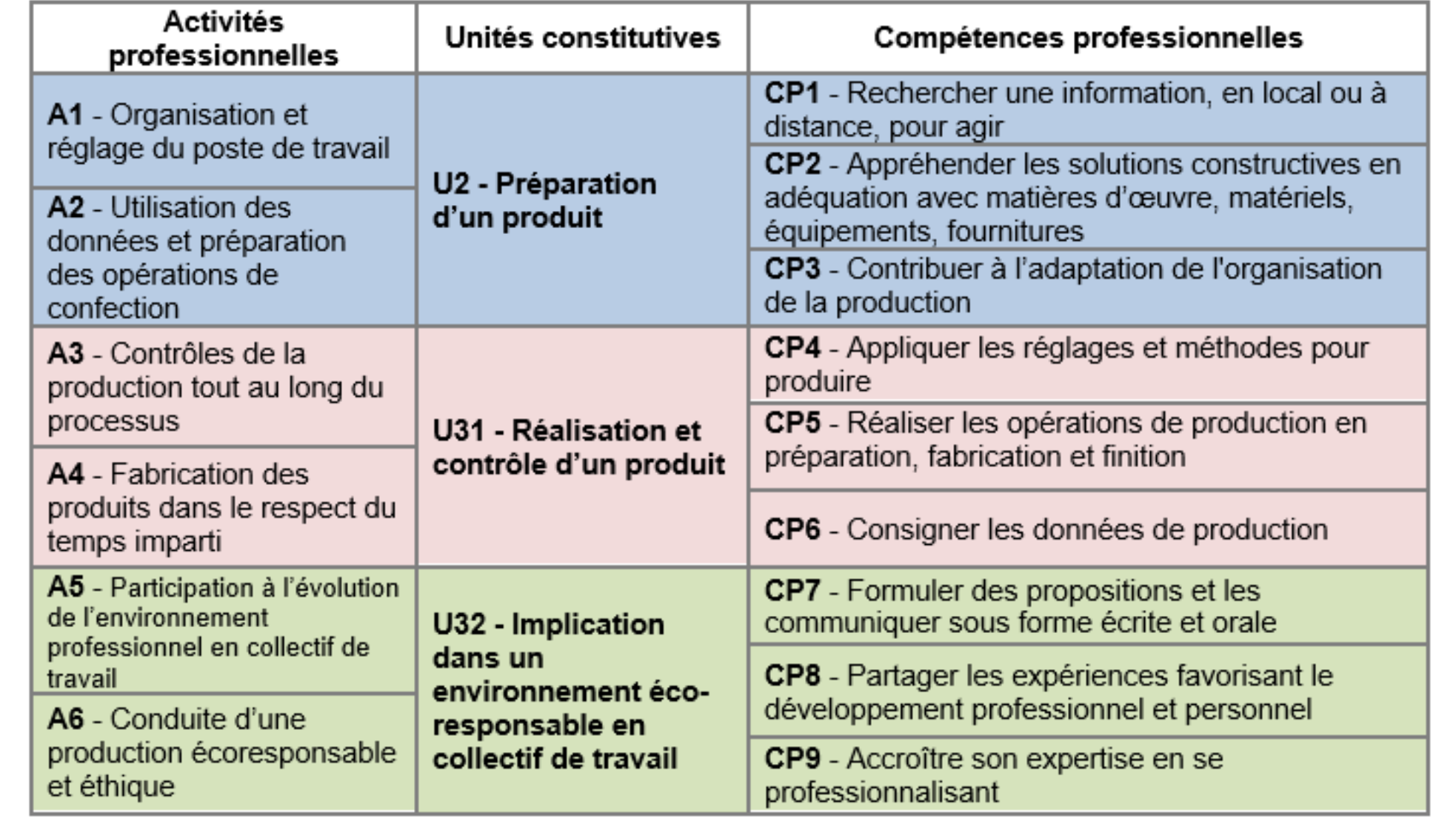

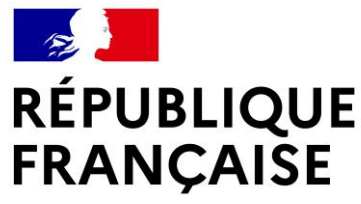

# **POUR MÉMOIRE**

L'évaluation s'appuie sur les deux activités du pôle mis en œuvre au cours de la formation permettant d'établir un suivi et un bilan des compétences visées par l'épreuve. Les activités sont menées en centre de formation et/ou en entreprise.

Le suivi des acquisitions des compétences, les bilans intermédiaires et le bilan final sont établis :

- par l'équipe pédagogique du domaine professionnel et le tuteur ou maître d'apprentissage puis partagés avec le candidat dans le cas où l'activité est menée conjointement avec une entreprise ;
- par l'équipe pédagogique du domaine professionnel puis partagés avec le candidat dans le cas où l'activité est menée en centre de formation.

Les modalités de mise en œuvre (fréquence et formalisation) du suivi des acquisitions des compétences et des bilans intermédiaires et du bilan final, tout au long du parcours de formation, sont de la responsabilité de l'équipe pédagogique du domaine professionnel.

Au cours du dernier trimestre de la formation, une commission d'évaluation est réunie sous l'autorité du chef de centre. Elle est composée de l'équipe pédagogique du domaine professionnel et arrête le positionnement de chaque candidat à son niveau de maîtrise des compétences sur la grille nationale d'évaluation de l'épreuve publiée dans la circulaire d'organisation de l'examen.

A l'issue du positionnement, l'équipe pédagogique du domaine professionnel de l'établissement de formation constitue, pour chaque candidat, un dossier comprenant :

- le suivi d'acquisition des compétences ;
- les bilans intermédiaires et le bilan final;
- la grille nationale d'évaluation renseignée ayant permis la proposition de note.

**PRÉSENTATION DU RÉFÉRENTIEL D'ÉVALUATION**

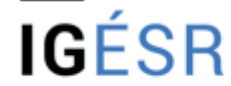

**INSPECTION GÉNÉRALE** DE L'ÉDUCATION, DU SPORT ET DE LA RECHERCHE

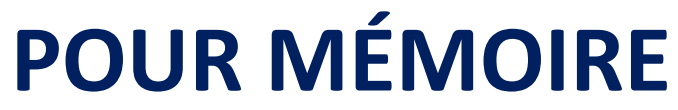

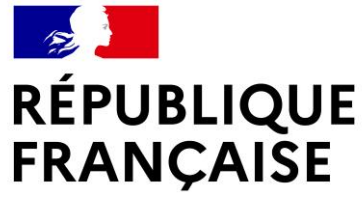

#### Forme ponctuelle

L'épreuve ponctuelle pratique et orale d'une durée de 4 heures 15 minutes permet au candidat de préparer un produit. Dans le rapport d'activités remis en amont aux examinateurs, le candidat fait état de sa pratique du pôle 1 et celle-ci permet au jury de compléter son appréciation des compétences manifestées. Cette partie d'entretien représente un maximum de 15 minutes sur la durée de l'épreuve.

Les examinateurs évaluent les candidats, à l'aide de la grille nationale d'évaluation de l'épreuve, publiée dans la circulaire nationale d'organisation de l'examen.

L'activité pratique se déroule sur un plateau technique adapté au contexte professionnel associé à l'épreuve i et défini dans le référentiel des activités professionnelles.

#### **PRÉSENTATION DU RÉFÉRENTIEL D'ÉVALUATION**

L'entretien conduit à un échange entre les examinateurs et le candidat au cours de l'épreuve pratique et se réfère au rapport d'activités réalisé par le candidat en lien avec les activités et tâches professionnelles du pôle. Il permet un retour réflexif sur les activités exercées.

Le rapport d'activité est mis à disposition des membres du jury deux semaines avant la date de l'interrogation. En l'absence de ce rapport, la note obtenue à l'épreuve est de zéro.

**IGÉSR** 

**INSPECTION GÉNÉRALE** DE L'EDUCATION, DU SPORT ET DE LA RECHERCHE

Le jury est composé de deux professeurs du domaine professionnel et d'un professionnel. L'absence du professionnel ne doit pas empêcher la tenue de l'épreuve.

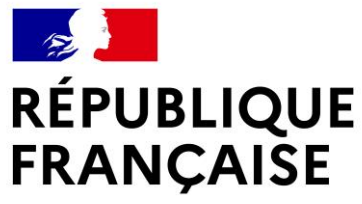

## **DES EXEMPLES DE SITUATIONS CERTIFICATIVES**

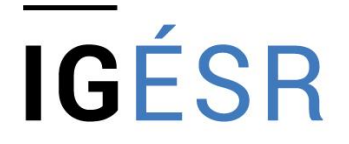

**INSPECTION GÉNÉRALE** DE L'ÉDUCATION, DU SPORT **ET DE LA RECHERCHE** 

### **Laetitia Loquet,** enseignante GITC au lycée Mayol de Perpignan, académie de Montpellier

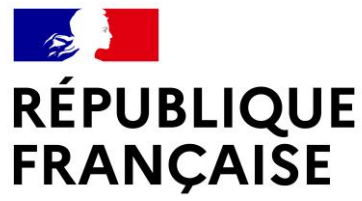

## **DES EXEMPLES DE SITUATIONS CERTIFICATIVES**

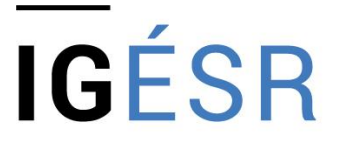

**INSPECTION GÉNÉRALE** DE L'ÉDUCATION, DU SPORT ET DE LA RECHERCHE

## **Épreuve E2 – Préparation d'un produit Coefficient 4 Durée de l'épreuve : 4h - 15 min**

#### **Compétences évaluées :**

**CP1** Rechercher une information, en local ou à distance, pour agir.

**CP2** Appréhender les solutions constructives en adéquation avec les matières d'œuvre, les matériels, les équipements, et les fournitures.

**CP3** Contribuer à l'adaptation de l'organisation de la production.

**Activité 1** - Organisation et réglage du poste de travail

**Activité 2** - Utilisation des données et préparation des opérations de confection

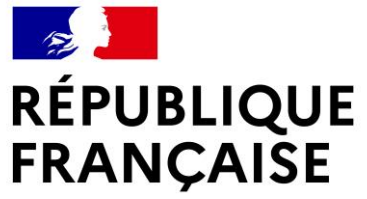

Liberté

Égalité

Fraternité

### **DES EXEMPLES DE SITUATIONS CERTIFICATIVES**

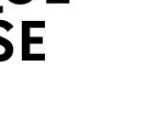

#### **TRAVAIL DEMANDÉ**

1. Le client porte une attention toute particulière à la qualité du logo apposé sur les housses. L'entreprise spécialisée dans la sublimation proposent trois techniques de personnalisation de produit.

À partir de l'extrait du cahier des charges (fichier « DRI. 2/10 »), sur le dossier réponses pages  $7/18$ 

- cocher les techniques de personnalisation de produits correspondant aux matériels ;
- expliquer succinctement les techniques associées aux matériels
- · identifier la technique la plus adéquate à la demande du client et justifier
- préciser l'étape du processus de la production où la personnalisation du produit est réalisée en place et justifier.
- 2. Avant de débuter la production des 375 housses de vêtements, les quantités relatives aux matières d'œuvre et aux fournitures sont à vérifier. Une fois le contrôle effectué, le dossier d'industrialisation doit être complété en renseignant les fiches matières et fournitures.

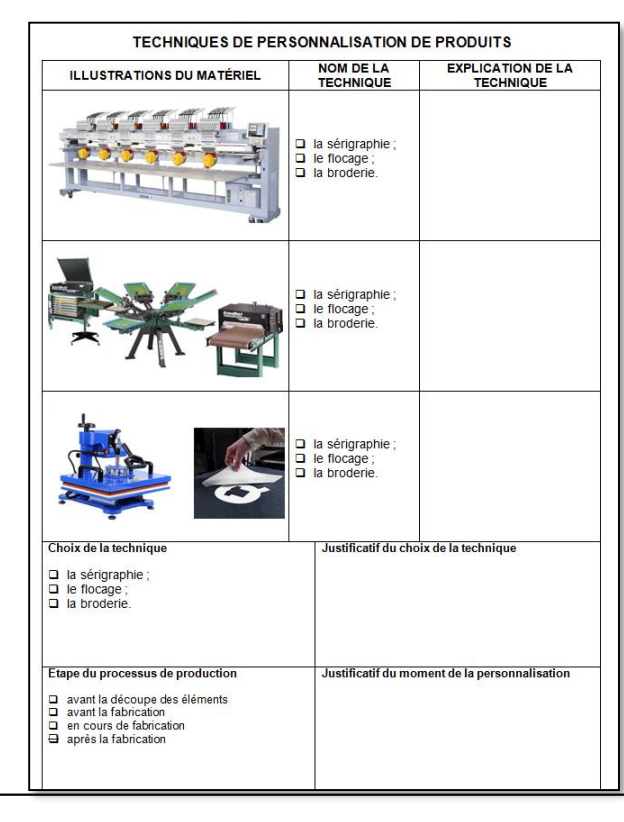

# **IGÉSR**

**INSPECTION GÉNÉRALE** DE L'ÉDUCATION, DU SPORT **ET DE LA RECHERCHE** 

#### **1- Travail demandé 2- Dossier Réponses 3- Dossier Ressources Informatiques**

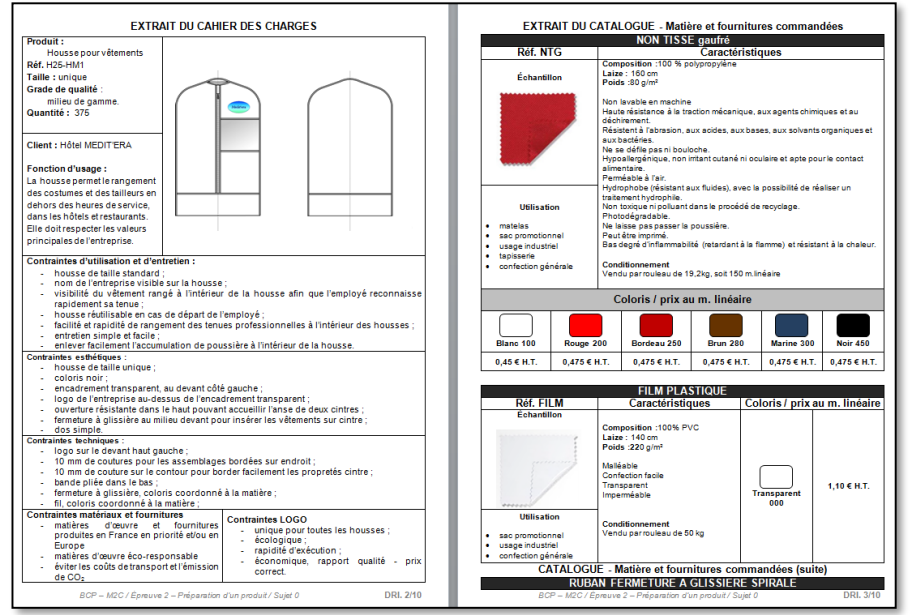

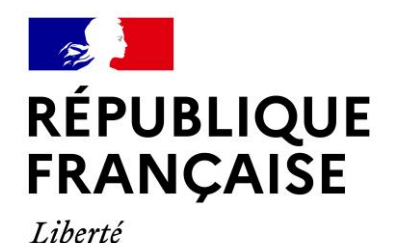

## **DES EXEMPLES DE SITUATIONS CERTIFICATIVES**

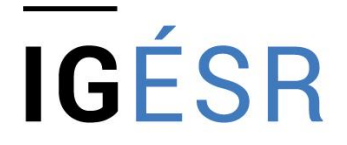

**INSPECTION GÉNÉRALE** DE L'ÉDUCATION, DU SPORT ET DE LA RECHERCHE

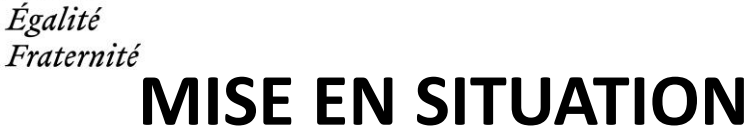

Le responsable du service logistique d'un groupe hôtelier haut de gamme souhaite améliorer le stockage des tenues professionnelles des employés, qui s'organise bien souvent de façon anarchique avec des conséquences sur la durabilité des tenues.

**Des housses à l'effigie de l'entreprise** seront mises à disposition pour les personnels dans une penderie commune.

La conception et la mise au point du produit ont été confiées à un modéliste indépendant. **Une entreprise en confection et de décoration textile personnalisable**, est chargée de **produire une série de 375 housses pour vêtements**. Les matières d'œuvre et les fournitures sont réceptionnées, la cheffe d'atelier mobilise la quinzaine **d'employés polyvalents pour organiser la production**.

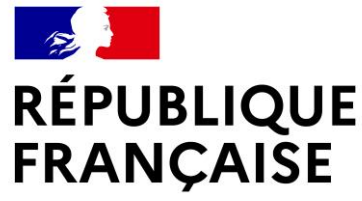

## **IGÉSR**

**INSPECTION GÉNÉRALE** DE L'ÉDUCATION, DU SPORT **ET DE LA RECHERCHE** 

### **SUPPORT TECHNIQUE – HOUSSE POUR VÊTEMENTS**

Taille unique Personnalisable Non-tissé et PVC

Production

**7 problématiques** 

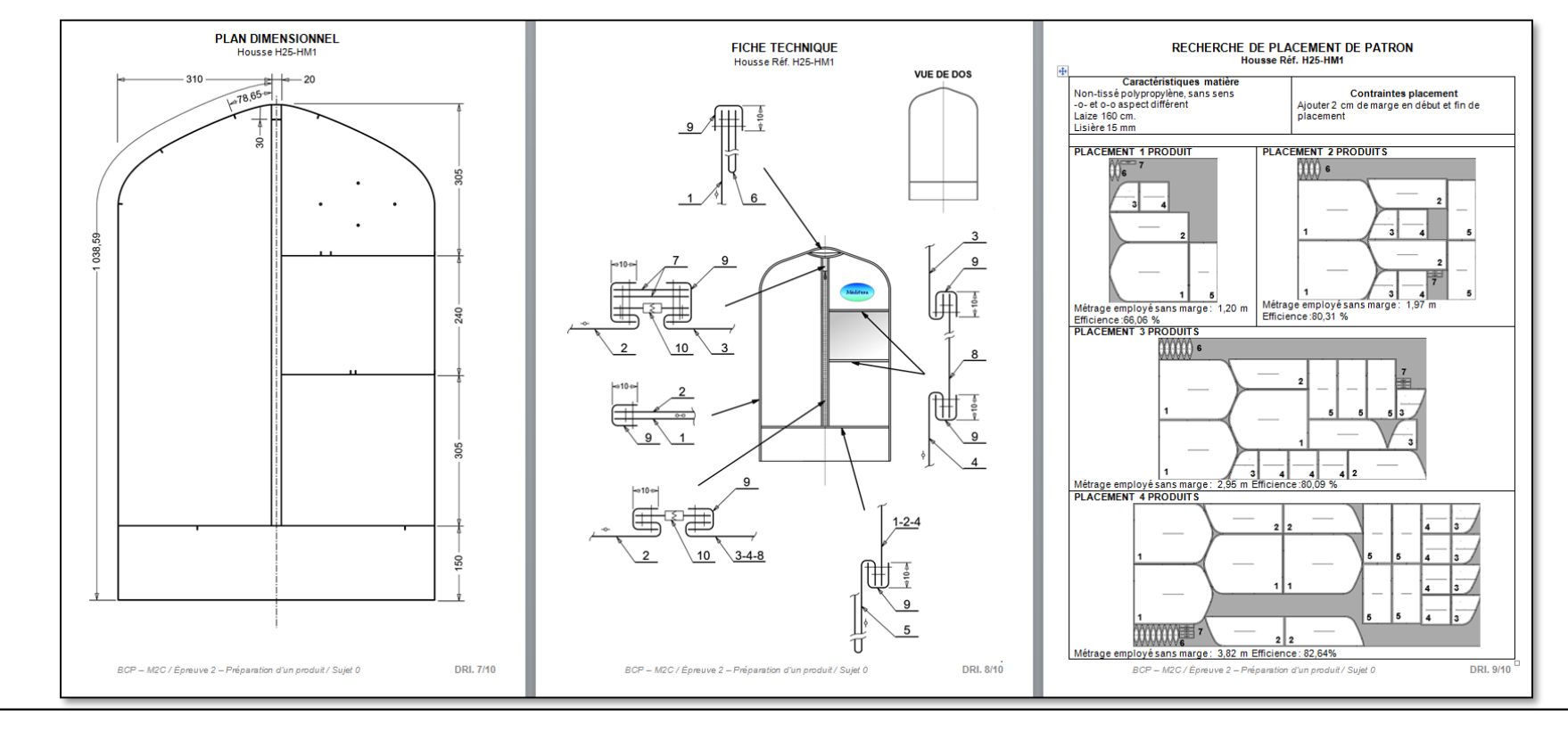

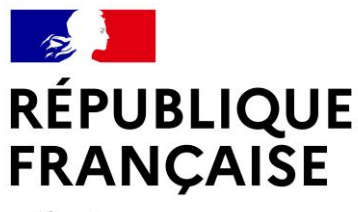

**IGÉSR** 

Liberté Égalité Fraternité

### **SITUATION 1**

**INSPECTION GÉNÉRALE** DE L'ÉDUCATION, DU SPORT ET DE LA RECHERCHE

Le client porte une attention toute particulière à la **qualité du logo apposé sur les housses**. L'entreprise spécialisée dans la sublimation proposent **trois techniques de personnalisation de produit**.

- cocher les techniques de personnalisation de produits correspondant aux matériels ;
- expliquer succinctement les techniques associées aux matériels ;
- identifier la technique la plus adéquate à la demande du client et justifier ;
- préciser l'étape du processus de la production où la personnalisation du produit est réalisée en place et justifier.

**CP2** - Appréhender les solutions constructives en adéquation avec matières d'oeuvre, matériels, équipements, fournitures

**A2-T1:** Utiliser les données techniques de confection et s'approprier les caractéristiques des matières, fournitures et matériels. **A2-T4:** Préparer les éléments pour le montage: thermocollage, préformage, broderie, matelassage, plaquage, impressions de motifs …

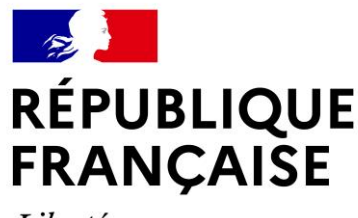

### **SITUATION 2**

**IGÉSR** 

**INSPECTION GÉNÉRALE** DE L'ÉDUCATION, DU SPORT ET DE LA RECHERCHE

Avant de débuter la **production des 375 housses** de vêtements, **les quantités relatives aux matières d'œuvre et aux fournitures sont à vérifier.** Une fois le contrôle effectué, le dossier d'industrialisation doit être complété en renseignant les fiches matières et fournitures.

- calculer les besoins matières et fournitures pour la production ;
- vérifier les quantités reçues de tissu non-tissé , film plastique, ruban non-tissé, fermeture à glissière ;
- valider ou corriger la réception des matières et fournitures, puis justifier ;
- compléter les fiches matière et fournitures
- **CP1**  Rechercher une information, en local ou à distance, pour agir

**CP2** - Appréhender les solutions constructives en adéquation avec matières d'oeuvre, matériels, équipements, fournitures **A1-T1**: Prendre connaissance des données de production et proposer, le cas échéant, des alternatives d'organisation au

responsable d'atelier.

**A1-T2**: Vérifier la disponibilité des matériels et matières d'œuvre nécessaires et aménager les circulations des flux.

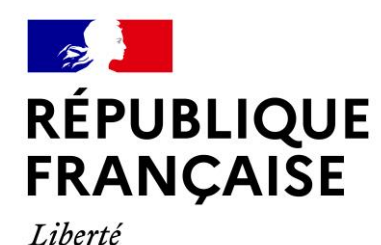

Fraternité

**IGÉSR** 

### **SITUATION 3**

**INSPECTION GÉNÉRALE** DE L'ÉDUCATION, DU SPORT ET DE LA RECHERCHE

**À la réception du fichier du patronnage industriel,** la cheffe d'atelier constate que des **crans de montage sont manquants** et s'interroge sur **la cohérence des valeurs de couture au regard de l'extrait du cahier des charges et de la fiche technique**. De ce fait, elle souhaite que **le patron soit contrôlé**.

#### **Sur poste informatique avec un logiciel de CAO** :

- contrôler les mesures des éléments du patron ;
- apporter les modifications de patron sur le fichier ;
- ajouter les crans de montages manquants sur le fichier ;
- vérifier les valeurs de couture, et apporter les modifications si nécessaire.

**CP2** - Appréhender les solutions constructives en adéquation avec matières d'oeuvre, matériels, équipements, fournitures

**A2-T2**: Vérifier et ajuster si nécessaire les patrons et ou patronnages industriels informatisés ou non.

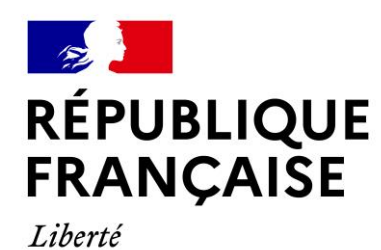

Fraternité

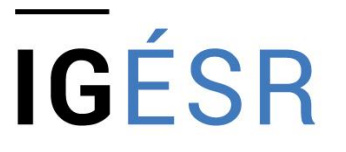

**SITUATION 4**

**INSPECTION GÉNÉRALE** DE L'ÉDUCATION, DU SPORT **ET DE LA RECHERCHE** 

Le patronnage industriel ayant subi des ajustements, **les placements de patron sont à réviser**, et **l'organisation du poste de découpe est à contrôler**.

#### Sur **poste informatique, avec un logiciel de CAO et de placement de patron** :

- paramétrer le logiciel pour le placement de trois produits ;
- positionner les éléments en respectant la recherche déjà effectuée .

Sur le **bordereau de coupe** :

- vérifier la quantité de produits coupés et les métrages employés par matelas ;
- valider et/ou corriger le bordereau de coupe

**CP2** - Appréhender les solutions constructives en adéquation avec matières d'oeuvre, matériels, équipements, fournitures

**A2-T3** : Effectuer les opérations de placement, de matelassage et de coupe unitaire ou sérielle, informatisées ou non.

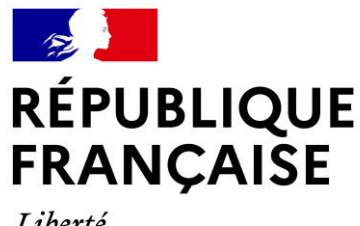

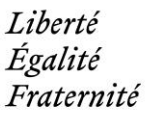

### **SITUATION 5**

**IGÉSR** 

**INSPECTION GÉNÉRALE** DE L'ÉDUCATION, DU SPORT **ET DE LA RECHERCHE** 

**Avant de débuter le matelassage**, la responsable de l'atelier de coupe doit **contrôler la qualité de la matière reçue** et s'assurer que les **consignes de sécurité au poste de coupe** soient correctement identifiées par l'opérateur de coupe nouvellement recruté dans l'entreprise.

- citer deux fonctions de la visiteuses ;
- indiquer une méthode de signalement de défaut matière sur le rouleau de tissu ;
- mentionner le matériel de sécurité obligatoire et la tenue professionnelle adaptée au poste de coupe.
- **CP3** Contribuer à l'adaptation de l'organisation de la production

**A2-T1** : Utiliser les données techniques de confection et s'approprier les caractéristiques des matières, fournitures et matériels..

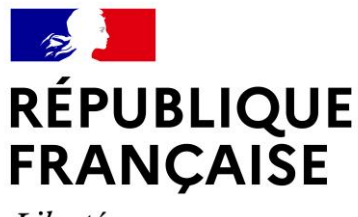

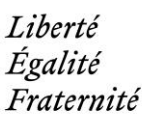

### **SITUATION 6**

**IGÉSR** 

**INSPECTION GÉNÉRALE** DE L'ÉDUCATION, DU SPORT **ET DE LA RECHERCHE** 

La housse étant fabriquée avec **du film plastique et un ruban non-tissé**, le prototypiste recommande **d'utiliser du matériel spécifique et adapter à la piqueuse plate et aux contraintes techniques**.

- sélectionner les matériels utiles à la fabrication des housses, compléter la densité de point si nécessaire et justifier les choix de matériels ;
- indiquer les codes et noms des guides et attachements nécessaires à la fabrication de la housse et préciser leur utilisation au regard du produit
- **CP1**  Rechercher une information, en local ou à distance, pour agir
- **CP2**  Appréhender les solutions constructives en adéquation avec matières d'oeuvre, matériels, équipements, fournitures
- **A1-T3** : Assurer les réglages au poste.
- **A2-T1** : Utiliser les données techniques de confection et s'approprier les caractéristiques des matières, fournitures et matériels.

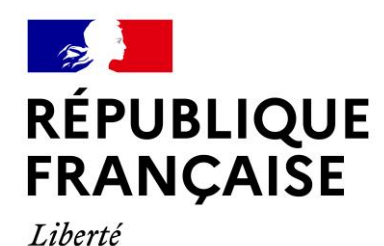

Fraternité

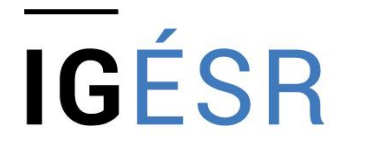

**SITUATION 7**

**INSPECTION GÉNÉRALE** DE L'ÉDUCATION, DU SPORT **ET DE LA RECHERCHE** 

**La production dans l'atelier de piquage est à organiser**. Dans un premier temps, **l'équilibrage des postes** doit être calculé et organisé, puis les **fiches de consignes aux postes** sont à préparer.

- calculer le temps de production pour un produit, la base de fragmentation, les temps minimum et maximum par poste ;
- proposer un équilibrage de poste.
- compléter la fiche de consigne au poste pour les opérations N°1 et 2 .

**CP3** - Contribuer à l'adaptation de l'organisation de la production

**A1-T2** : Vérifier la disponibilité des matériels et matières d'œuvre nécessaires et aménager les circulations des flux.

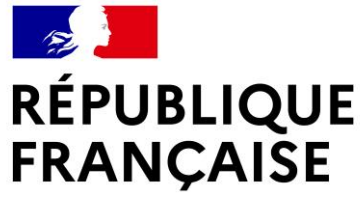

## **DES EXEMPLES DE SITUATIONS CERTIFICATIVES**

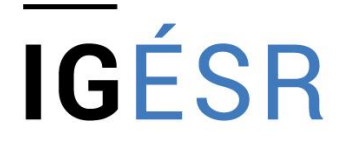

**INSPECTION GÉNÉRALE** DE L'ÉDUCATION, DU SPORT **ET DE LA RECHERCHE** 

## **Épreuve E31 – Réalisation et contrôle d'un produit Coefficient 6 Durée de l'épreuve : 6h - 15 min**

#### **Compétences évaluées :**

- **CP4**  Appliquer les réglages et méthodes pour produire
- **CP5** Réaliser les opérations de production en préparation, fabrication et finition
- **CP6** Consigner les données de production

**Activité 3** - Contrôles de la production tout au long du processus **Activité 4** - Fabrication des produits dans le respect du temps imparti

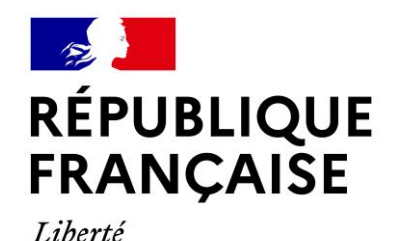

Fraternité

### **DES EXEMPLES DE SITUATIONS CERTIFICATIVES**

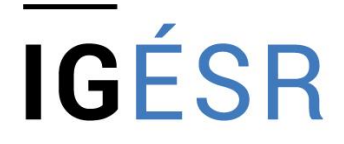

**INSPECTION GÉNÉRALE** DE L'ÉDUCATION, DU SPORT **ET DE LA RECHERCHE** 

#### **TRAVAIL DEMANDÉ**

Le matelasseur de l'entreprise a réalisé les opérations de coupe et a préparé la mise en paquet des éléments coupés. La cheffe d'atelier doit s'assurer que la mise en paquet est correctement réalisée avant le lancement en production.

À partir des documents page 4/16 et 5/16, sur le document page 6/16 :

• vérifier la préparation des éléments du produit dans le paquet conformément au cahier des charges.

La charte qualité de l'entreprise impose aux opérateurs de production de tester les réglages des matériels avant le lancement en production d'une série de produits.

À partir des fiches de réglage au poste, sur le document page 6/16 :

#### **1- Travail demandé 2- Dossier réponses**

#### FICHE DE CONTRÖLE QUALITÉ DU PRODUIT FICHE DE SUIVI KIMONO Réf. PL24 Nom du<br>contrôleur N°<br>Opération Points de Critères de :Moyen<br>de<br>contrôl **Inlérance** contrôle qualité Régularité Visuel et  $± 1 mm$ Surpiqure de la réglet Visuel +<br>gabarit osition<br>putons/bout  $±1mm$ Qualité du point<br>boutons et Sans Visue Sens du Sans .<br>Vmětrie Visuel et<br>réglet Devant devant et<br>Jos  $± 1 mm$ Régularité Visuel  $±1mm$ placag Visuel et<br>réglet  $± 1 mm$ Placage<br>dentelle Sans Visuel Visuel  $± 1 mm$ Visuel e<br>réglet Régularité<br>finition bas  $±1mm$ tégularité Visuel et<br>réglet Assemblag<br>e côtés  $± 1 mm$ Côtés Pas de Raccord et<br>sens des<br>coutures décalage et<br>orientation Sans Visuel Visuel et<br>réglet  $± 1$  mn Placage<br>dentelle Régularit Visuel  $±1mm$ **Manche** Raccord et<br>Sens des<br>coutures décalage et<br>orientation<br>vers le dos Sans Visuel Visuel et<br>réglet  $± 1 mm$ Placage<br>dentelle Visuel Sans Dos 3. Surpiqure<br>dos Régularité<br>surpiqure Visuel et<br>réglet  $± 1 mm$ Régularité<br>finition bas<br>dos 14. Finition bas<br>dos Visuel et<br>réglet  $± 1$  mn Synthèse C: Conform NC: Non Conform

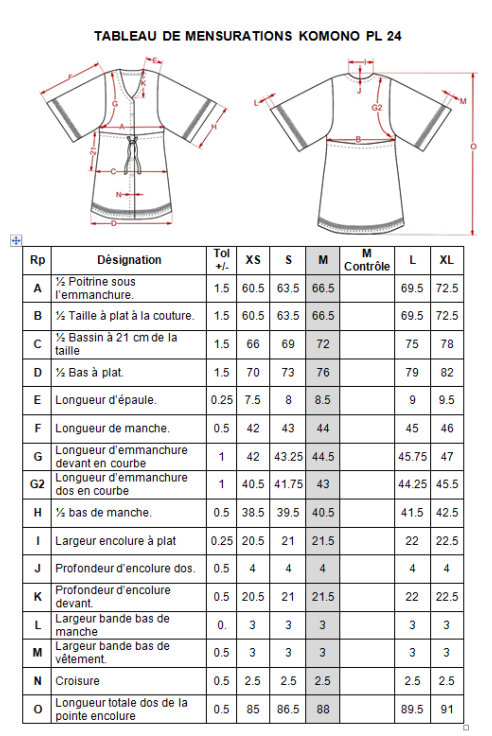

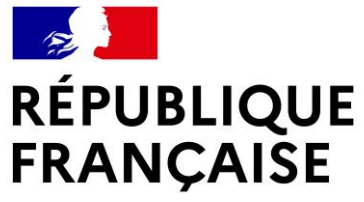

## **DES EXEMPLES DE SITUATIONS CERTIFICATIVES**

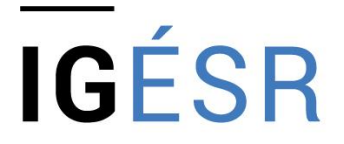

**INSPECTION GÉNÉRALE** DE L'ÉDUCATION, DU SPORT **ET DE LA RECHERCHE** 

### **MISE EN SITUATION**

Une société française est **spécialisée dans la fabrication en sous-traitance de lingerie, de corseterie et de vêtements balnéaires haut de gamme**. L'organisation de sa production en **groupe semi-autonome** lui permet de réaliser de **petite série**. Le planning de production prévoit la **confection d'une présérie de kimono de plage réalisé en jersey de coton** pour la matière principale.

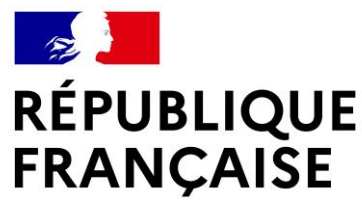

Liberté Égalité  $E_{\text{m}}$   $\neq$   $\neq$   $\neq$   $\neq$   $\neq$ 

## **SUPPORT TECHNIQUE – KIMONO DE PLAGE**

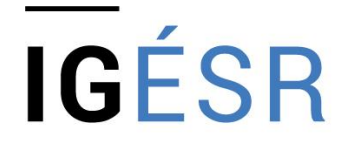

**INSPECTION GÉNÉRALE** DE L'ÉDUCATION, DU SPORT **ET DE LA RECHERCHE** 

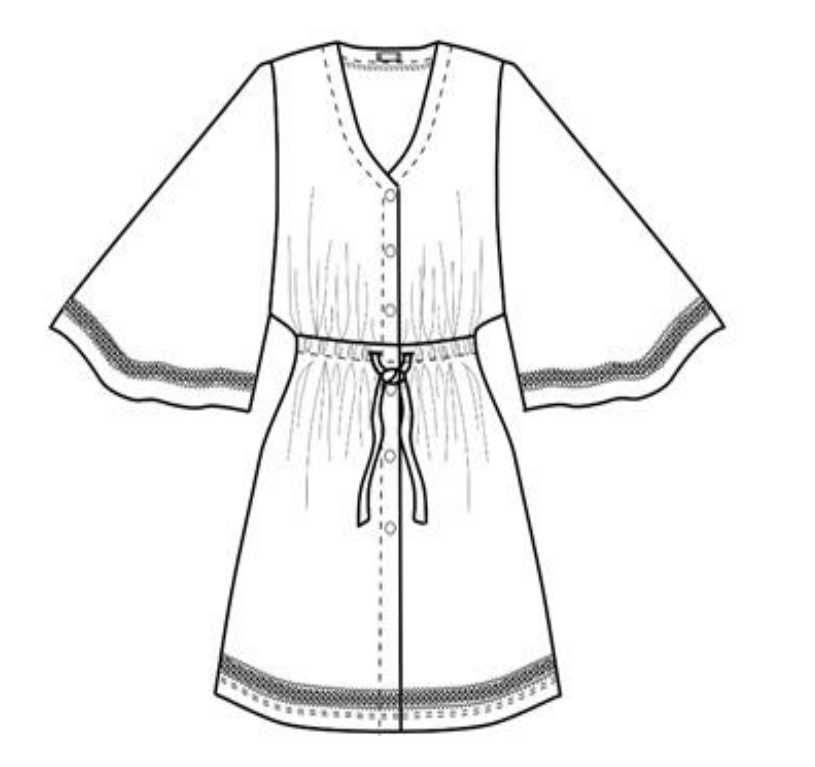

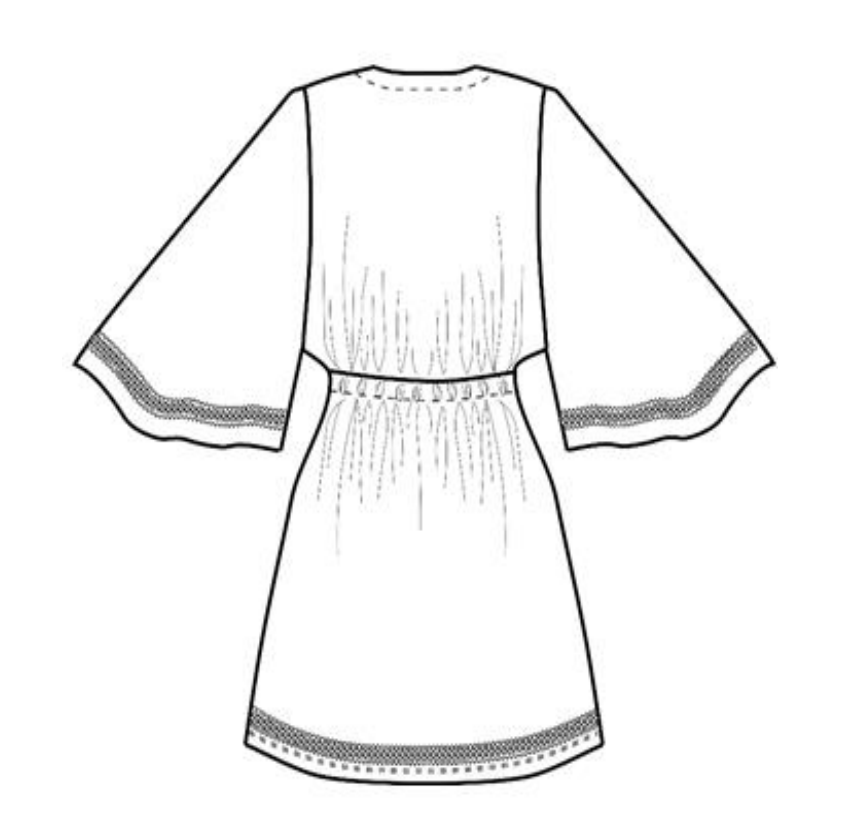

Jersey de coton

Production

#### **4 problématiques**

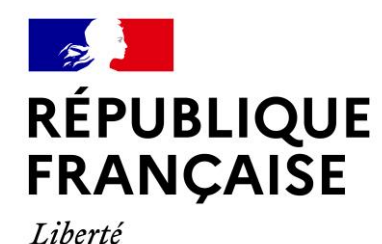

Fraternité

**IGÉSR** 

### **SITUATION 1**

**INSPECTION GÉNÉRALE** DE L'ÉDUCATION, DU SPORT **ET DE LA RECHERCHE** 

Le matelasseur de l'entreprise a réalisé les opérations de coupe et a préparé la mise en paquet des éléments coupés. La cheffe d'atelier doit **s'assurer que la mise en paquet est correctement réalisée avant le lancement en production.**

• vérifier la préparation des éléments du produit dans le paquet conformément au cahier des charges.

**CP4** - Appliquer les réglages et méthodes pour produire

**A3-T4 :** Renseigner les documents de suivi de la production.

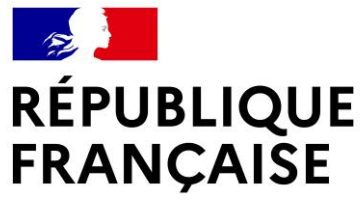

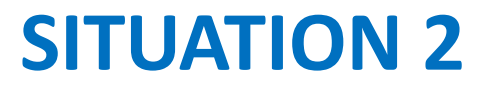

**IGÉSR** 

**INSPECTION GÉNÉRALE** DE L'ÉDUCATION, DU SPORT **ET DE LA RECHERCHE** 

La charte qualité de l'entreprise impose aux opérateurs de production de **tester les réglages des matériels avant le lancement en production** d'une série de produits.

• tester les réglages des différents matériels et consigner les résultats sur la fiche de suivi de production.

**CP4** - Appliquer les réglages et méthodes pour produire

**A3-T4** : Renseigner les documents de suivi de la production.

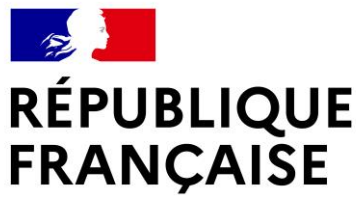

### **SITUATION 3**

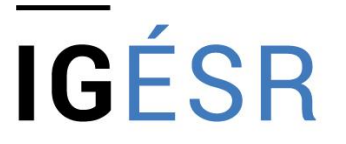

**INSPECTION GÉNÉRALE** DE L'ÉDUCATION, DU SPORT **ET DE LA RECHERCHE** 

Une fois les opérations de préparations et de réglages vérifiées, **la fabrication du produit peut débuter.**

- réaliser les opérations de montage, de repassage et de finition du produit ;
- vérifier le temps estimé pour les opérations de montage 6, 15 et 31.

**CP5 -** Réaliser les opérations de production en préparation, fabrication et finition **CP6** - Consigner les données de production

- **A4-T1:** Utiliser les données techniques de fabrication.
- **A4-T2 :** Réaliser les opérations de montage des éléments de produit et du produit dans le temps imparti.
- **A4-T3 :** Réaliser les opérations de repassage tout au long de la confection du produit dans le temps imparti.
- **A4-T4 :** Réaliser les opérations de finition dans le temps imparti.

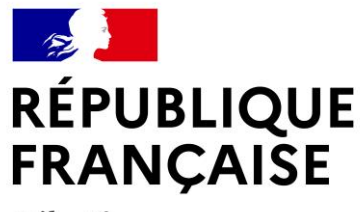

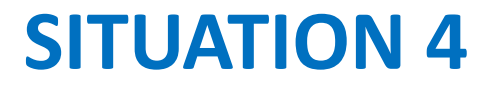

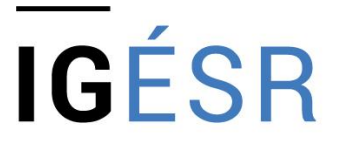

**INSPECTION GÉNÉRALE** DE L'ÉDUCATION, DU SPORT **ET DE LA RECHERCHE** 

Les opérations de fabrication étant terminées, l'opératrice qualité doit réaliser les **contrôles qualité et dimensionnel du produit fini**.

- compléter le tableau de mensurations ;
- compléter la fiche contrôle qualité du produit.

**CP6** - Consigner les données de production **A3-T4 :** Renseigner les documents de suivi de la production.

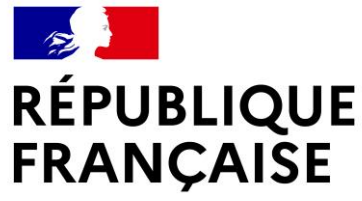

## **DES EXEMPLES DE SITUATIONS CERTIFICATIVES**

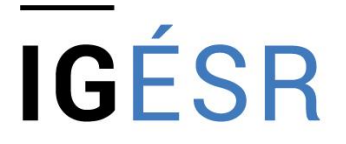

**INSPECTION GÉNÉRALE** DE L'ÉDUCATION, DU SPORT **ET DE LA RECHERCHE** 

## **Épreuve E32– Implication dans un environnement éco-responsable en collectif de travail Coefficient 3 Durée de l'épreuve : 1h**

#### **Compétences évaluées :**

**CP7** Formuler des propositions et les communiquer sous forme écrite et orale **CP8** Partager les expériences favorisant le développement professionnel et personnel **CP9** Accroitre son expertise en se professionnalisant.

**Activité 5** - Participation à l'évolution de l'environnement professionnel en collectif de travail **Activité 6** - Conduite d'une production écoresponsable et éthique

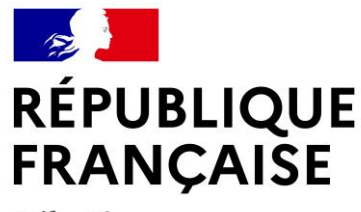

### **Situation professionnelle n°1**

**INSPECTION GÉNÉRALE** DE L'ÉDUCATION, DU SPORT **ET DE LA RECHERCHE** 

**IGÉSR** 

Une **entreprise de confection textile a renouvelé son parc machine** afin **d'augmenter sa capacité de production**. Elle a notamment investi dans l'achat de machines à points ZIG-ZAG digitale pour remplacer les machines existantes.

Ce nouveau matériel nécessite une **montée en compétence des opérateurs de production**. Le responsable des ressources humaines de l'entreprise les sollicite pour **identifier les besoins de formation sur cette nouvelle machine.**

À partir de la fiche descriptive de la nouvelle machine à points ZIG-ZAG et celle de la machine actuelle :

• **rédiger un courriel** à destination du responsable des ressources humaines [drh@entreprise.fr](mailto:drh@entreprise.fr) précisant vos besoins de formation sur cette nouvelle machine.

#### **RÉPUBLIQUE FRANÇAISE** Liberté Égalité **Situation professionnelle n°2** Fraternité

Le responsable de production constate une **non qualité persistante sur le thermocollage du col** d'une pré-série de chemises. **Les techniciens de production sont amenés à émettre des solutions aux problématiques identifiées.**

À partir **de l'élément thermocollé, de l'analyse du poste de production et de l'environnement de travail** : (le candidat est en situation de travail au poste)

identifier les causes possibles de la non qualité en complétant le diagramme d'ISHIKAWA

# **IGÉSR**

**INSPECTION GÉNÉRALE** DE L'ÉDUCATION, DU SPORT **ET DE LA RECHERCHE** 

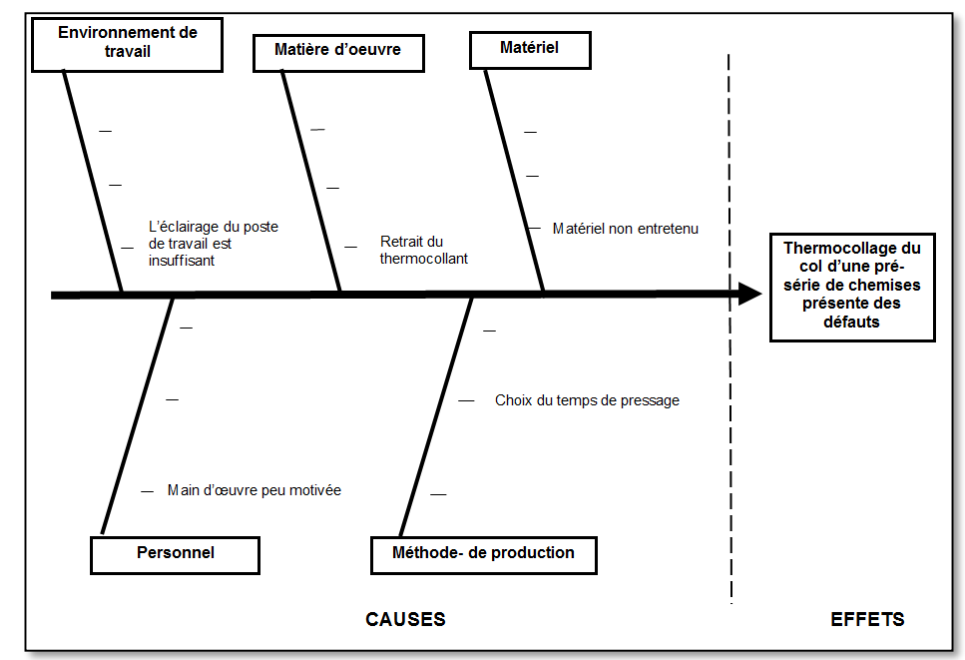

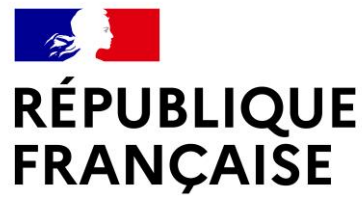

### **LES GRILLES D'ÉVALUATION**

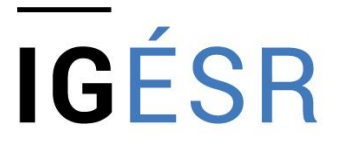

**INSPECTION GÉNÉRALE** DE L'ÉDUCATION, DU SPORT **ET DE LA RECHERCHE** 

#### **Christophe Hagneré,** inspecteur de l'éducation nationale STI, académie de Lille

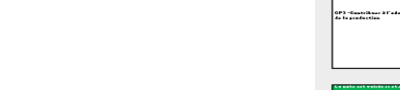

Réaliser les opérations de p

SYNTHÈSE DES ÉVALUATIONS

Critères d'évaluatio

CP2 - Appelhander las substituts maximations<br>an adiquation avec las matiheas d'auxera, las<br>maximists las fundacions et las fundacions

 $100$ 

**FICHE D'ÉVALUATION** 

Acedimic<br>Section<br>Crabiiccament<br>Lim du section

## **LES GRILLES D'ÉVALUATION**

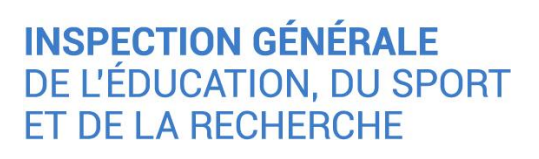

**IGÉSR** 

Grilles nationales d'évaluation certificative

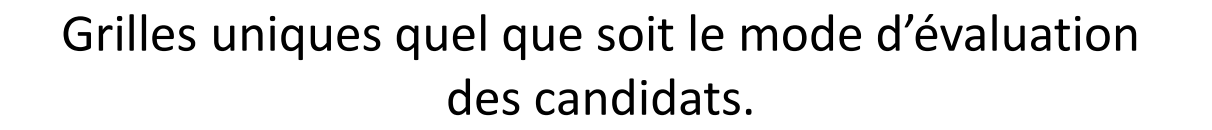

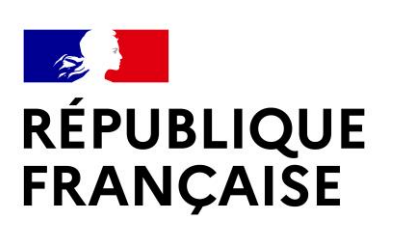

Liberté

Égalité

Fraternité

E2 E31 E32

Prénom, nom et q

Baccalauréat Professionnel - MÉTIERS DE LA COUTURE ET DE LA CONFECTION

NEMENT ÉCO-RESPONSABLE EN COLLECTIF DE TRAVAI

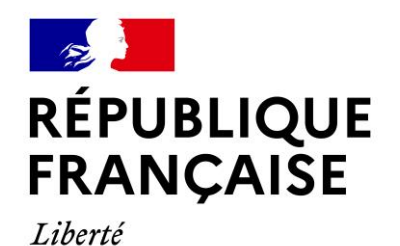

Fraternité

## **LES GRILLES D'ÉVALUATION**

# **IGÉSR**

#### **INSPECTION GÉNÉRALE** DE L'ÉDUCATION, DU SPORT **ET DE LA RECHERCHE**

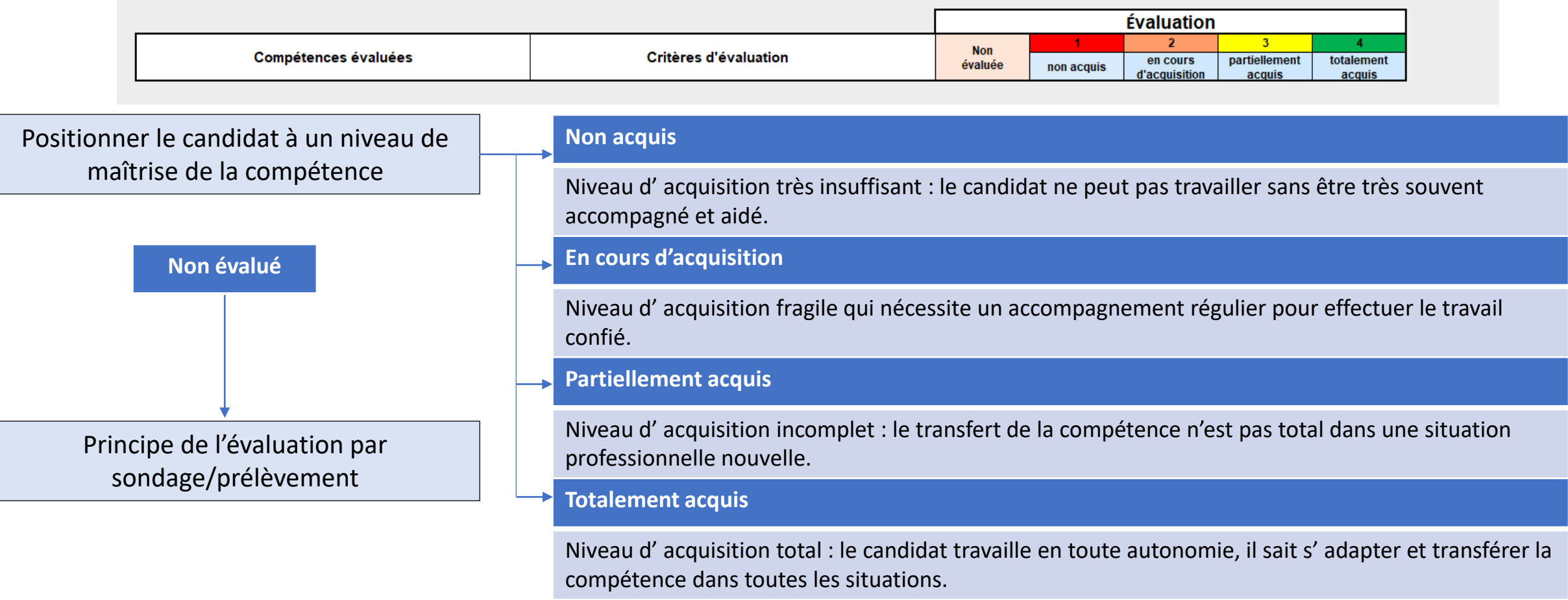

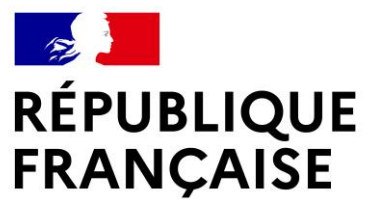

## **LES GRILLES D'ÉVALUATION**

## **IGÉSR**

Liberté **Égalité** 

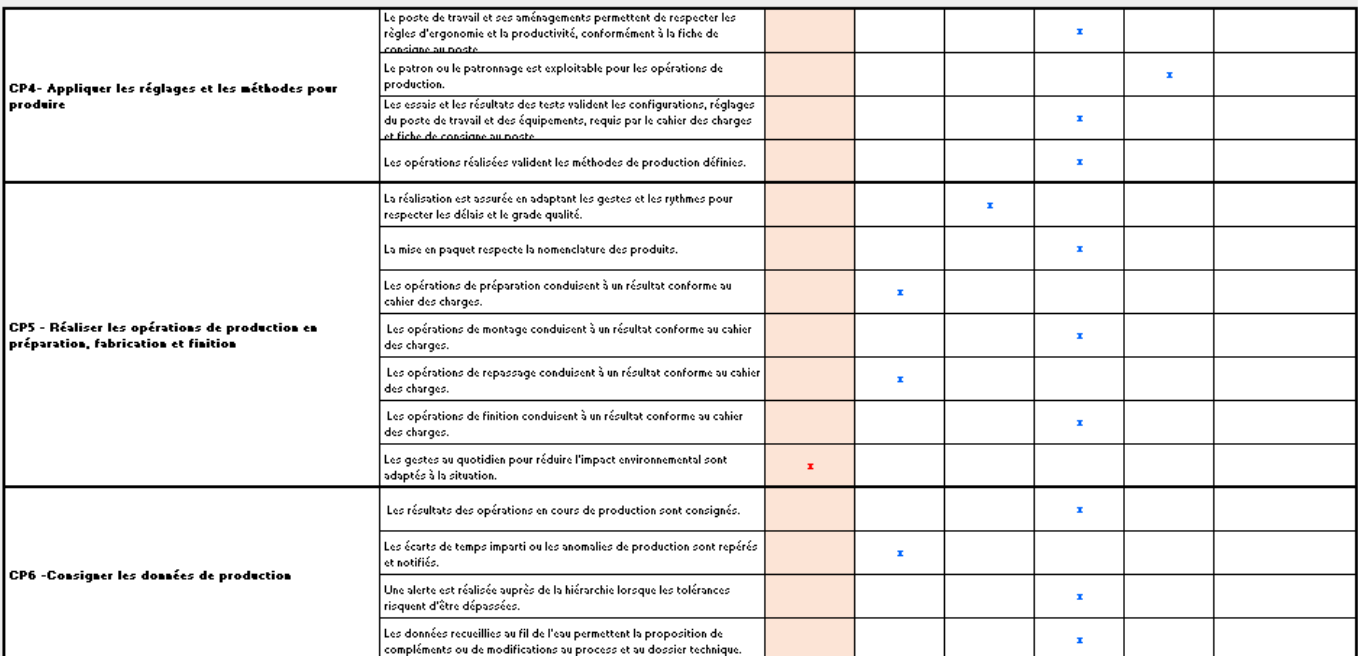

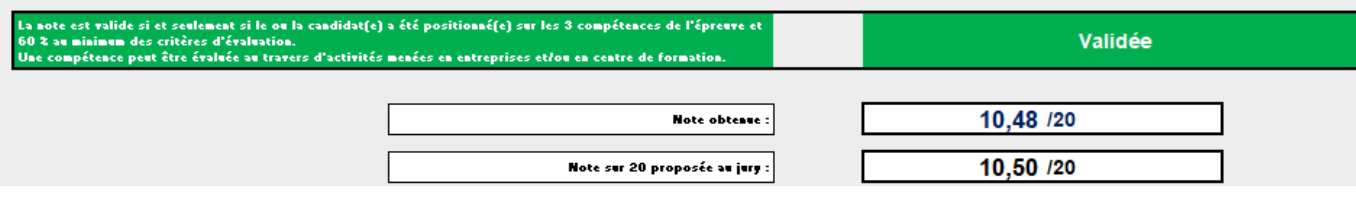

**INSPECTION GÉNÉRALE** DE L'ÉDUCATION, DU SPORT **ET DE LA RECHERCHE** 

La note est validée si et seulement si les activités permettent de positionner le candidat sur :

les trois compétences de l'épreuve ;

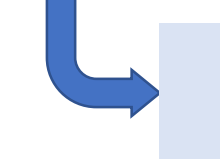

60 % de l'ensemble des critères d'évaluation.

Pas de pondération des compétences

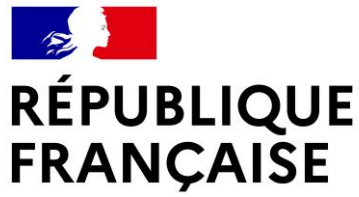

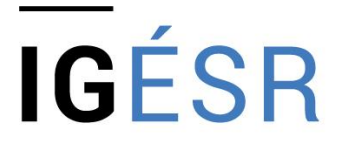

**INSPECTION GÉNÉRALE** 

#### **LE SUIVI DES ACQUISTIONS** DE L'ÉDUCATION, DU SPORT **ET DE LA RECHERCHE UN ENJEU DIDACTIQUE ET PÉDAGOGIQUE**

Afin de garantir l'effectivité de la formation, toutes les tâches professionnelles doivent être mises en place.

L'enjeu consiste à observer et objectiver, chez chacun des apprenants, l'évolution de son niveau de maîtrise des compétences afin de l'accompagner dans son parcours de formation.
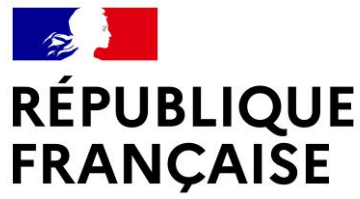

Liberté Égalité Fraternité

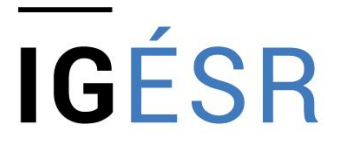

**INSPECTION GÉNÉRALE** 

**LE SUIVI DES ACQUISTIONS** DE L'ÉDUCATION, DU SPORT **ET DE LA RECHERCHE UN ENJEU DIDACTIQUE ET PÉDAGOGIQUE**

Il est nécessaire de disposer d'un outil de suivi, obligatoirement au format numérique.

Les informations contenues permettront de renseigner au mieux le LSL.

Chaque académie, chaque équipe pédagogique choisira l'outil qui lui convient le mieux.

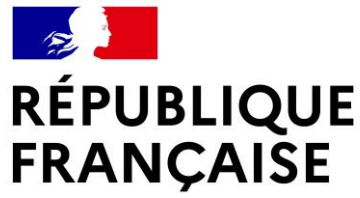

Liberté Égalité Fraternité

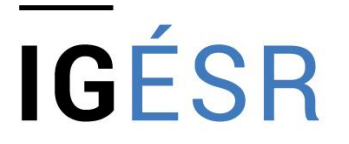

**INSPECTION GÉNÉRALE** DE L'ÉDUCATION, DU SPORT **ET DE LA RECHERCHE** 

# **PRÉSENTATION D'UN OUTIL DE SUIVI DES ACQUISITIONS DE COMPÉTENCES**

**Véronique Pellegrin,** CANOPÉ

# **CPRO ÉDUCATION**

Un outil numérique en ligne de suivi des acquisitions et des acquis au service des équipes pédagogiques

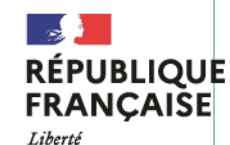

Égalité Fratorni

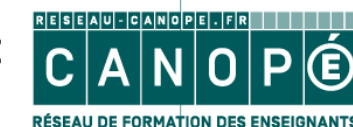

éducation PNF BCP Métiers de la couture et de la confection

## **Objectifs et atouts**

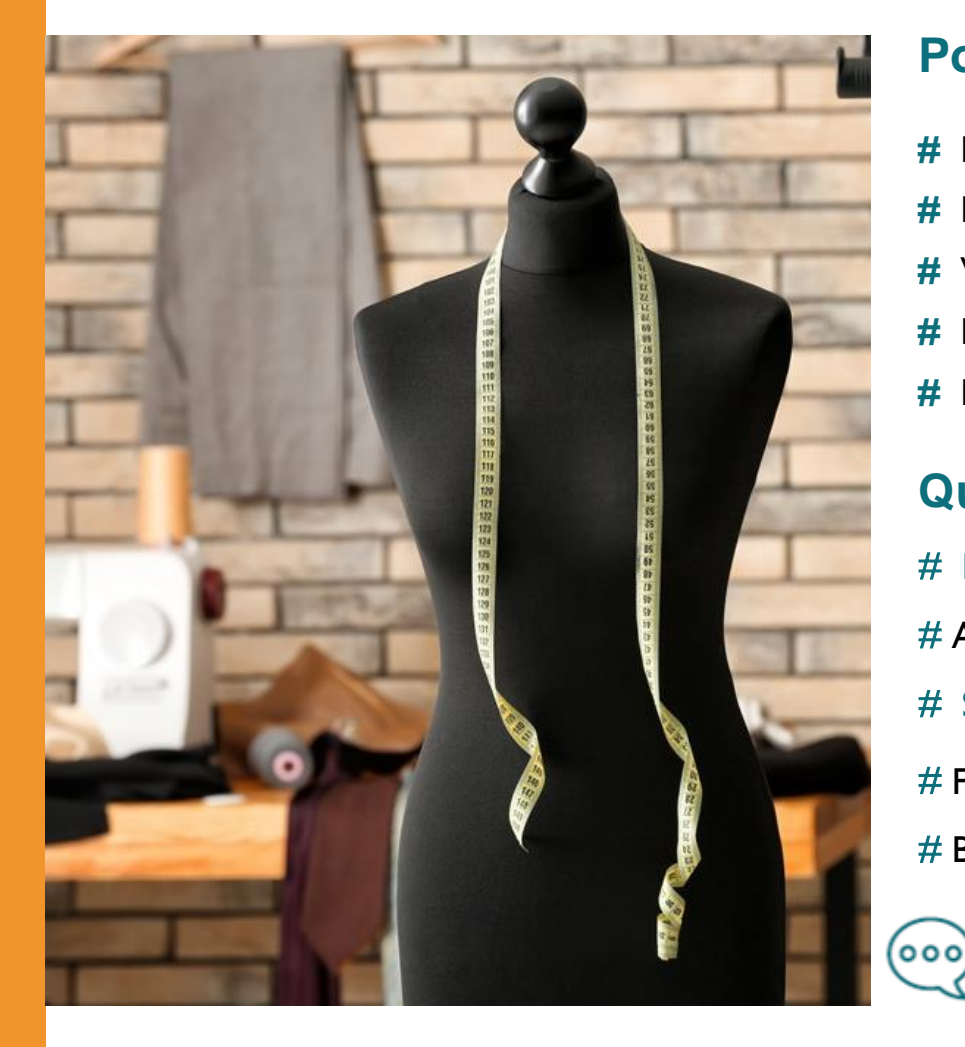

#### **Pour quels objectifs ?**

- **#** Faciliter la mise en œuvre d'une ingénierie de formation centrée « compétences »
- **#** Disposer d'un livret numérique de suivi d'acquisition des compétences pour chaque apprenant
- **#** Visualiser la construction progressive des profils de compétences
- **#** Favoriser la réflexivité des équipes sur le plan de formation proposé aux apprenants
- **#** Développer la réflexivité professionnelle des apprenants

#### **Quels atouts ?**

# Référentiels intégrés clés en main (RAP – Référentiel de compétences)

Scolaire Apprenti # Adapté à la mixité des publics

- # Sécurisation des parcours en cas de changement de centre ou de statut (Apprenti/Scolaire)
- # Fichiers d'export vers l'application LSL Pro du ministère de l'Éducation nationale
- # Brique pédagogique complémentaire de la solution PRONOTE

Intégration des 9 situations professionnelles emblématiques « Books apprenants » et « Compétences transversales RECTEC »

# COIO I éducation

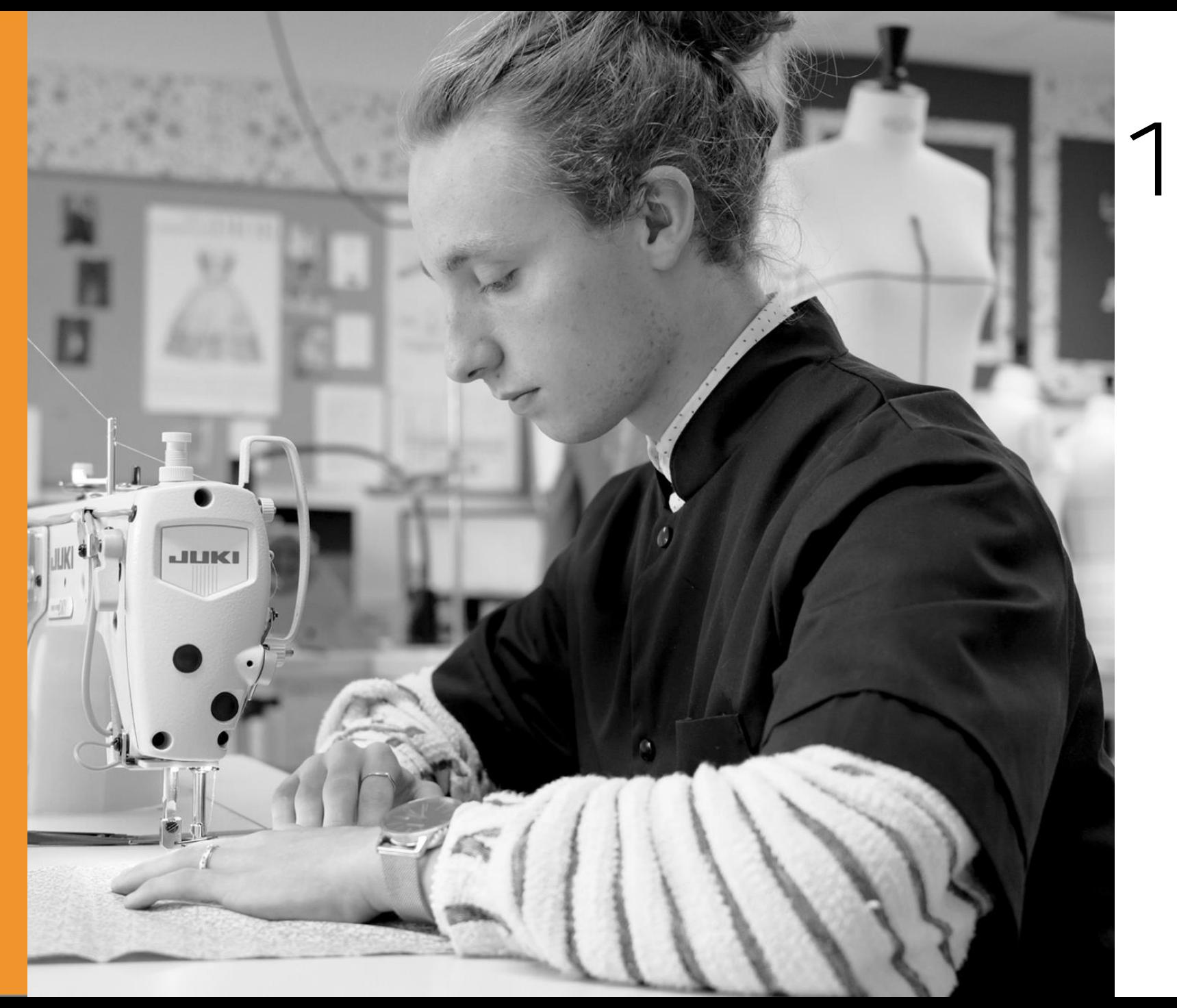

Le principe du suivi des compétences

### **Le suivi des compétences**

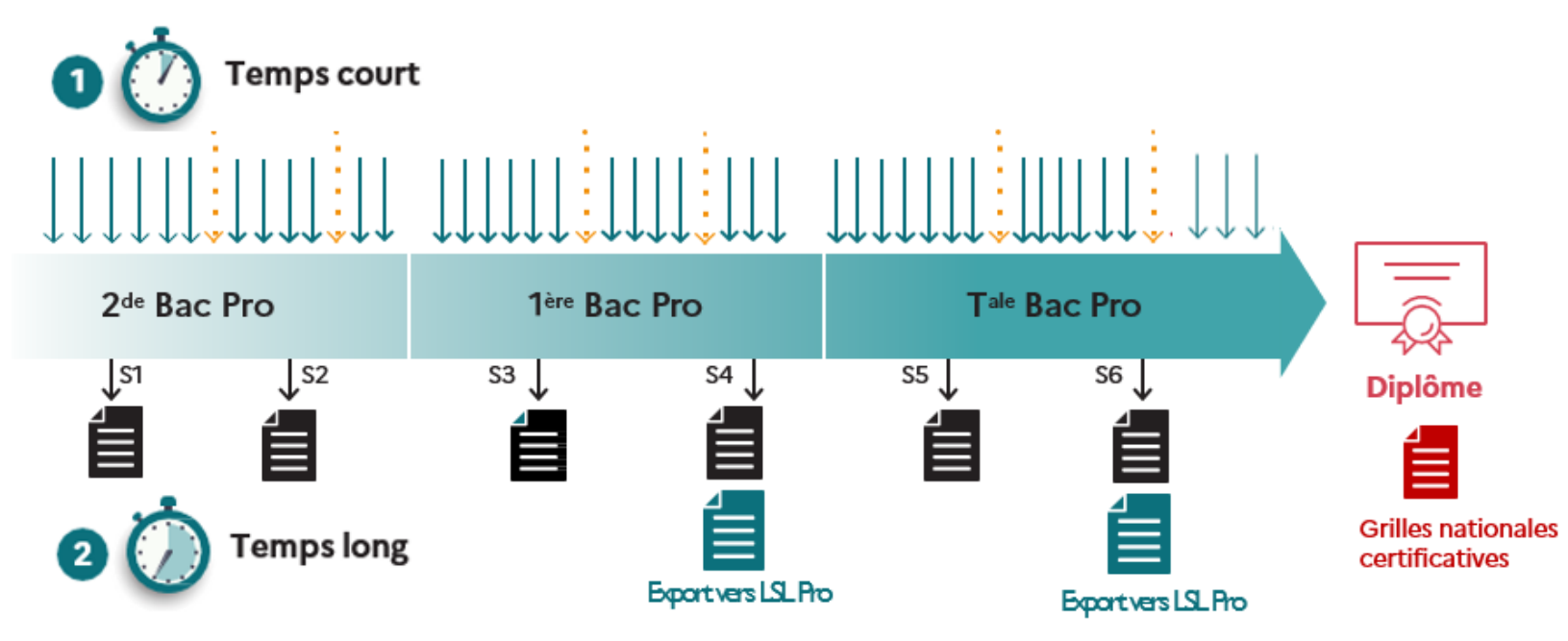

#### Nature de l'évaluation

- « Évaluation en établissement »
- « Évaluation en entreprise »  $\cdots\cdots\cdots\cdot$

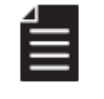

Bilan intermédiaire de compétences

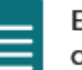

Export des niveaux d'acquisition des compétences vers le LSL Pro

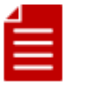

Grilles nationales certificatives

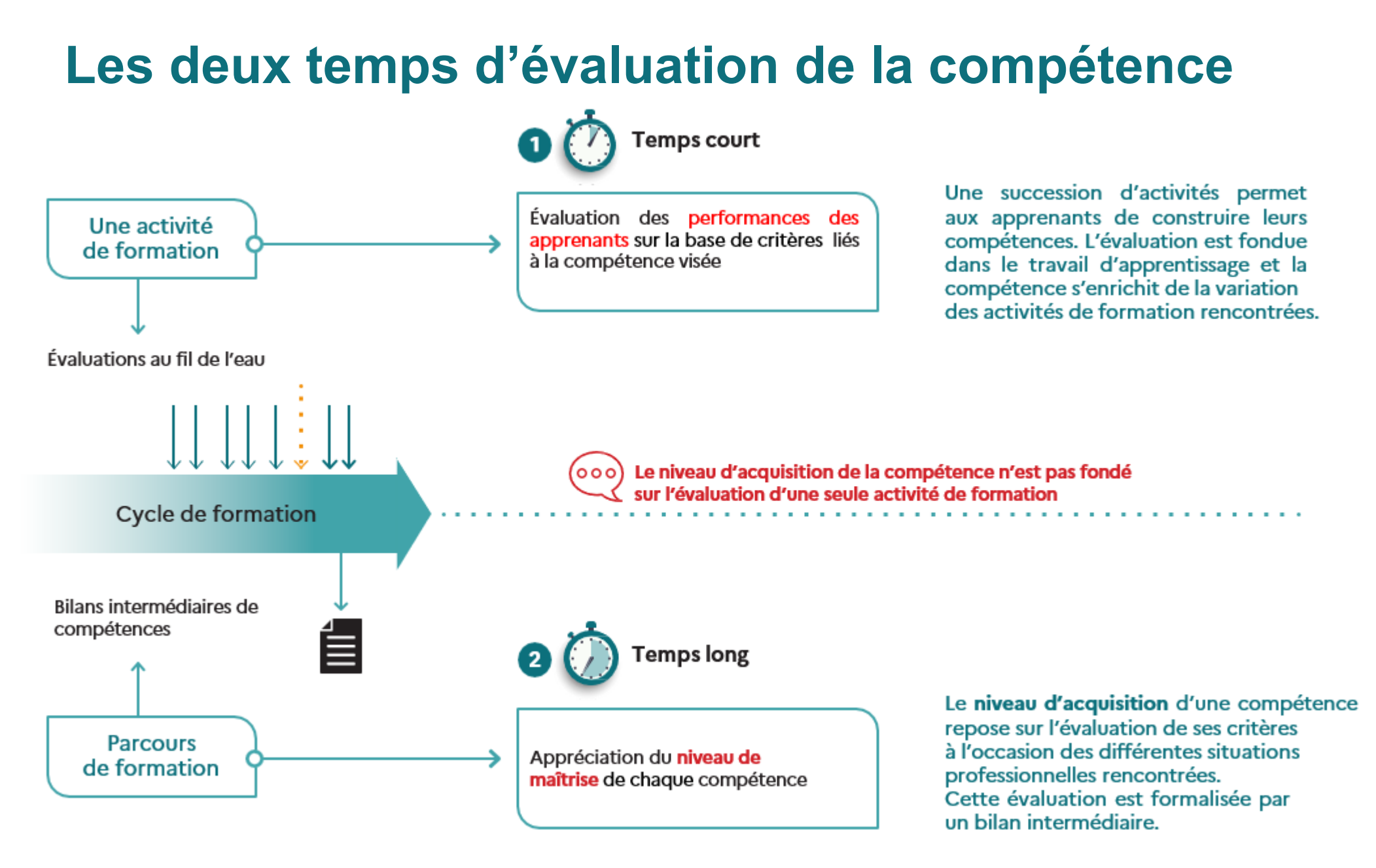

# COIO I éducation

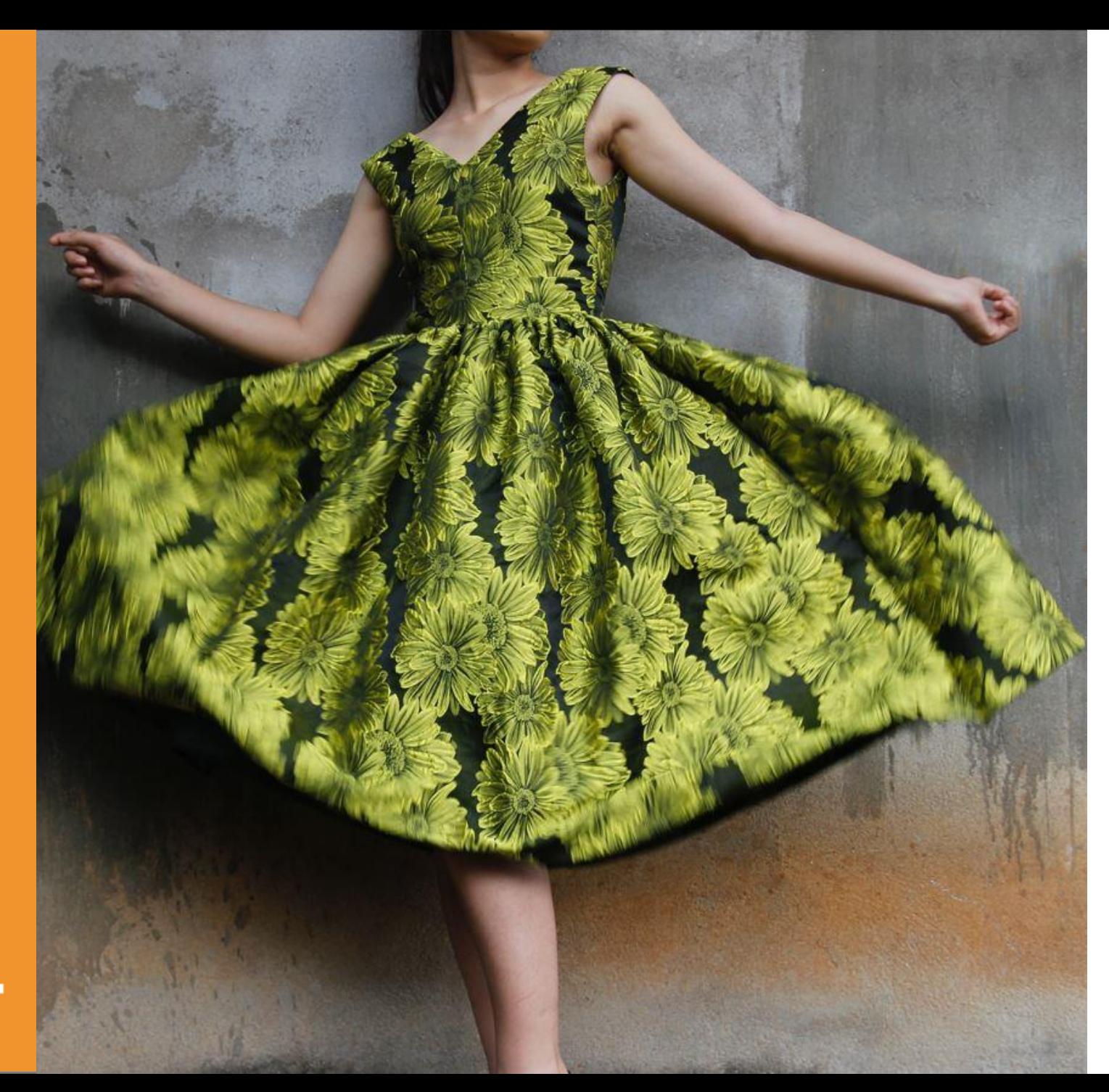

# 2 Présentation de

#### **Un portail unique pour faciliter le suivi et l'évaluation des compétences en mixité de publics**

**#** Organiser, suivre les activités et évaluer les compétences développées en établissement et en entreprise

- # Assurer la préparation pédagogique des périodes entreprise Suivre les activités des apprenants en entreprise
- **#** Disposer d'un livret numérique de suivi d'acquisition des compétences
- # Archiver les bilans des compétences
- **#** Ajuster et individualiser les parcours de formation
- **#** Gérer les épreuves d'examen

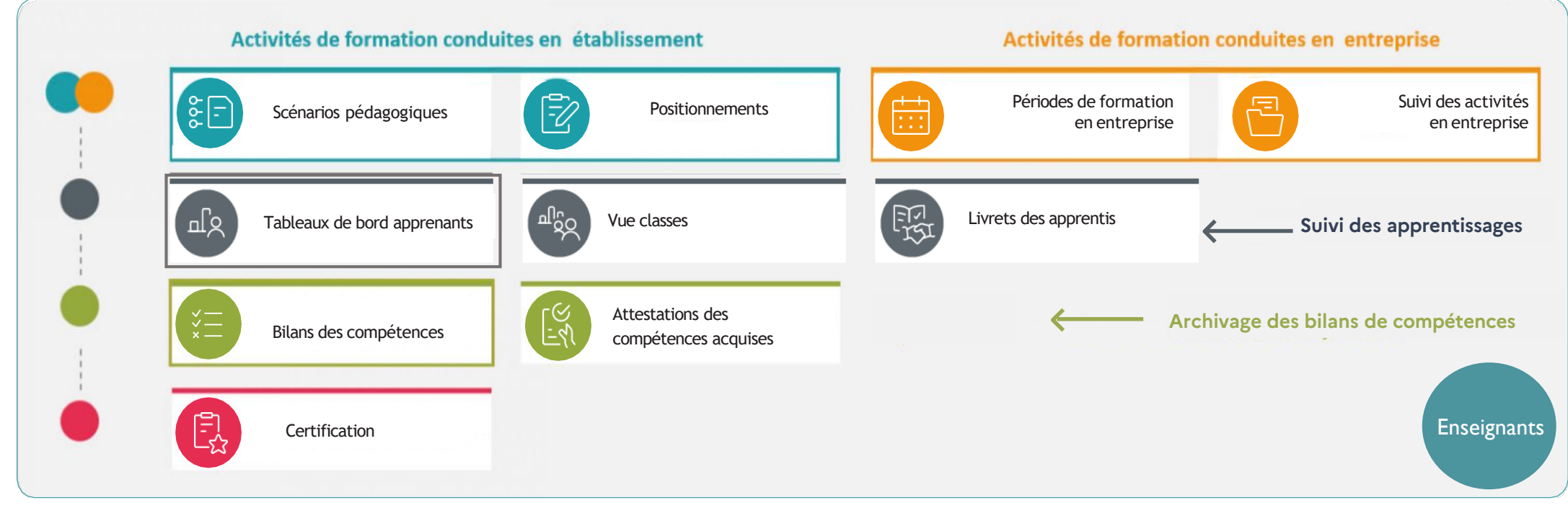

PNF Bac Pro MCC | 03.04.2024

 $OPT$ **O** i éducation

Scolaire

Apprenti

#### **Gérer et évaluer les activités de formation en établissement**

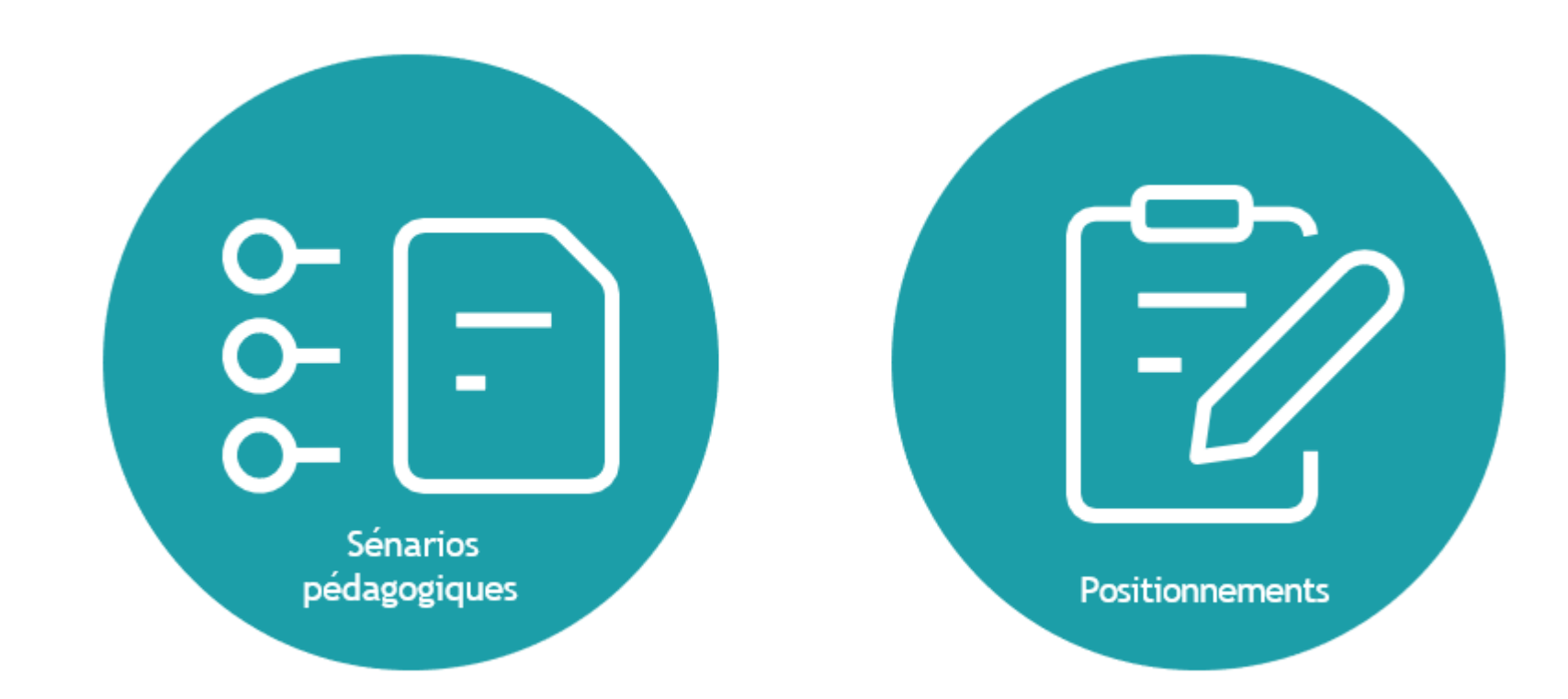

## **Déclarer les scénarios pédagogiques**

# Associés au référentiel du Bac Pro M2C et à un niveau de formation

- # Pérennes et réutilisables d'une année à l'autre
- # Mutualisés à l'équipe pédagogique de l'établissement
- # Mutualisable à l'équipe pédagogique d'un autre établissement
- # Destinés à être déclinés en grilles de positionnements

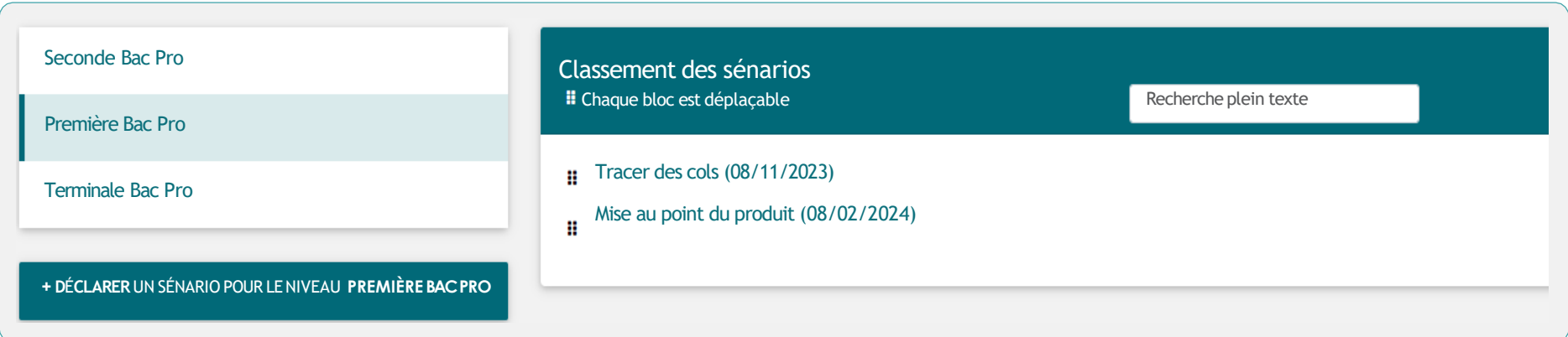

#### **Mesurer la performance des apprenants en activité**

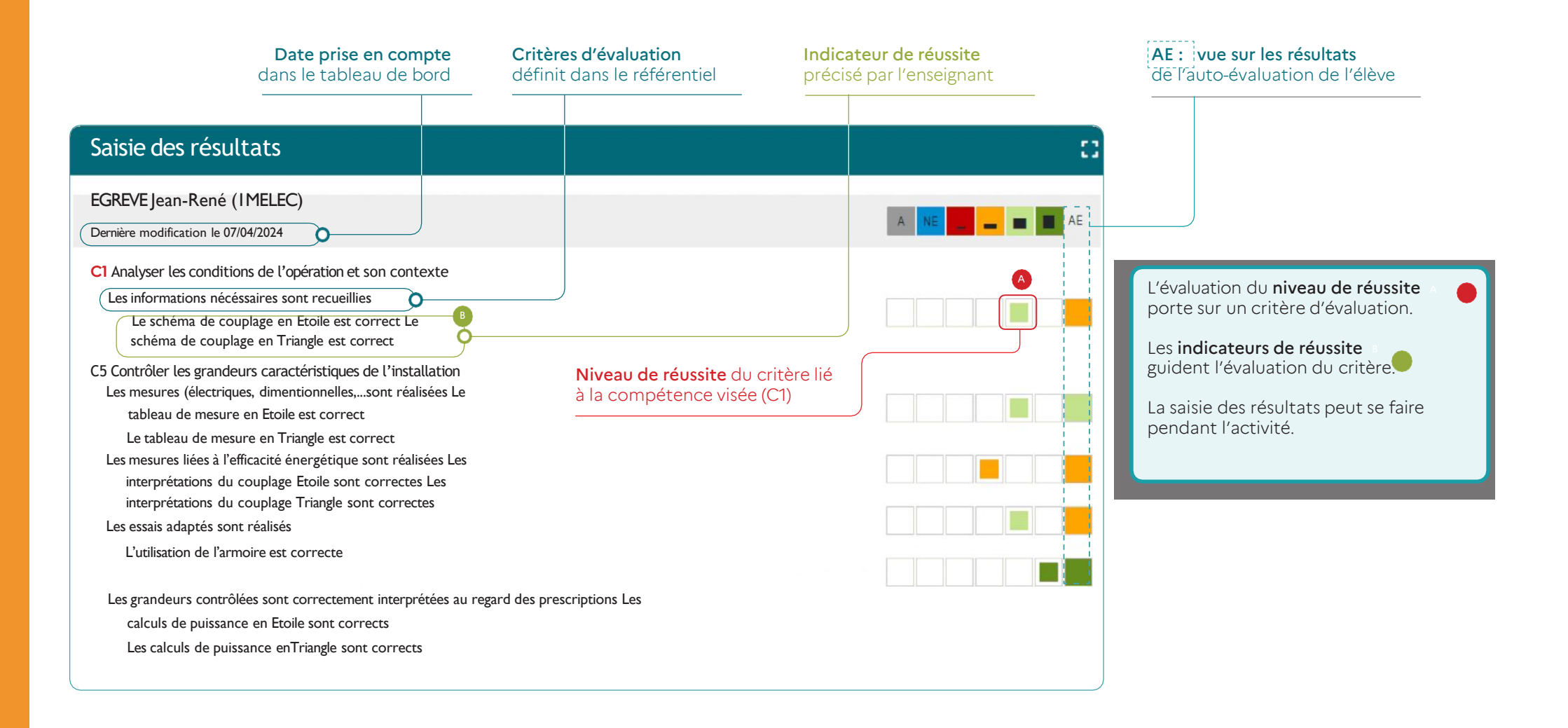

#### **Gérer et évaluer les activités de formation en entreprise**

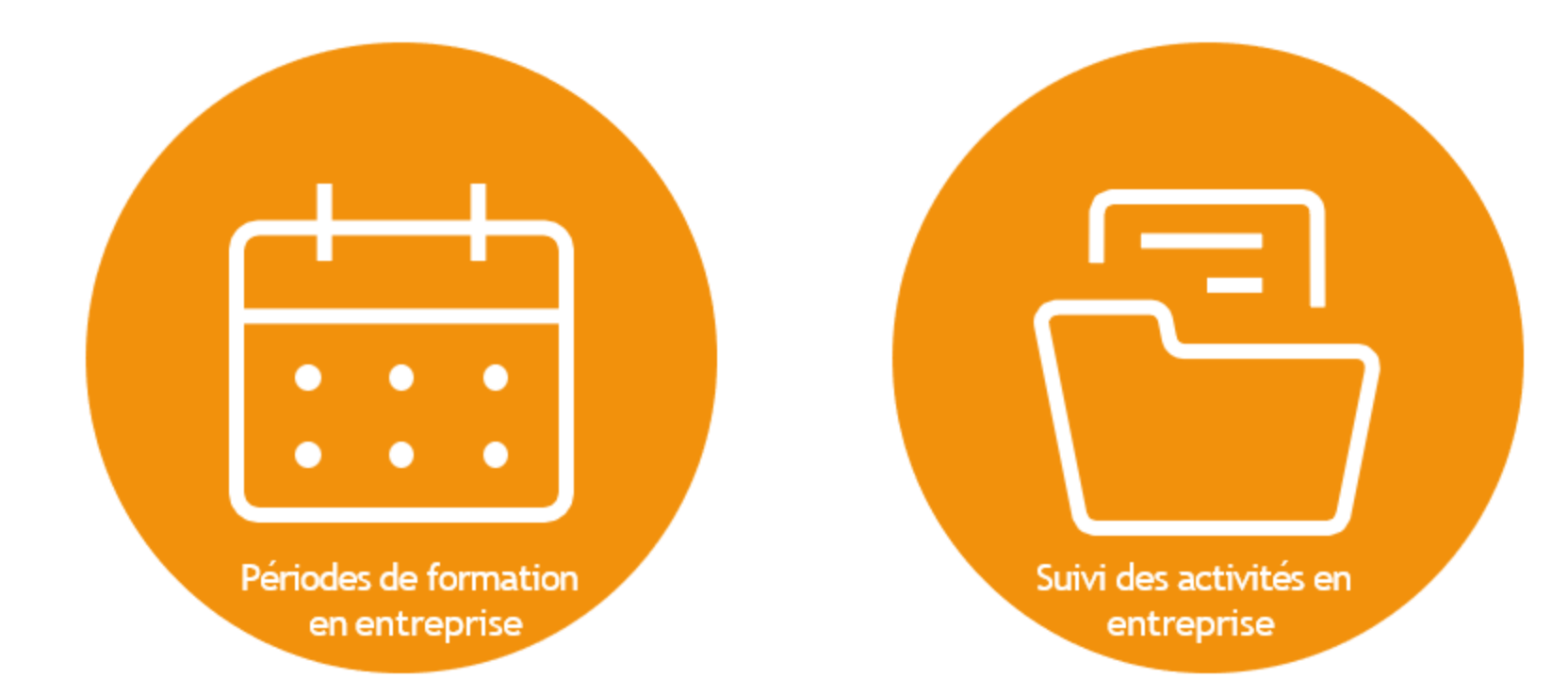

#### **Préparation pédagogique des PFMP et des périodes entreprise**

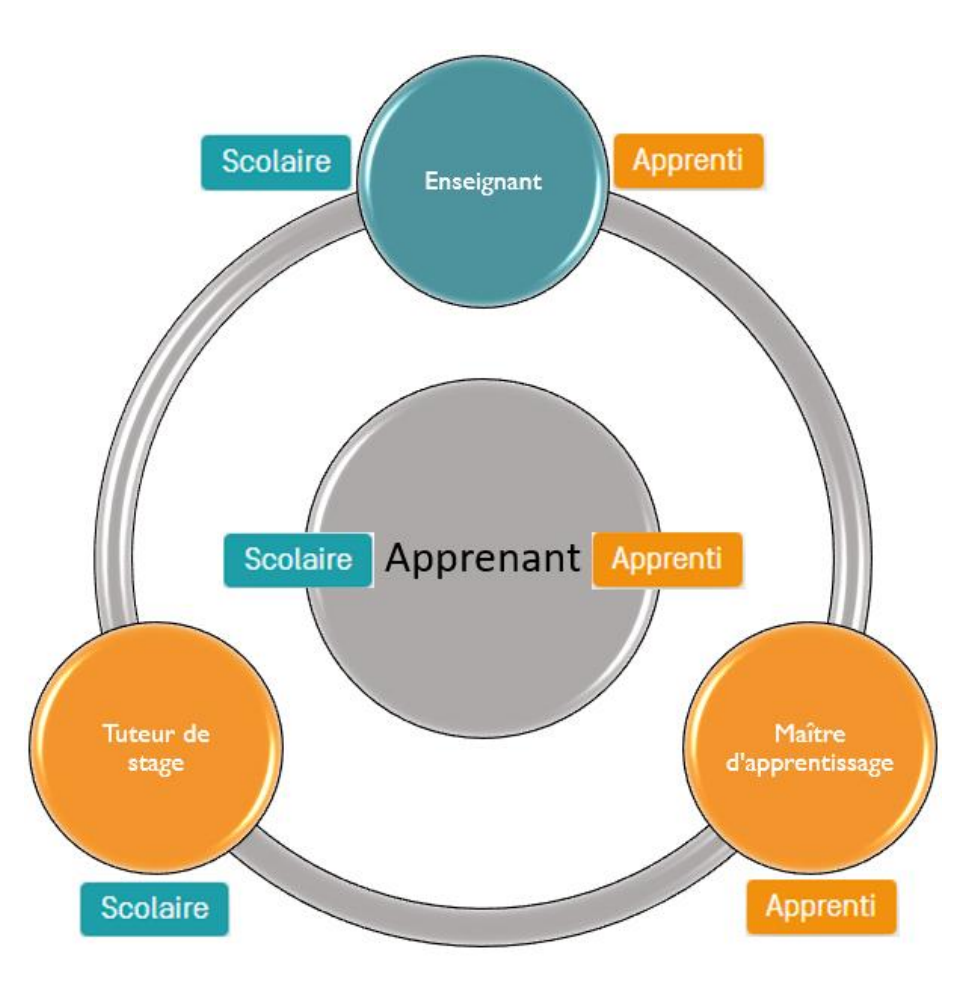

- Déclaration de **PFMP** pour les **élèves**
- Déclaration de **période entreprise** pour les **apprentis**

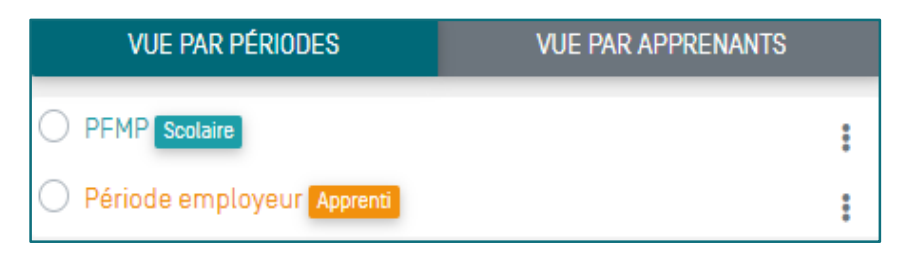

- Définition des **objectifs** de formation pour la période
- Identification des **activités** à réaliser en référence au **RAP**

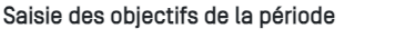

Objectif 1 Objectif 2

#### Sélection des activités prévues en entreprise

Activité 1 - préparation des opérations de réalisation, de mise en service, de maintenance

- □ T1-1: prendre connaissance du dossier relatif aux opérations à réaliser, le constituer pour une opération simple
- ◯ T1-2 : rechercher et expliquer les informations relatives aux opérations et aux conditions d'exécution
- □ T1-3 : vérifier et compléter si besoin la liste des matériels, équipements et outillages nécessaires aux opérations
- ◯ T1-4 : répartir les tâches en fonction des habilitations, des certifications des équipiers et du planning des autres intervenants

50

#### Activité 2 - réalisation

- 7 T 2-1: organiser le poste de travail
- 7 T 2-2 : implanter, poser, installer les matériels électriques
- 7 12-3 : câbler, raccorder les matériels électriques
- T 2-4 : gérer les activités de son équipe

### **Le suivi des activités en entreprise**

# Suivi à distance des activités hebdomadaires et des tâches réalisées en entreprise

- # Consultation de la description des activités porteuses d'apprentissage réalisées en entreprise
- # Évaluation conjointe des compétences développées en entreprise

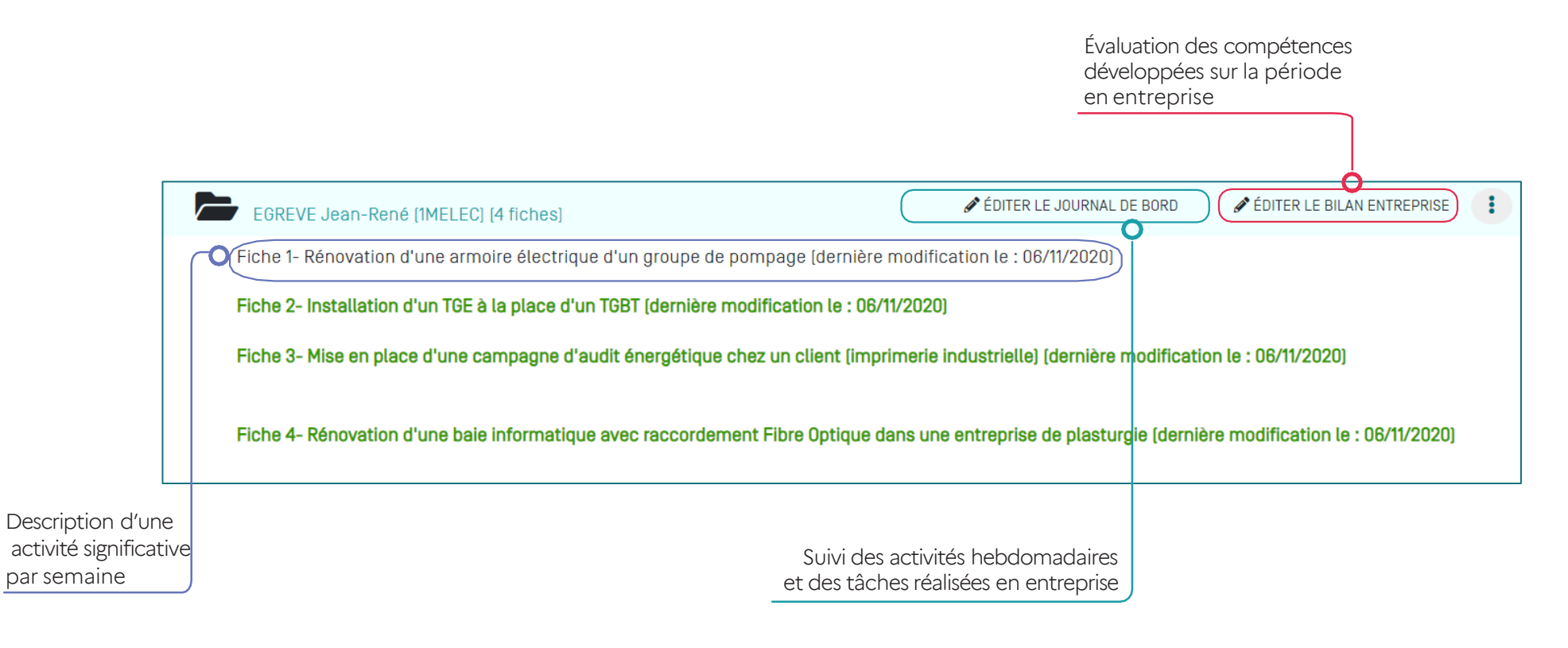

# **Évaluer les compétences développées en entreprise**

Repérage des fiches activités

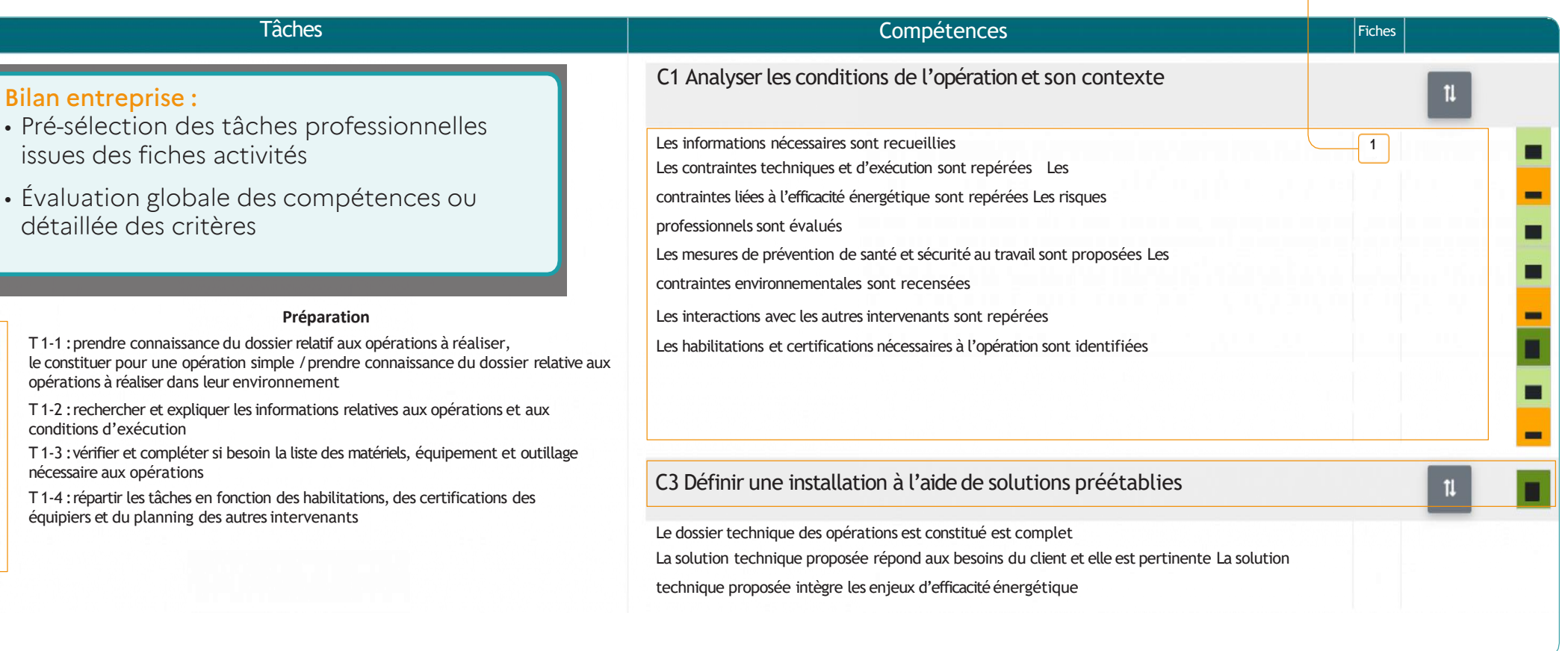

O

 $\bullet$ 

## **Le livret de suivi d'acquisition des compétences**

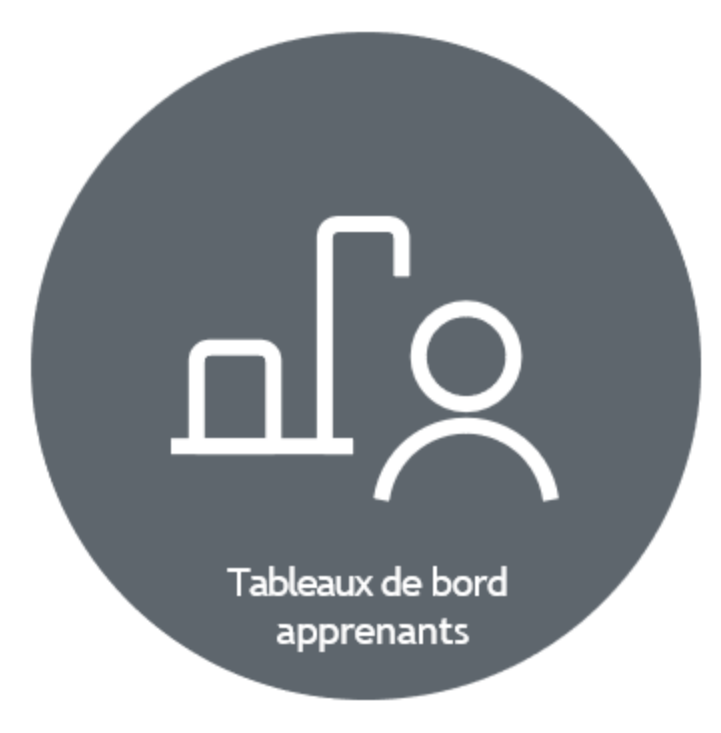

#### **Livret de suivi d'acquisition des compétences** Apprenti Scolaire

- Affichage du résultat des évaluations en centre et en entreprise sur la base des critères liés aux compétences visées
- Suivi des acquisitions dans le temps en respectant la chronologie des évaluations
- Mesure des progrès et de la capacité à transférer la compétence d'une situation à l'autre
- Aide à l'élaboration des bilans intermédiaires des compétences
- Partage immédiat des résultats avec tous les acteurs : enseignants, apprenants, tuteurs de stage et maître d'apprentissage

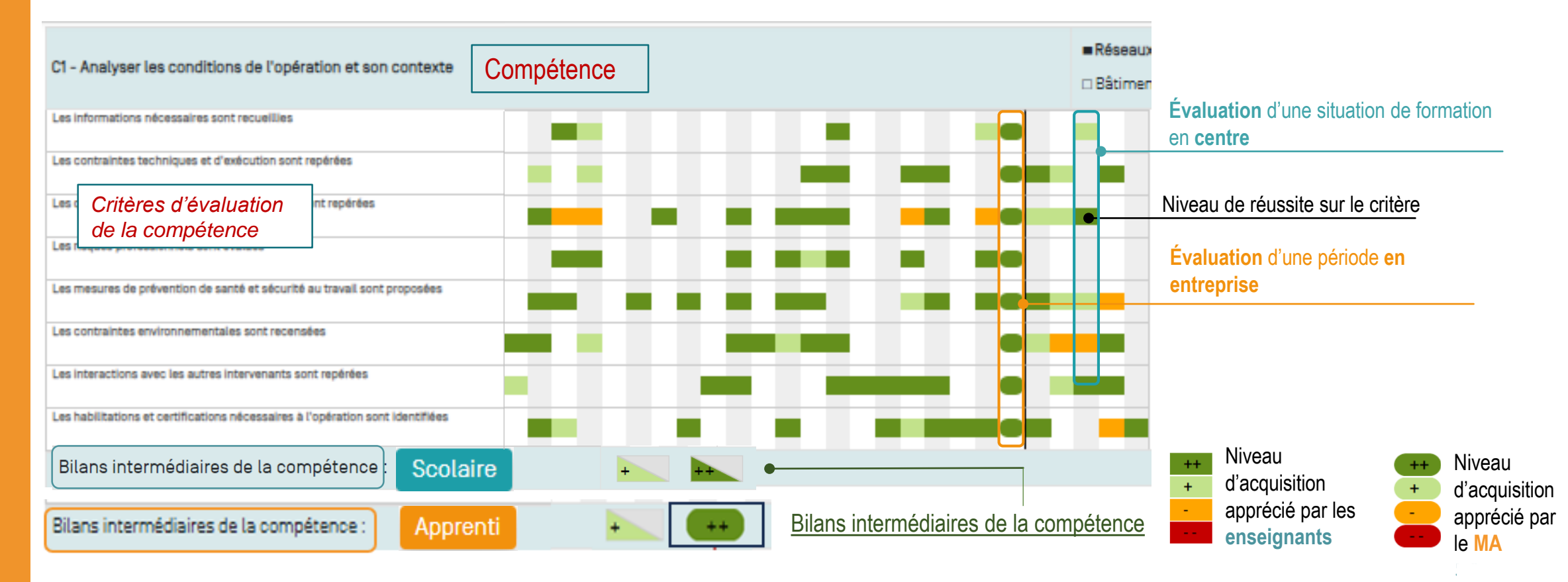

## **Consulter les bilans intermédiaires des compétences**

- # Consultation des bilans intermédiaires archivés sur l'ensemble du cycle de formation
- # Affichage du profil par blocs de compétences
- # Aide à la projection sur la réussite potentielle à l'examen

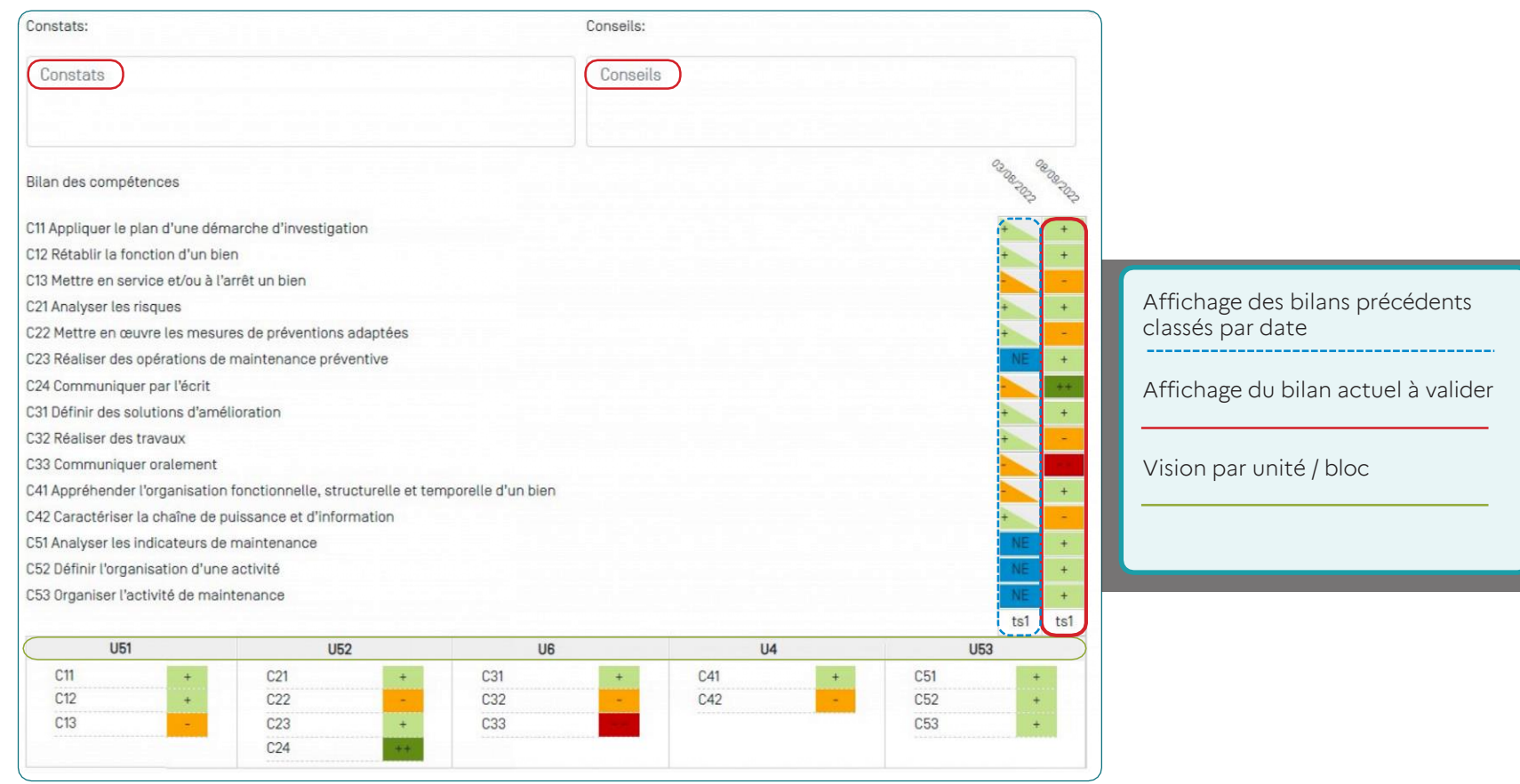

#### **Convertir le profil de compétences en une note chiffrée**

#### FAUCHEUX Michel EGREVE Jean-René FALZON FAUCHEUX Compétences Jean-René Patricia Pondérations -Pondérations modèles C1Analyser les conditions de l'opération et son contexte and a service service contexte de la service de la service de la service de la service de la service de la service de la service de la service de la service de la se C2 Organiserl'opération dans son contexte 10 10 C3 Définir une installation à l'aide de solutions préalables 5 5 C4 Réaliser une installation de manière éco-responsable 16 16 C5 Contrôler les grandeurs caractéristiques de l'installation 6 6 C6 Régler, paramétrer les matériels de l'installation de la communistée de la communistée de la communistée de C7 Valider le fonctionnement de l'installation de la community de la community de la community de la community de l C8 Diagnostiquer un dysfonctionnement 12 12 12 12 12 C9 Remplacer un matériel électrique 5 5 C10 Exploiter les outils numériques dans le contexte professionnel 8 8 C11 Compléter les documents liés aux opérations 5 5 C12 Communiquer entre professionnels sur l'opération 7 7 C13 Communiquer avec le client /usager sur l'opération 6 6 **Note calculée sur** 14.14 图 **20 Note**  $15.5$ **proposée sur 20**

- # Notation du dernier bilan de compétences
- # Pondération des compétences évaluées exprimée en pourcentage
- # Duplication possible de la pondération à tous les apprenants ayant le même profil de compétences évaluées
- # Note automatiquement calculée
- # Note proposée : moduler si besoin la note calculée dans un intervalle de +/- 2 points

Notation du dernier bilan

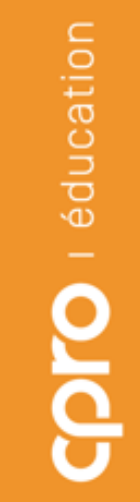

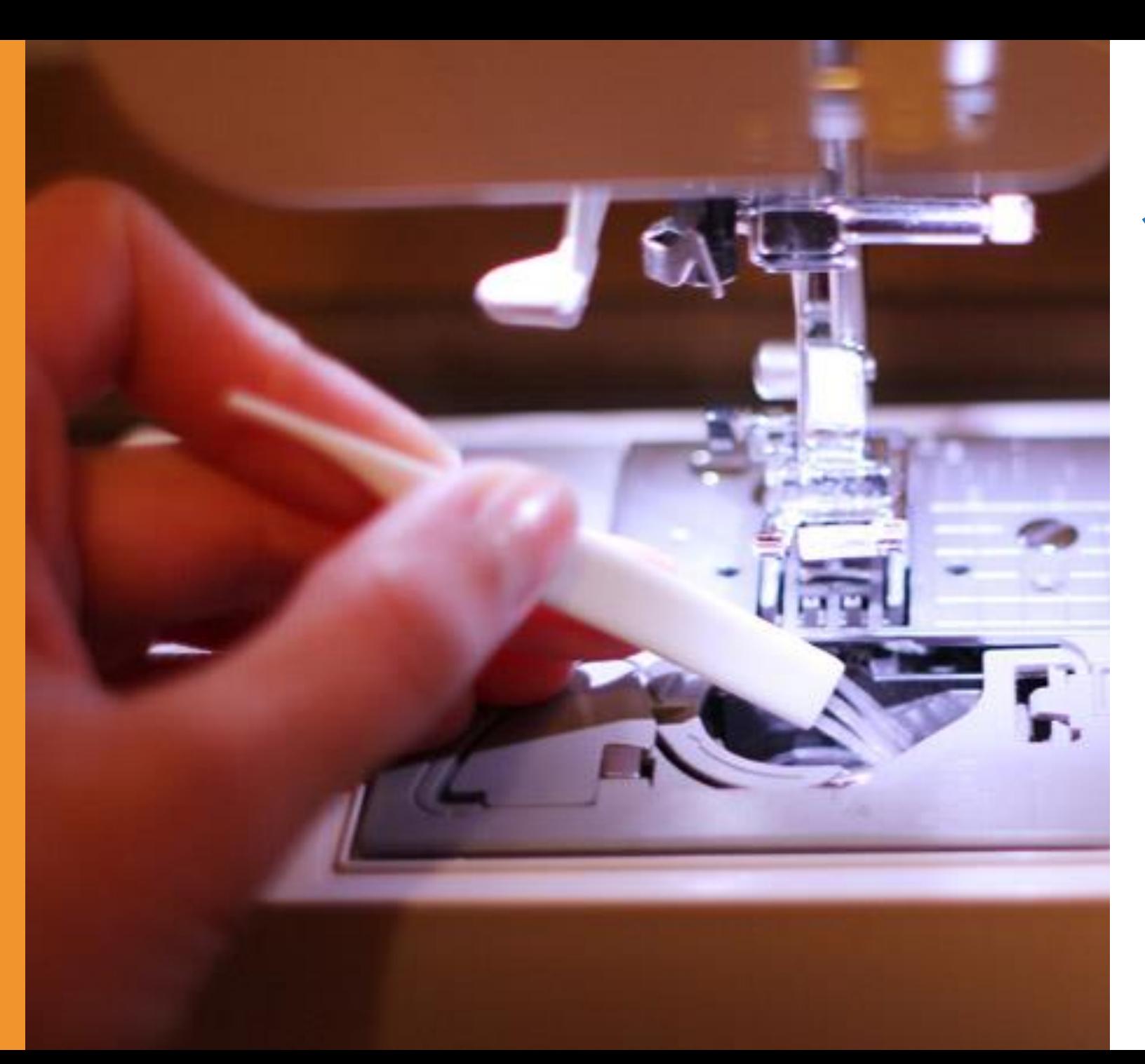

#### Individualiser les parcours de formation 3

### **Individualiser les parcours de formation**

- Repérage visuel du statut des apprenants
- Tous les apprenants ne réalisent pas systématiquement la même activité de formation
- Adaptation du niveau de complexité des activités de formation en établissement

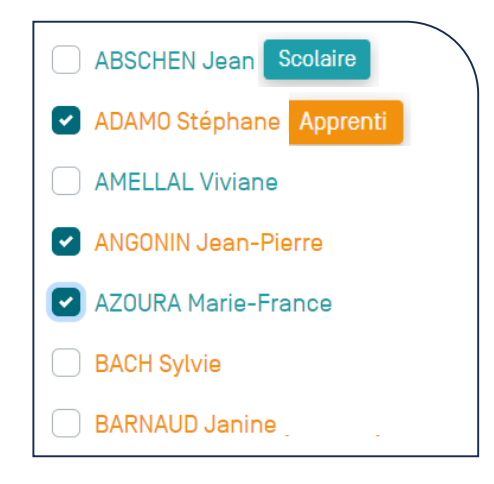

Individualisation possible des objectifs de formation et activités à réaliser en PFMP et pour les périodes en entreprise

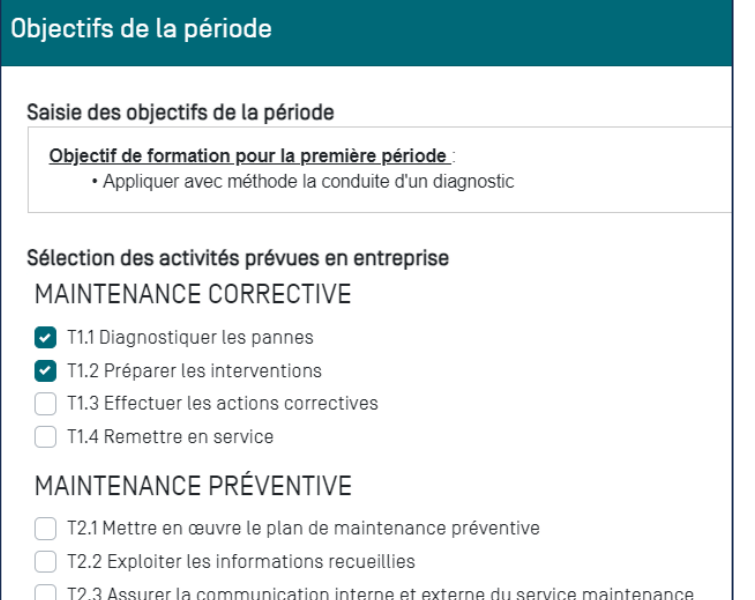

Scolaire

Apprenti

#### **Rétroagir sur la progression et les contenus d'enseignement**

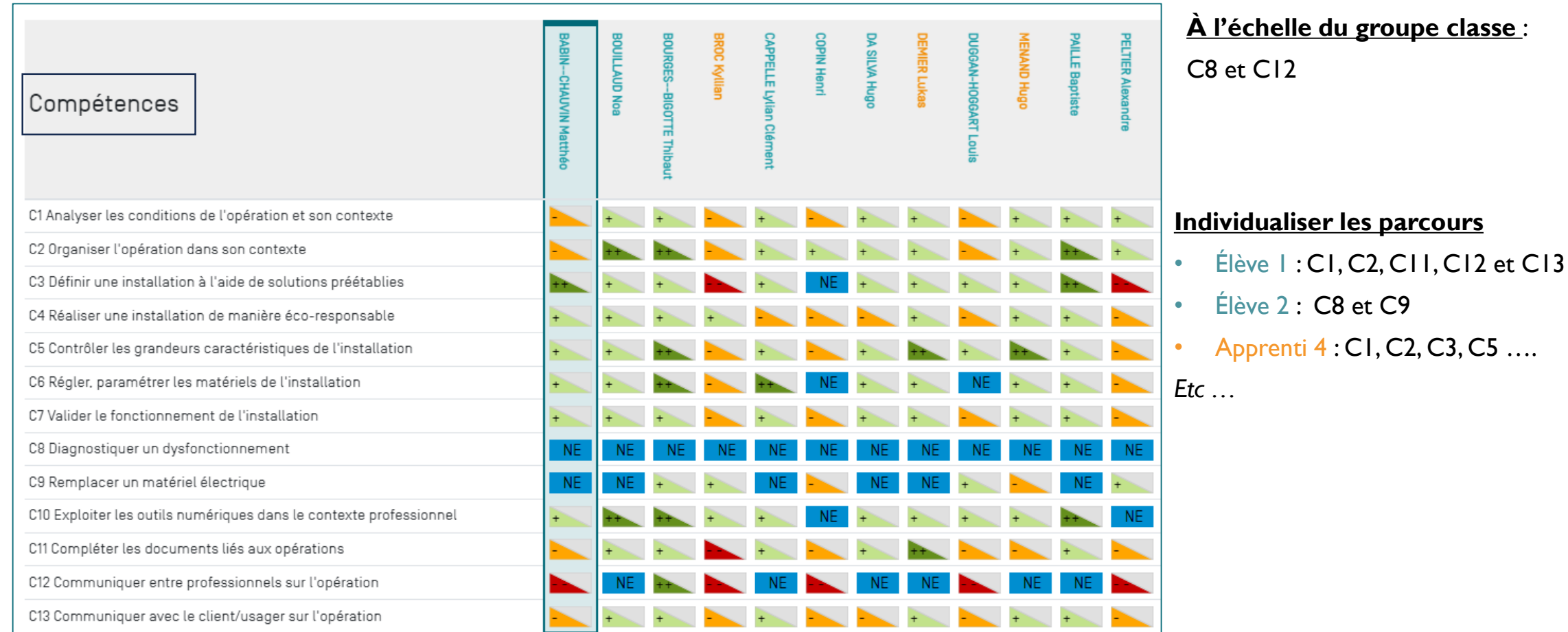

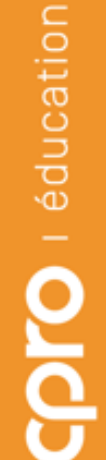

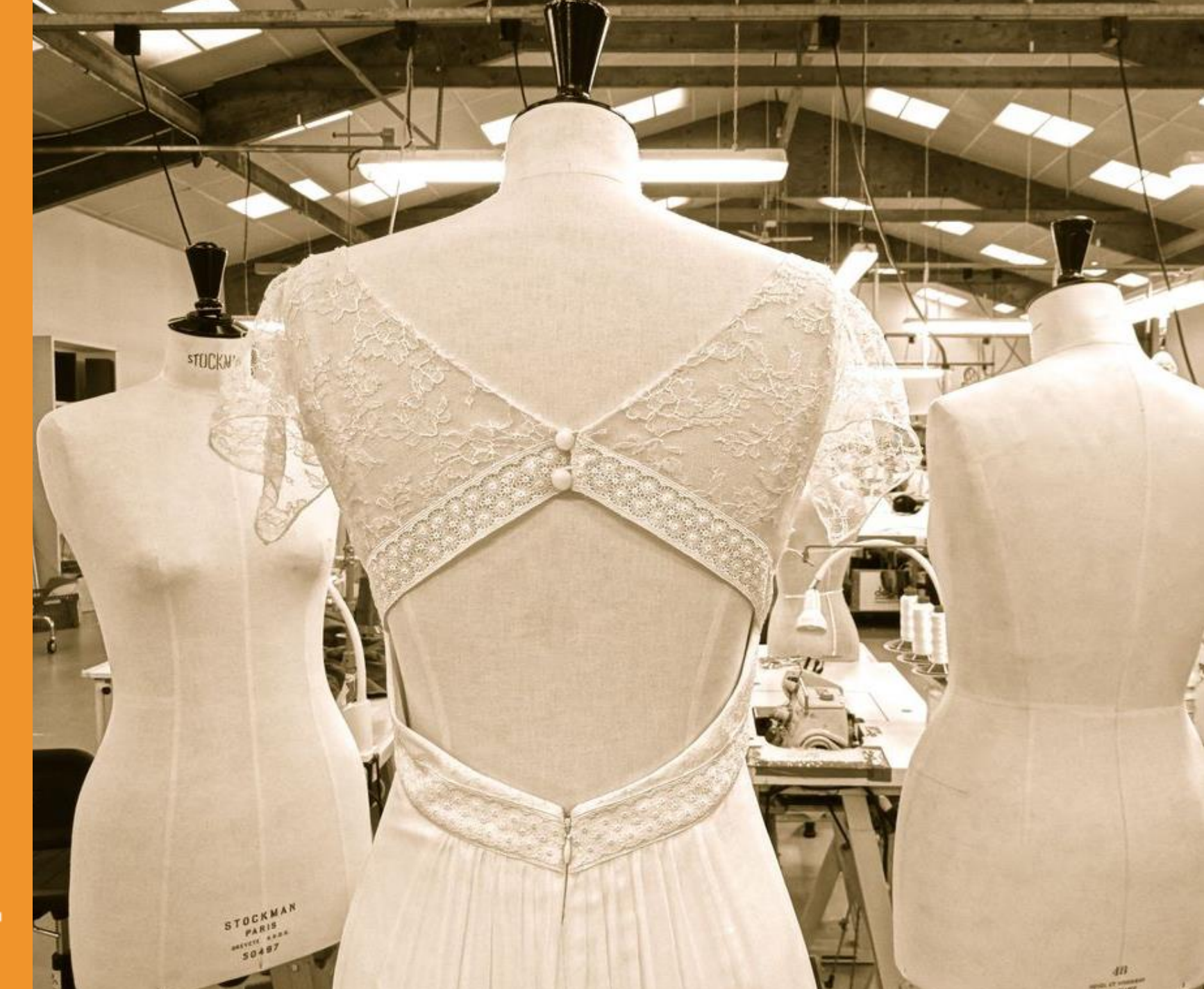

# 4 Le book des

# **Objectifs**

- Conserver la trace de ses réalisations
- ◆ Rendre compte des activités réalisées
- ◆ Présenter ses meilleures créations
- Communiquer et apporter la preuve de ses compétences professionnelles

## **Trois étapes pour élaborer son book**

- 1. Nourrir son « fil d'actualités » de ses activités et réalisations professionnelles
- 2. Choisir ses activités, réalisations et créations « favorites »
- 3. Rendre-compte, décrire ses activités et réalisations « favorites »
- 4. Publier ses activités et créations dans son book pour communiquer apporter la preuve de ses compétences

#### **Garder la trace de ses activités professionnelles dans son fil d'actualités**

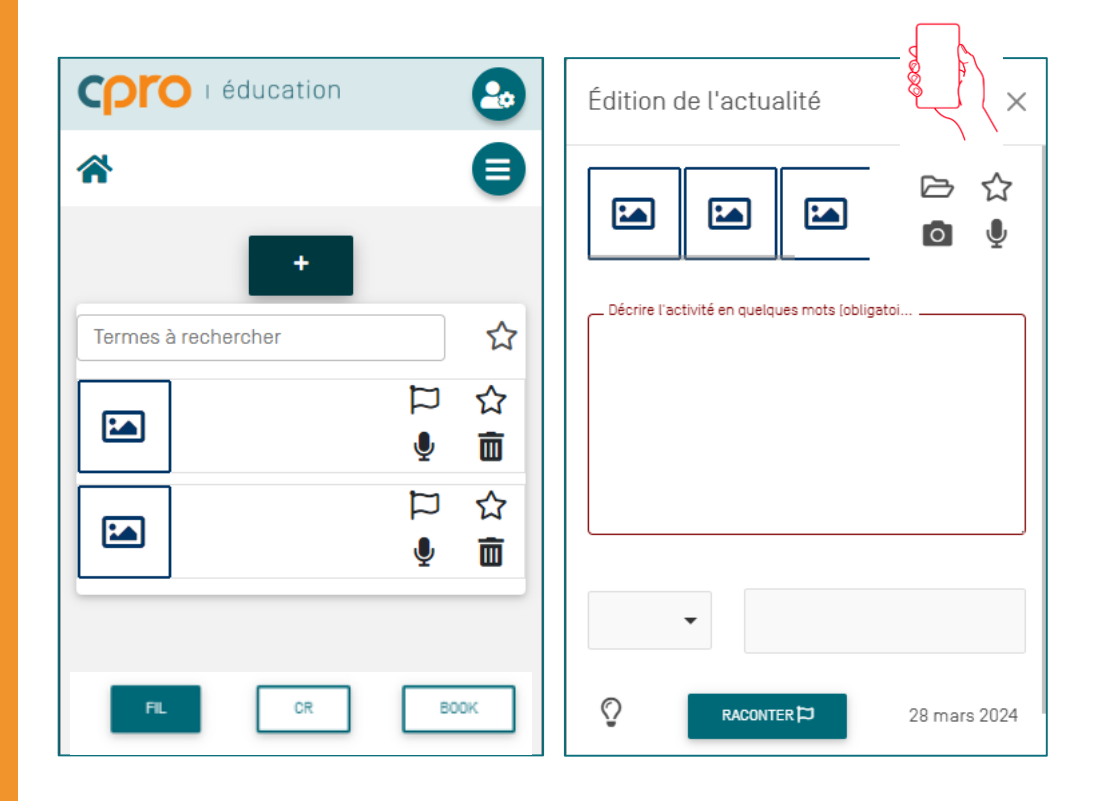

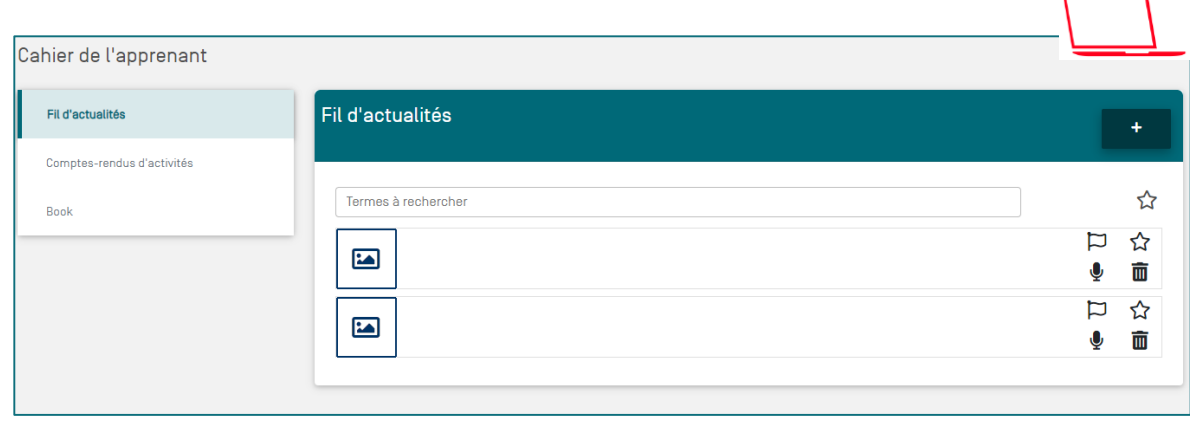

# Prendre des photos de son activité et de ses réalisations # Décrire l'activité en quelques lignes et/ou enregistrer un recueil sonore # Partager une ou plusieurs actualités aux enseignants.es de son choix

#### **Rendre compte, décrire ses activités et réalisations « favorites »**

- # Un champ de saisie unique pour décrire l'activité
- # Un focus de 5 questions pour guider l'apprenant dans sa description
- # Suggestion de l'enseignant avec conservation de l'historique des commentaires
- # Référencement aux tâches (RAP) et compétences professionnelles
- # Référencement aux situations professionnelles emblématiques

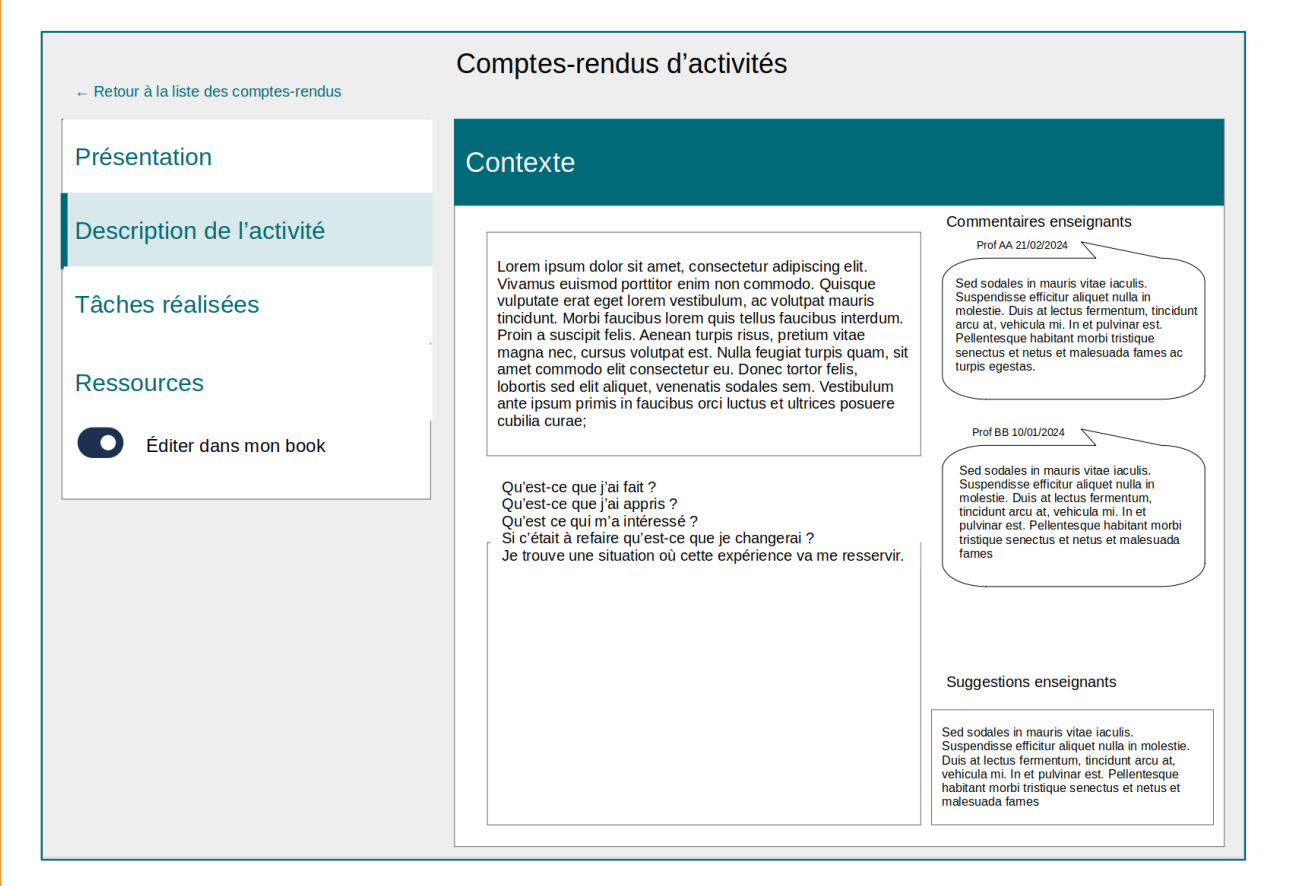

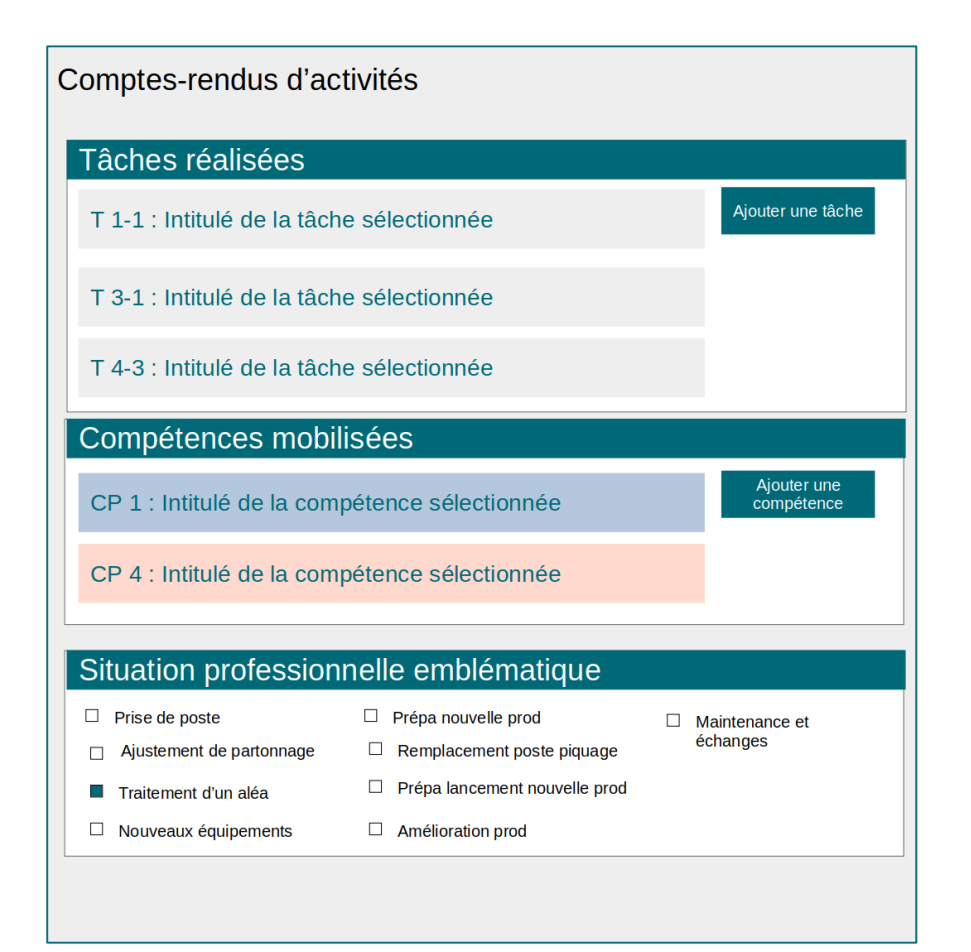

éducation

## **Le book de l'apprenant**

# Publication dans son book des situations professionnelles emblématiques et des créations représentatives de sa formation # Présentation chartée de chaque activité et création

# Export du book aux formats .PDF et .DOCX

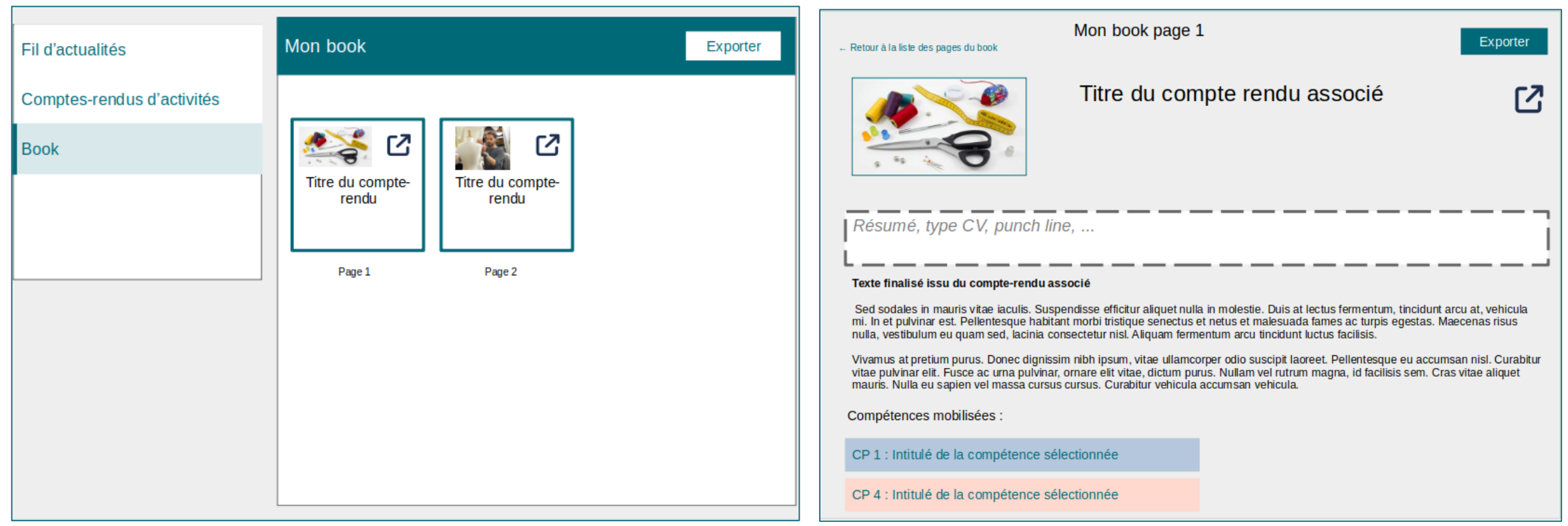

COIO I éducation

# éducation olds

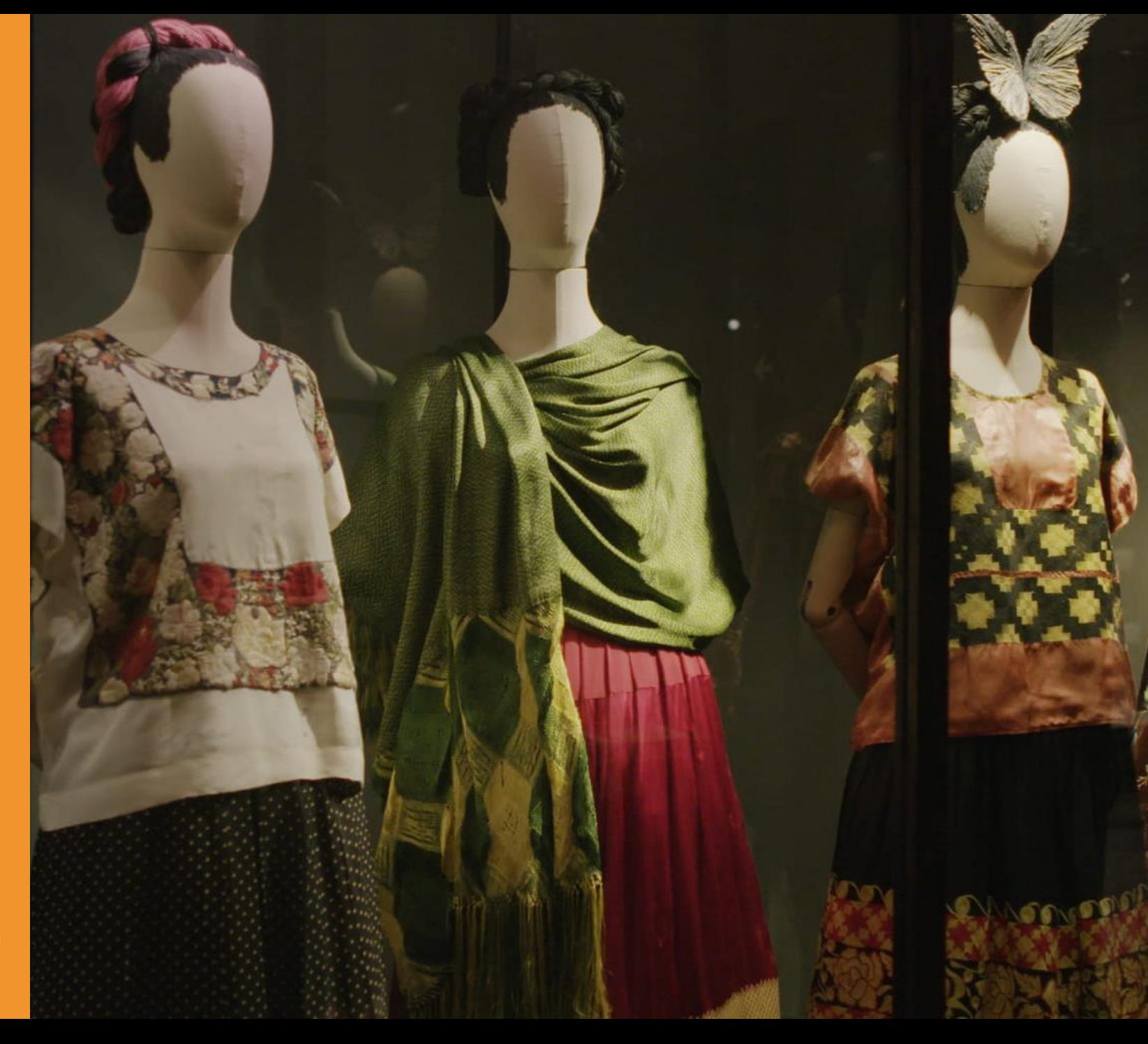

#### Le suivi des compétences RECTEC 5

#### Objectifs du projet RECTEC

- ◆ Répondre aux besoins d'identifier, d'objectiver et de reconnaitre les compétences transversales exprimées par les employeurs et les professionnels de l'éducation et de la formation.
- \* Favoriser l'employabilité par la reconnaissance des compétences transversales et leur mise en correspondance avec les certifications professionnelles.
- / 64 ◆ Une compétence transversale est un savoir, un savoir-faire ou un savoirêtre qui est maîtrisé par plusieurs métiers et donc mobilisable dans différentes situations professionnelles.

## **Le suivi des compétences transversales RECTEC**

# Trois pôles (Organisationnel / Communicationnel / Réflexif), douze compétences transversales (CT) définies par huit descripteurs # Les professeurs des domaines généraux et des enseignements de spécialités tracent et évaluent les CT # Les CT sont mobilisées et évaluées à l'occasion des activités de formation réalisées au lycée et en entreprise

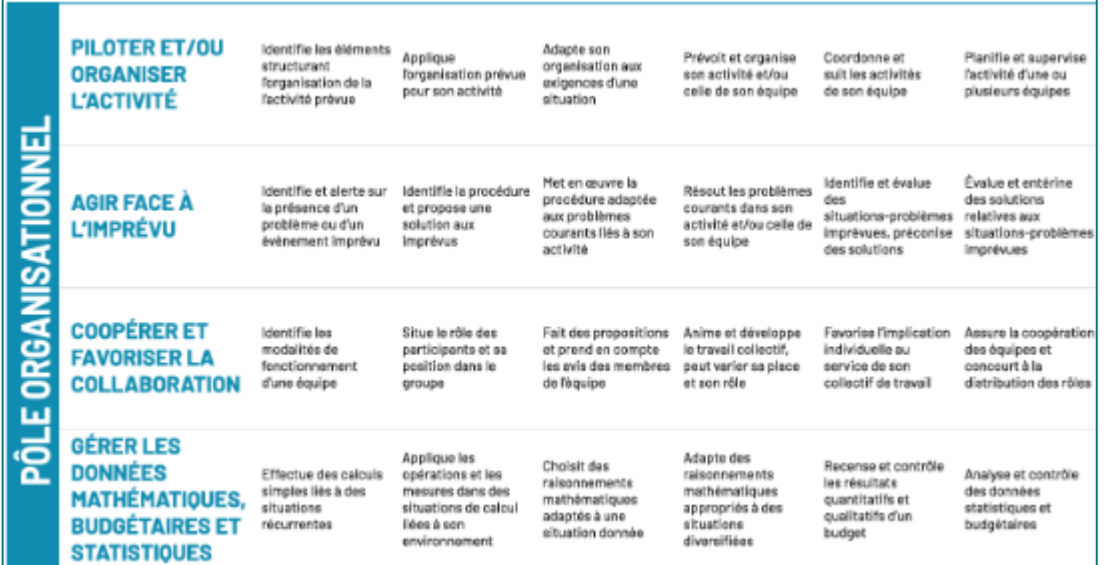

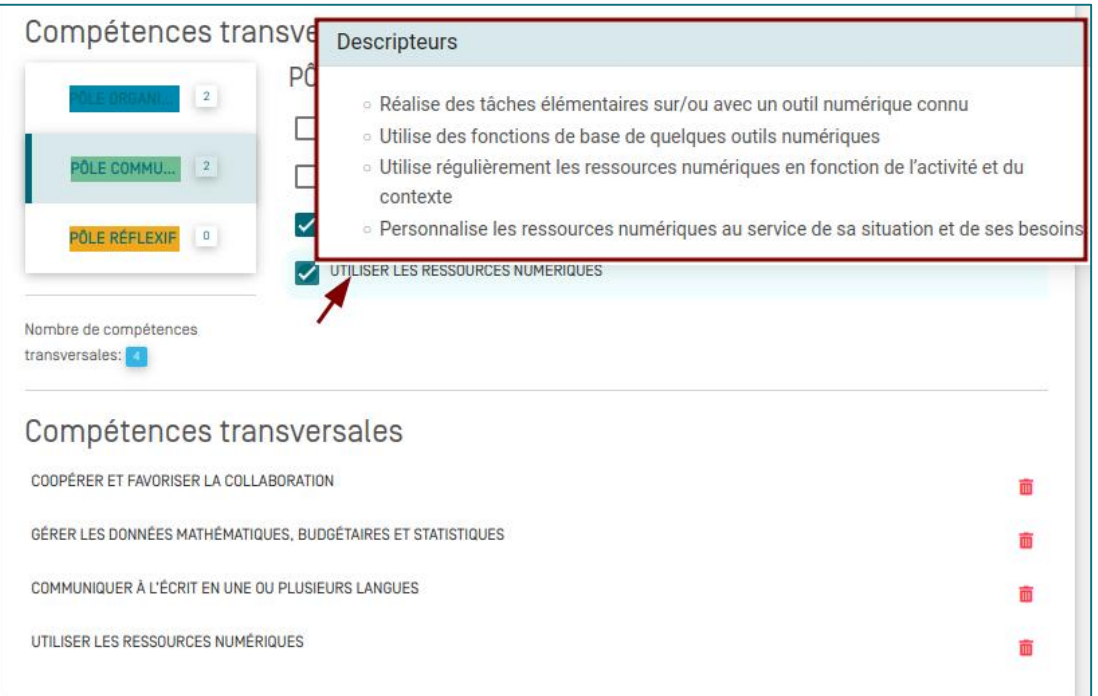

#### **Tracer les compétences transversales – Mesurer la performance**

# Apprécier la performance au regard des descripteurs liés aux compétences transversales visées dans l'activité

# Auto-positionnèrent de l'apprenant et positionnement de l'enseignant

# Positionnement commun à l'issue d'un entretien

#### Au lycée En entreprise

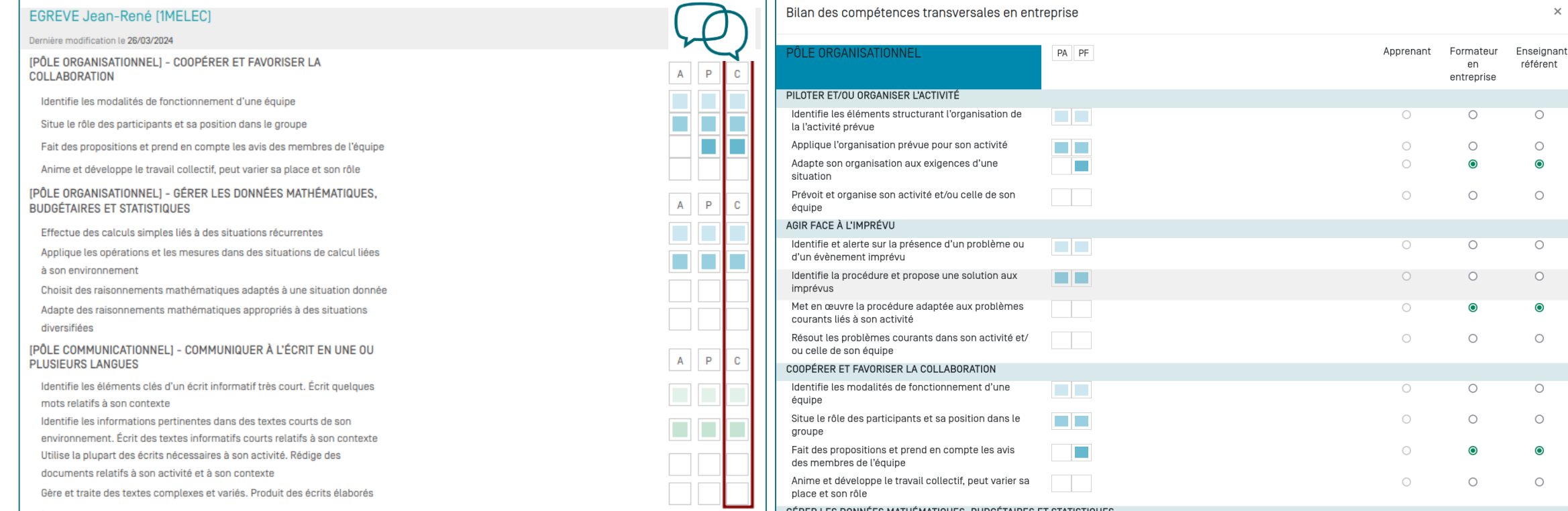

#### PNF Bac Pro M2C | 03.04.2024 66

# **Évaluer les compétences transversales**

# Le palier atteint repose sur l'évaluation de ses descripteurs à l'occasion des différentes situations de formation rencontrées # Archivage des bilans intermédiaires des compétences transversales

# Partage à tous les acteurs concernés : apprenants, enseignants des domaines généraux et professionnels

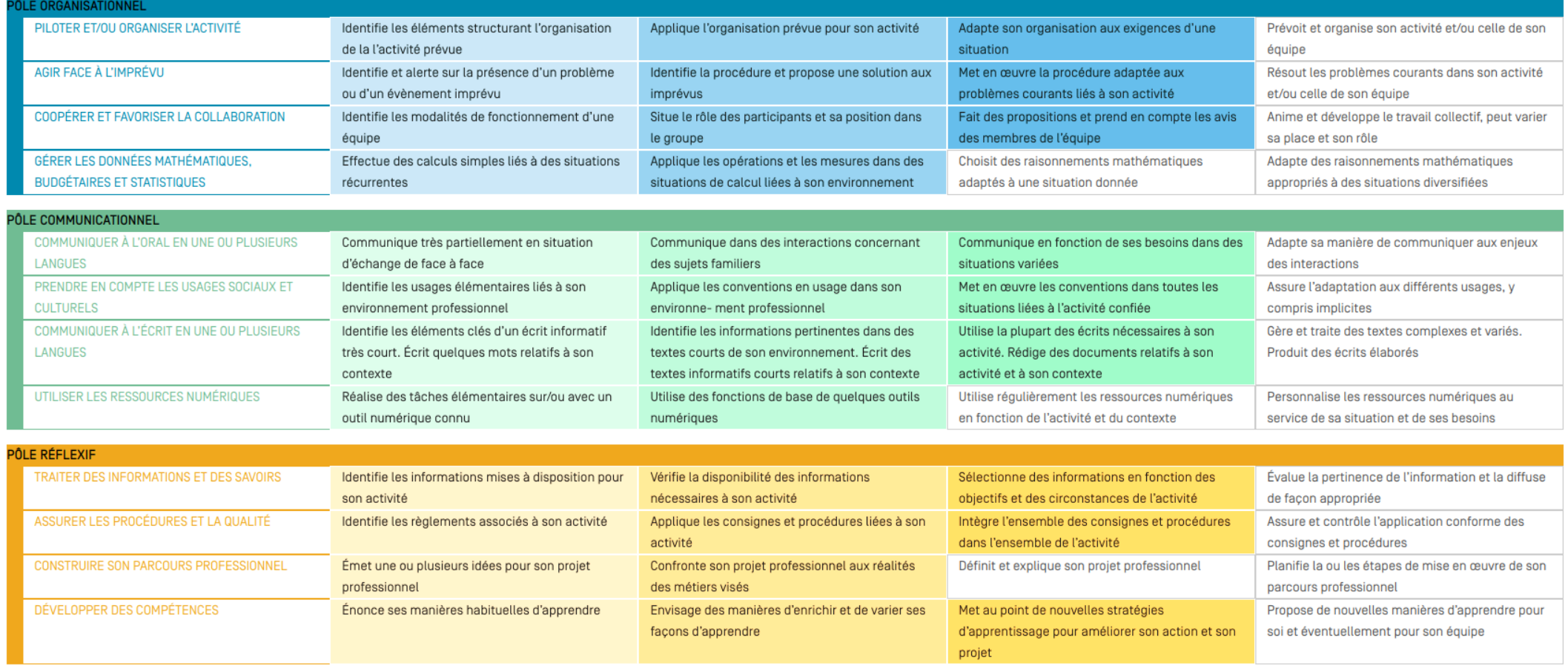

#### Piloter les parcours de formation des apprenants de la voie professionnelle

avec

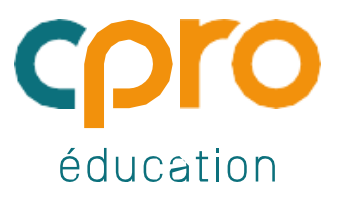

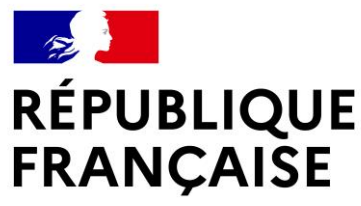

Liberté Égalité Fraternité

# **PRÉSENTATION D'UN ERP PEDAGOGIQUE**

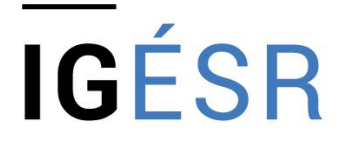

**INSPECTION GÉNÉRALE** DE L'ÉDUCATION, DU SPORT **ET DE LA RECHERCHE** 

**Philippe Radigois,** inspecteur de l'éducation nationale STI, académie de Nantes **Jimmy Pierret,** PLP – IAN STI Académie de Nantes

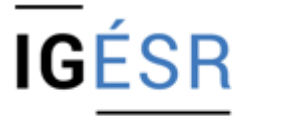

**INSPECTION GÉNÉRALE** DE L'ÉDUCATION, DU SPORT ET DE LA RECHERCHE

NOVATION . Publié le 04/03/2024

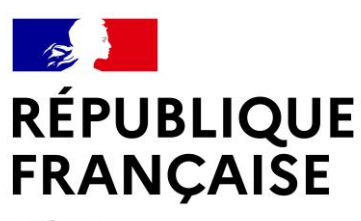

Liberté Égalité Fraternité

**PRÉSENTATION D'UN ERP PÉDAGOGIQUE**

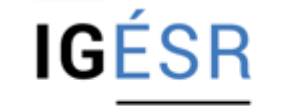

**INSPECTION GÉNÉRALE** DE L'ÉDUCATION, DU SPORT ET DE LA RECHERCHE

L'Habillement adopte le numérique pour piloter en temps réel sa production

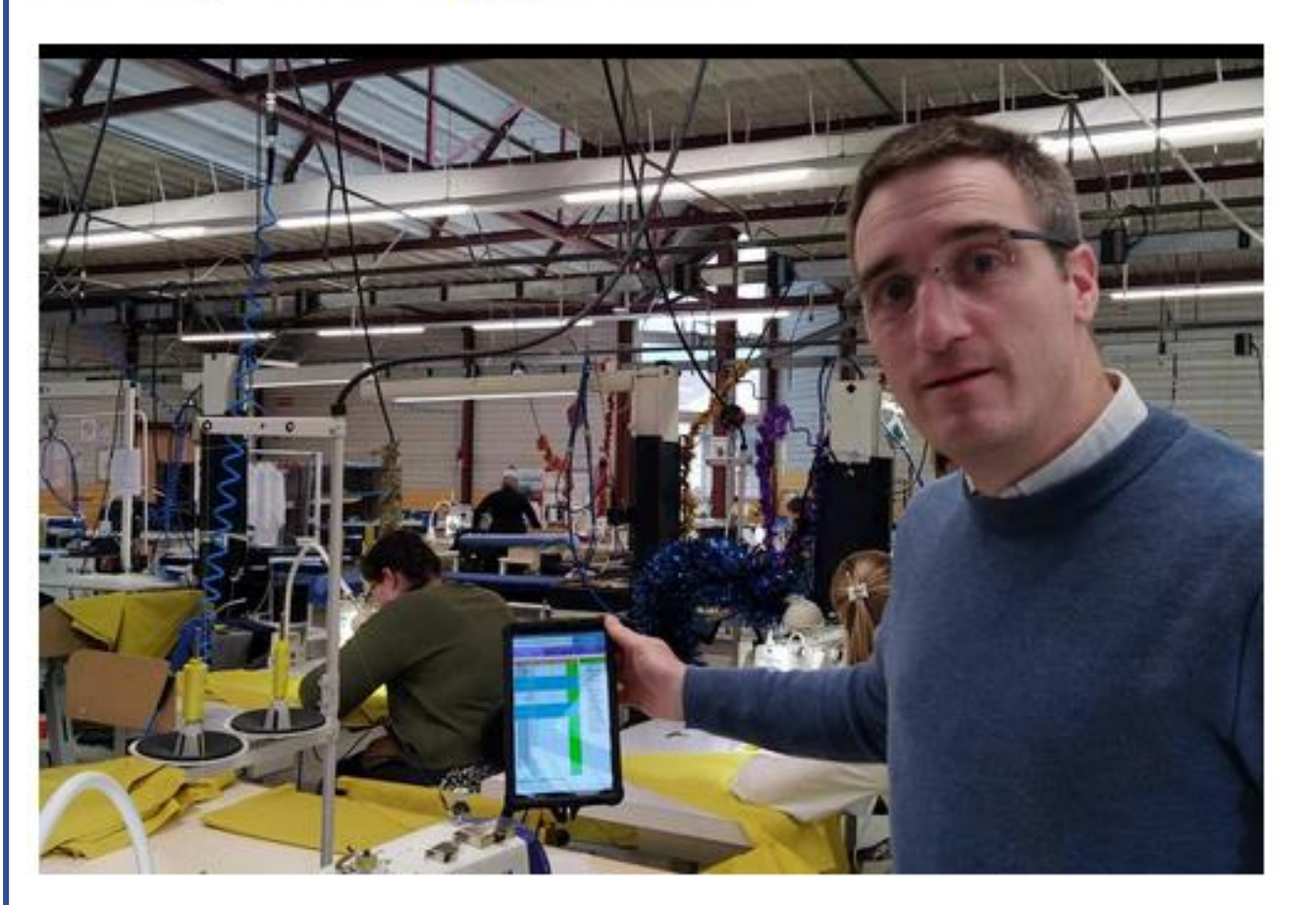

La solution logicielle ERP-MES d'ARIMode, premier outil destiné aux façonniers capable d'optimiser le suivi de fabrication avec un pilotage en temps réel, a été développée avec succès dans le cadre d'Innofabmod. Parmi les quatre entreprises pilotes, focus sur l'atelier Confection Fléchoise du groupe FIM.

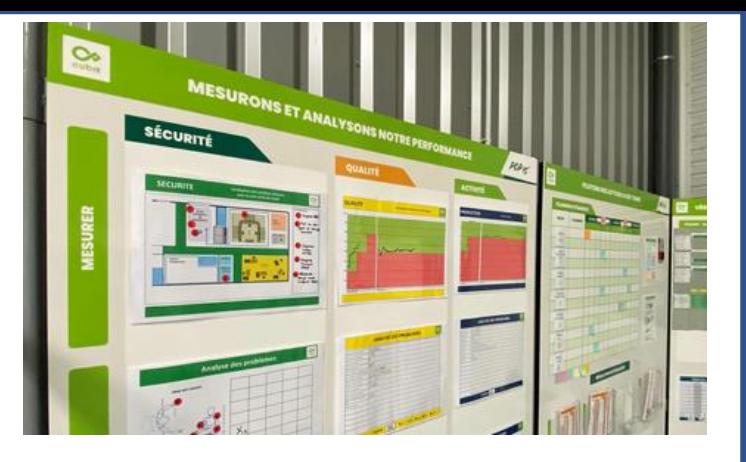

Porté par l'IFTH et soutenu par l'Union européenne et la région Pays de la Loire dans le cadre du programme opérationnel Feder - FSE, le projet Innofabmod imagine l'industrie du futur dans la filière. Avec six entreprises pilotes (Getex, Macosa, Confection Fléchoise, Femilux, Société Choletaise de Fabrication, Textile du Maine), ont été mis en place, de 2018 à 2023, des chantiers matériels et immatériels pour améliorer la compétitivité des industriels de l'habillement.

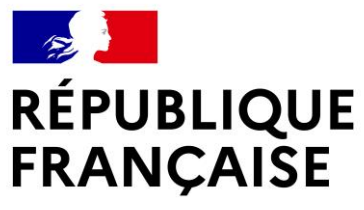

Liberté Égalité Fraternité

#### **PRÉSENTATION D'UN ERP PÉDAGOGIQUE**

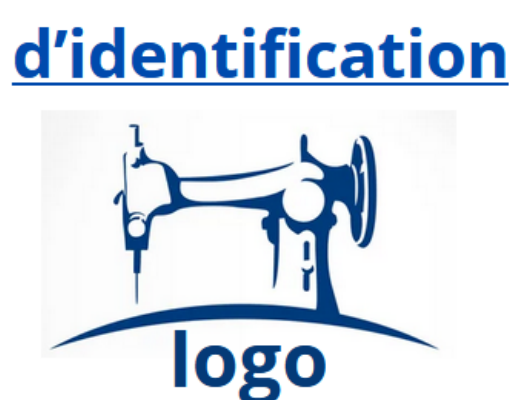

- $\bullet$  Nom
- charte graphique
- valeurs

#### **Eléments** Eléments de structuration administrative

Scénario pédagogique d'entreprise simulée

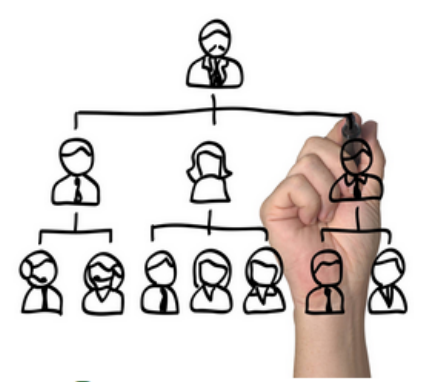

- Statuts
- Organigramme
- Services

**Eléments** d'organisation **spatiale** 

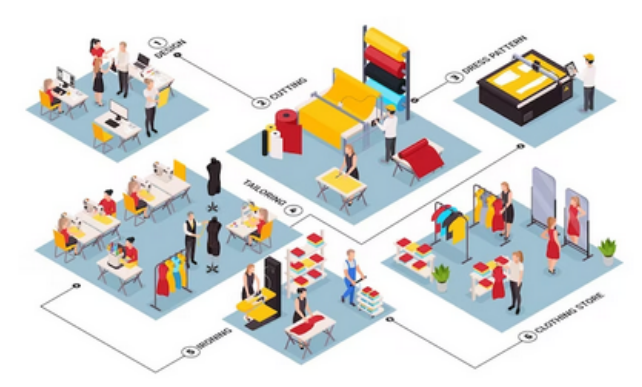

- Localisation
- Organisation des services

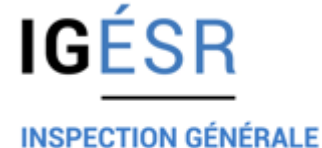

DE L'ÉDUCATION, DU SPORT ET DE LA RECHERCHE

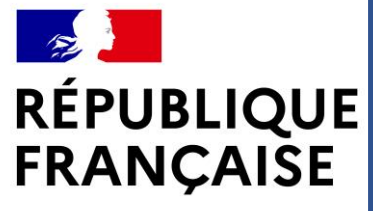

Liberté Égalité Fraternité

**PRÉSENTATION D'UN ERP PÉDAGOGIQUE**

#### Définition du process global

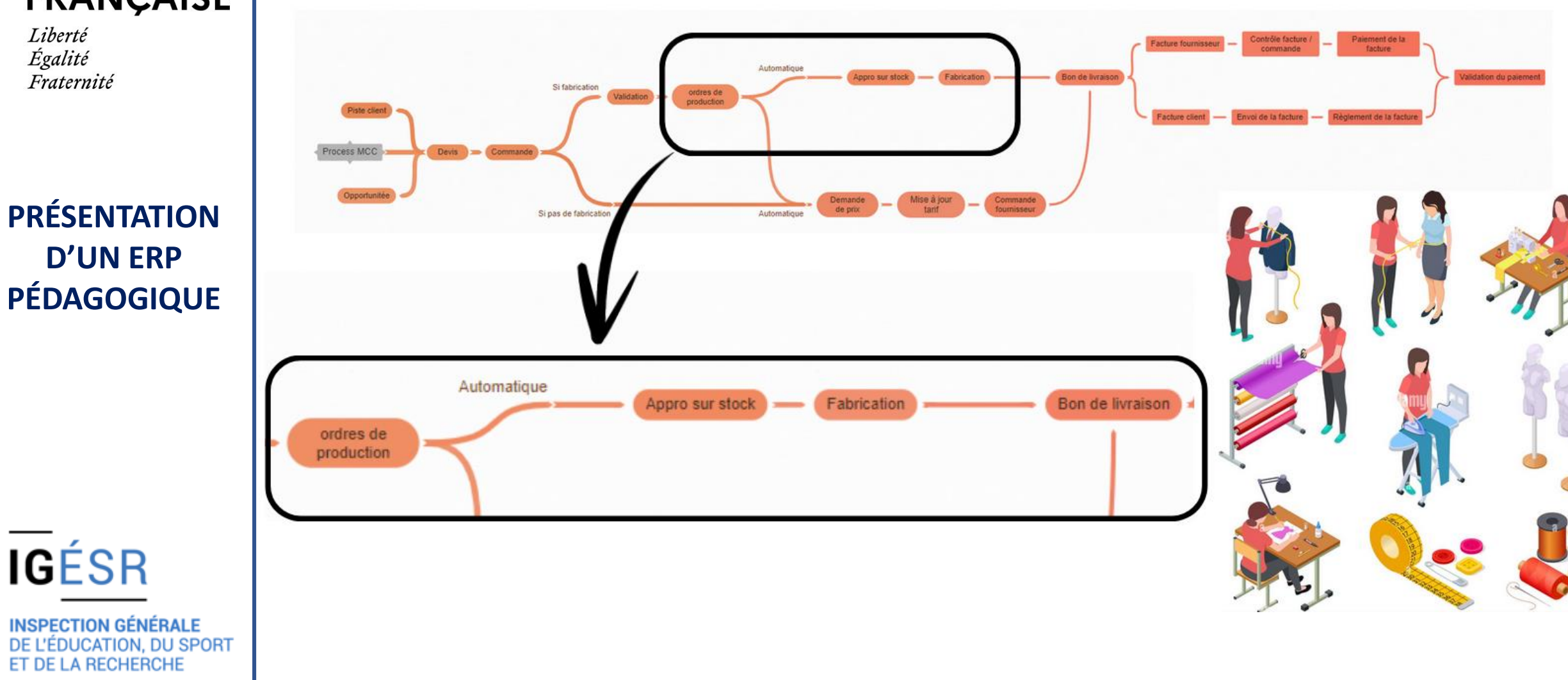
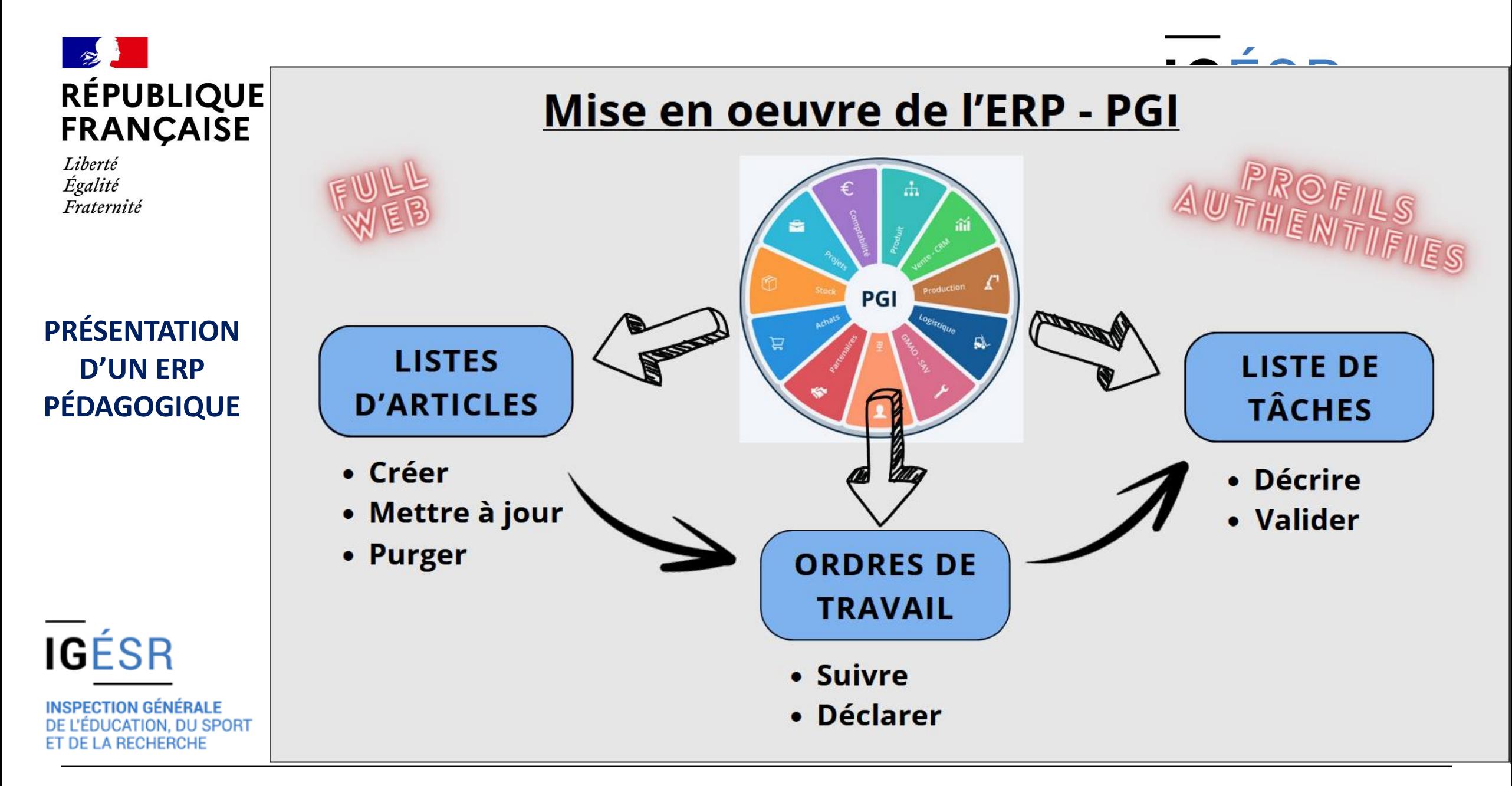

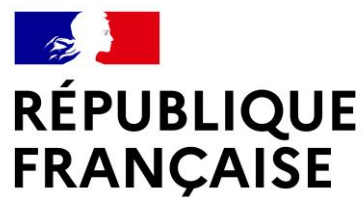

### **PRÉSENTATION D'UN ERP PÉDAGOGIQUE**

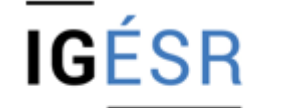

**INSPECTION GÉNÉRALE** DE L'ÉDUCATION, DU SPORT ET DE LA RECHERCHE

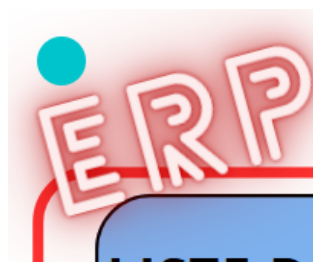

### Mise en oeuvre de l'ERP - PGI

**PRESENTATION DE TACHES** 

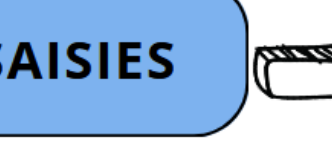

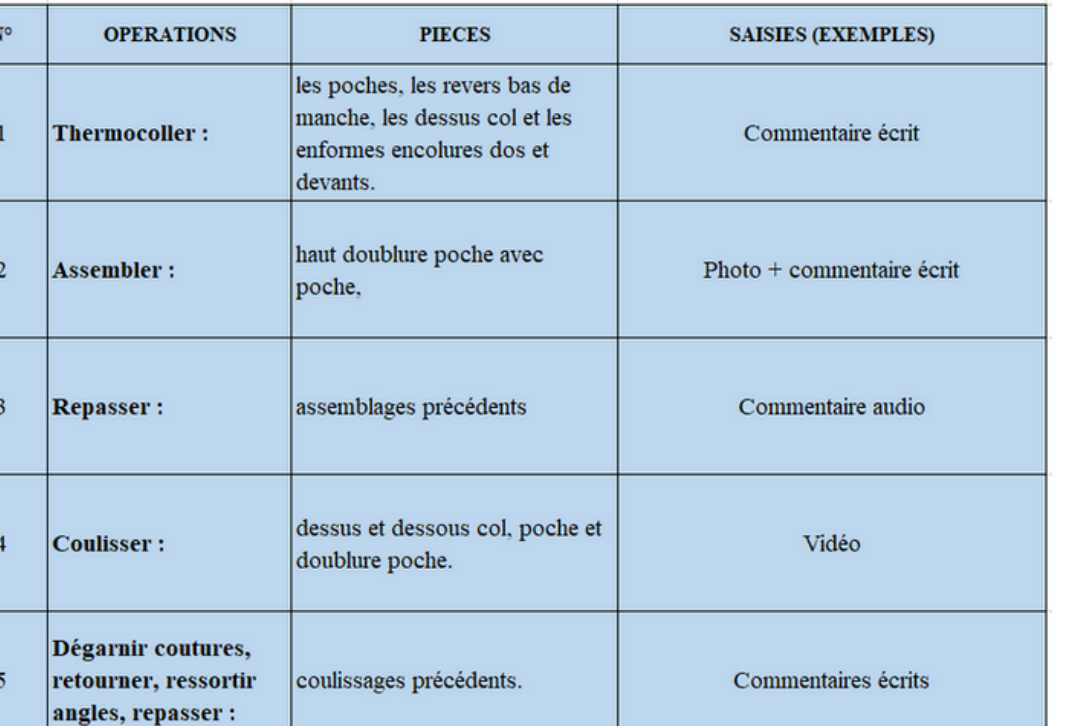

**EXPLOITATION PEDAGOGIQUE** 

- Analyse des saisies
- Comparaison avec les résultats attendus
- Indicateurs de réussite des compétences

**Extraction d'un rapport** d'activité

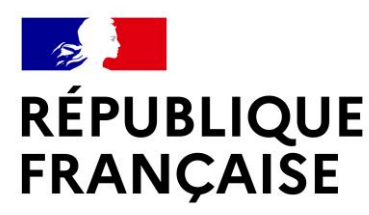

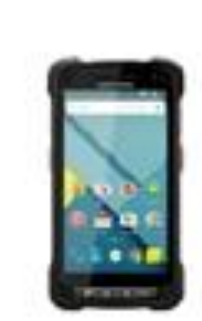

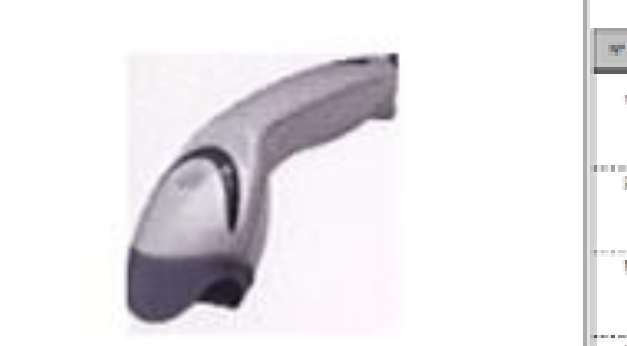

### **Application professionnelle**

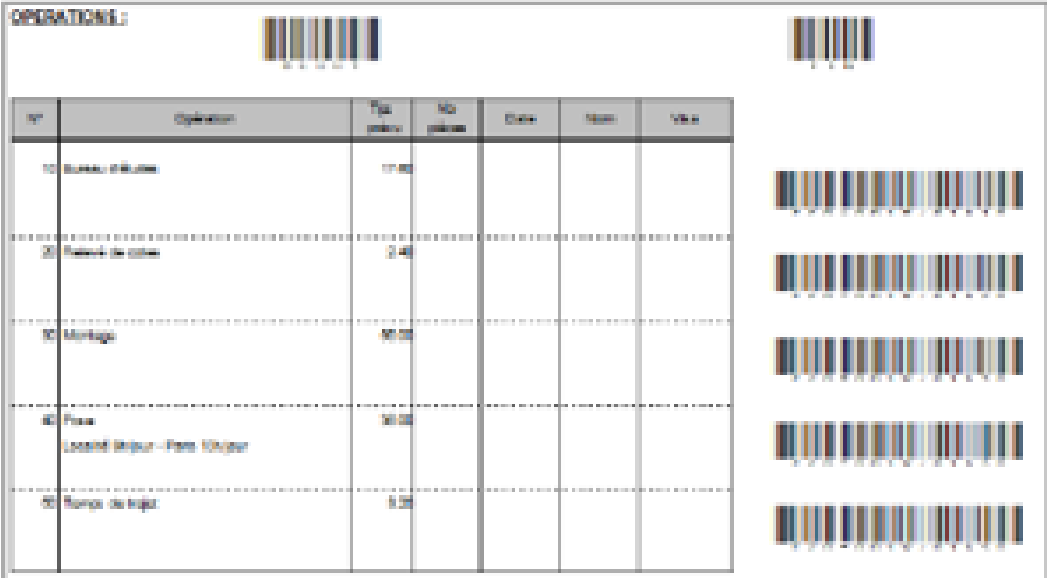

### **PRÉSENTATION D'UN ERP PÉDAGOGIQUE**

**IGÉSR** 

**INSPECTION GÉNÉRALE** DE L'ÉDUCATION, DU SPORT ET DE LA RECHERCHE

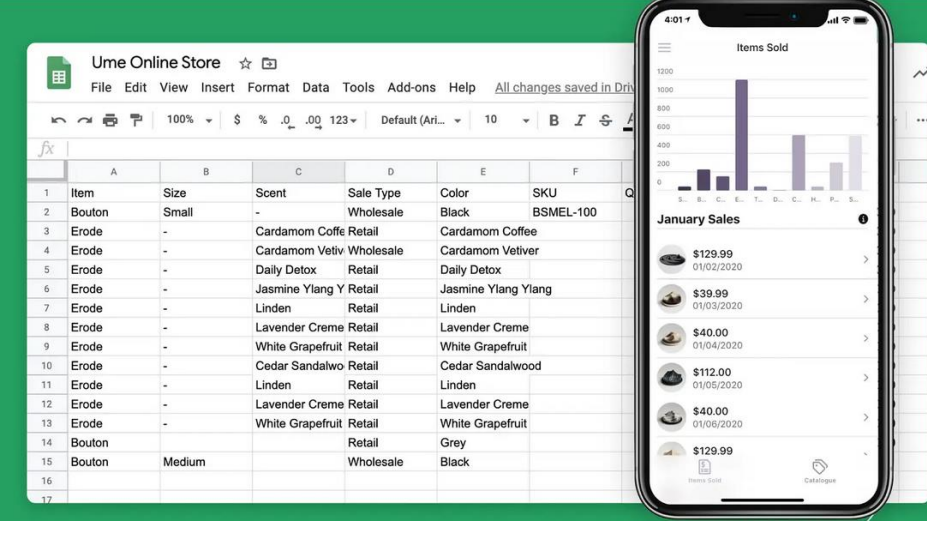

#### **Application no code mutualisable**

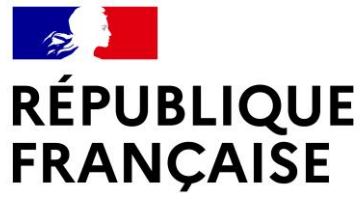

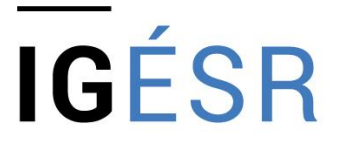

**INSPECTION GÉNÉRALE** DE L'ÉDUCATION, DU SPORT **ET DE LA RECHERCHE** 

# **LES DIFFÉRENTS CHAMPS D'APPLICATION ET COLORATIONS**

**Philippe Radigois,** inspecteur de l'éducation nationale STI, académie de Nantes **Anne Sophie Mariani,** enseignante GITC au lycée Heinlex de St Nazaire, académie de Nantes

**Aurélie Belmont,** DRH Entreprise NVEQUIPMENT à St Gilles Croix de Vie

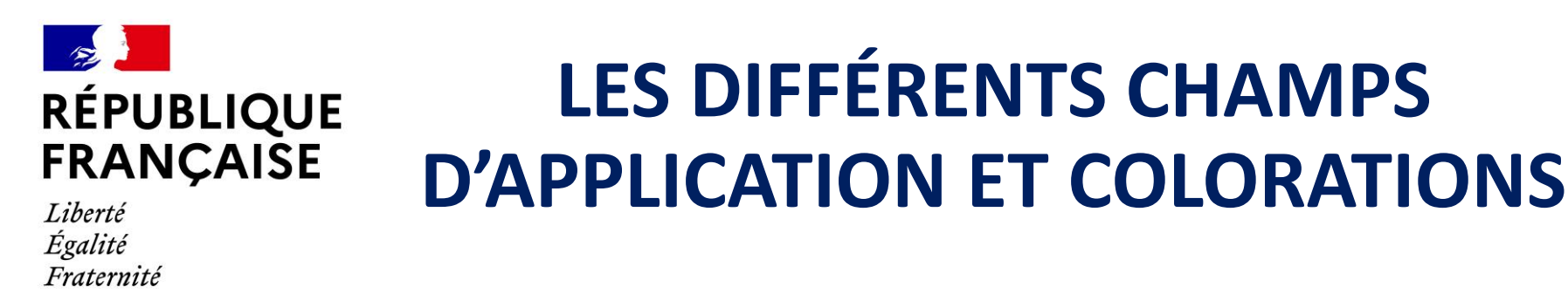

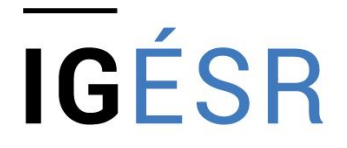

**INSPECTION GÉNÉRALE** DE L'ÉDUCATION, DU SPORT **ET DE LA RECHERCHE** 

Le titulaire du diplôme BCP « Métiers de la couture et de la confection » exerce une activité de technicien dans un atelier de l'habillement **ou d'articles et accessoires textiles confectionnés**, selon une organisation du travail pilotée.

Le titulaire du BCP M2C intervient dans des entreprises de toutes tailles : artisanat, TPE, PME, ETI et grande entreprise. Elles œuvrent dans le développement et **la fabrication liés aux marchés d'application** modehabillement, **protection individuelle, sport et loisirs, médical-santé, industrie**... et transforment des matières premières telles que le chaîne et trame, la maille coupée cousue, le non-tissé, tous grades de qualité confondus. »

Dans le domaine « industrie », il confectionne des ensembles en matières et fibres textiles comportant des éléments à assembler dans une organisation de production en îlots. (Bâtiment : renforts, **bâches & gaines textiles**, toiles de protection solaire, **assemblage de tissus enduits ou matériaux composites souples** … Transport et automobile : bâches de camion, isolants pour les composants d'échappement et **les pièces de carrosserie**, airbags … Emballage : **emballages textiles** permettant de protéger les produits ...).

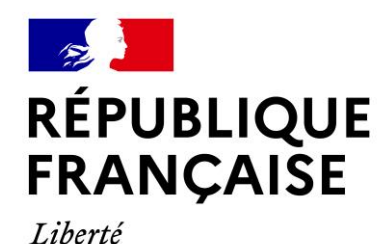

Fraternité

**LES DIFFÉRENTS CHAMPS D'APPLICATION ET COLORATIONS**

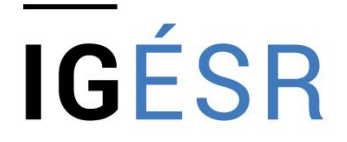

**INSPECTION GÉNÉRALE** DE L'ÉDUCATION, DU SPORT **ET DE LA RECHERCHE** 

#### **Témoignage de madame Aurélie BELMONT – DRH NVEQUIPMENT**

« *Nous sommes ravis et fiers d'avoir contribué à l'évolution du bac pro "métiers de la couture et de la confection" en adaptant les modules "des métiers de la mode et du vêtement" à notre univers de la protection extérieure dans le monde du nautisme.*

*Le numérique nous permet de faciliter nos métiers, d'améliorer les conditions de travail, de fluidifier les projets transverses. Par exemple, nos postes d'opérateurs sont tous équipés de tablettes. Ceci permet d'accéder aux plans et aux dossiers techniques, d'illustrer par des photos les produits à fabriquer (nous avons plus de 10 000 produits à notre catalogue). Nous avions pour objectif d'améliorer la qualité et l'efficience, nous n'avions pas anticipé un des points les plus importants : l'amélioration de l'ergonomie.*

*Malgré les réticences initiales liées à la méconnaissance des outils numériques, aucun salarié aujourd'hui ne se séparerait de sa tablette.* 

*Nous avons également des écrans tactiles qui nous permettent d'animer nos points d'équipe avec des outils numériques intuitifs et facilement accessibles et adaptables, facilitant les échanges notamment en terme de suivi de projets.* »

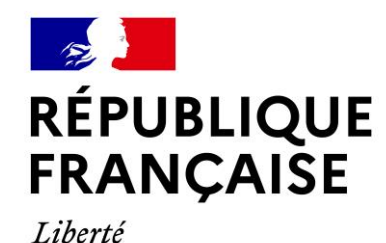

Fraternité

### **LES DIFFERENTS CHAMPS D'APPLICATION ET COLORATIONS**

**IGÉSR** 

**INSPECTION GÉNÉRALE** DE L'ÉDUCATION, DU SPORT **ET DE LA RECHERCHE** 

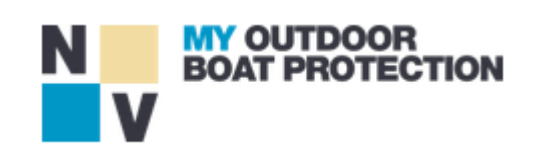

### **NVEQUIPMENT**

40 salariés à la reprise en 2000, NVequipment est passé à **180 collaborateurs**. Désormais **leader européen de la protection toilée** pour le nautisme (taux, capotes et biminis). **16,6 millions d'euros de chiffre d'affaires** au 31 août 2023 - Croissance de 10 % par rapport à 2022- dont **40 % à l'export**.

Le fabricant équipe les bateaux de la plupart des grands industriels de la plaisance comme Beneteau, Dufour ou Catana en première monte mais aussi les bateaux d'occasion grâce à un réseau de revendeurs à travers 45 pays. Cerise sur le gâteau, la **French Fab** a fait déboucher l'équipementier sur le label Entreprise du patrimoine vivant. « Nous pouvons désormais revendiquer fièrement une fabrication 100 % made in France ».

[https://www.youtube.com/embed/nd7ONtQhEFo?si=qXfbIqe\\_Rwn6haTZ](https://www.youtube.com/embed/nd7ONtQhEFo?si=qXfbIqe_Rwn6haTZ)

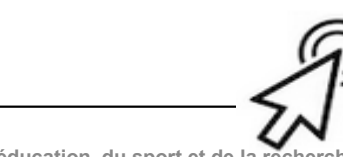

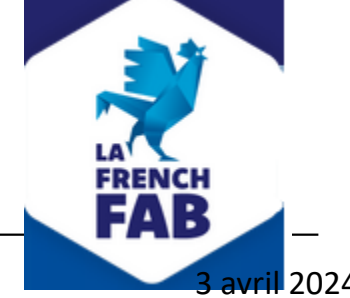

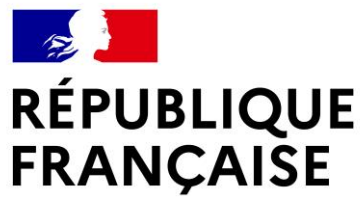

## **LES DIFFÉRENTS CHAMPS D'APPLICATION ET COLORATIONS**

# **IGÉSR**

#### **INSPECTION GÉNÉRALE** DE L'ÉDUCATION, DU SPORT **ET DE LA RECHERCHE**

Liberté Égalité Fraternité

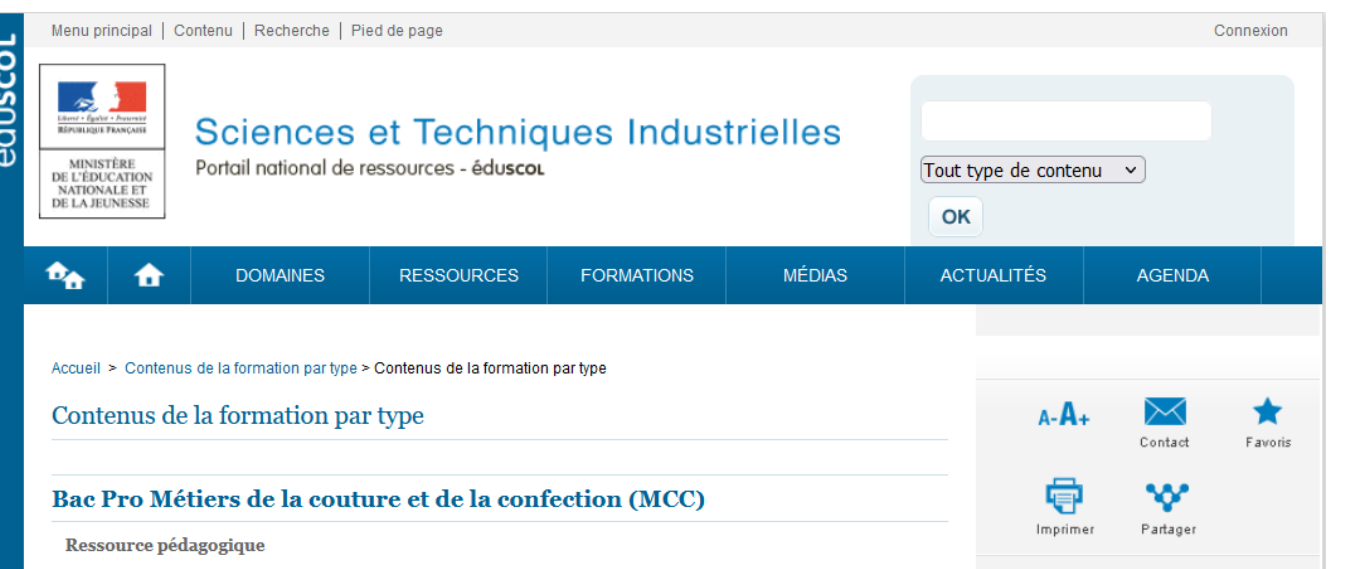

#### Ressource pédagogique

#### Participer à l'amélioration de la production en Bac Pro MCC

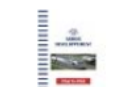

Pôle 3 du référentiel du Bac Pro MCC. Activité 6 : conduite d'une production écoresponsable et éthique. Situation professionnelle N°9.

#### Collaborer avec les entreprises en Bac Pro MCC

No Une ressource pour illustrer la collaboration avec les entreprises : des productions « déléguées » par l'entreprise, l'exploitation du numérique dans la chaîne de production, le statut des apprenants, la nature de certains partenariats, etc. pour mieux lier le continuum

du parcours de l'élève entre l'établissement et l'entreprise au travers d'un parcours alterné, en vue d'une meilleure insertion.

#### Bac Pro MCC: Parcours de formation et progression

Une ressource permettant d'illustrer une planification de la formation sur 3 années et illustrée par la progressivité du développement d'une compétence spécifique à ce domaine d'activité, au cours du parcours d'un apprenant.

### **Activité liée aux marchés d'application hors vêtements**

*Référence à la situation professionnelle emblématique n°1 : Prise de poste au lancement d'une production*

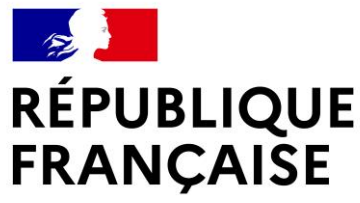

### **LES DIFFERENTS CHAMPS D'APPLICATION ET COLORATIONS**

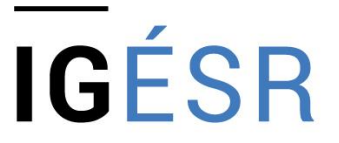

**INSPECTION GÉNÉRALE** DE L'ÉDUCATION, DU SPORT ET DE LA RECHERCHE

### **Activité liée aux marchés d'application hors vêtement**

*Référence à la situation professionnelle emblématique n°1 : Prise de poste au lancement d'une production*

#### **CONTEXTE INDUSTRIEL**

Dans le secteur géographique de l'établissement, le Lycée Heinlex à Saint Nazaire (44 600) dans la Région des Pays de la Loire, des secteurs hors habillement font déjà appel aux compétences des élèves du Bac Pro Métiers de la Mode Vêtement. Ces entreprises considèrent que les compétences acquises en habillement sont transférables dans leur secteur. Avec la rénovation du diplôme devenu Métiers de couture et de la confection, des relations avec ces entreprises plus régulières sont rendues légitimes.

Les besoins de couture et confection dans le secteur des bâches, voiles, ensembles confectionnés pour les entreprises des secteurs nautisme, marine, aérospatial et chimie, très présents sur ce territoire avec de grandes entreprises – Airbus, Chantiers de l'atlantique – mais aussi beaucoup d'ETI ou TPE.

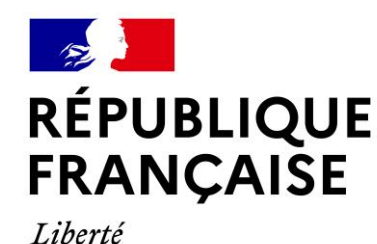

Fraternité

## **LES DIFFÉRENTS CHAMPS D'APPLICATION ET COLORATIONS**

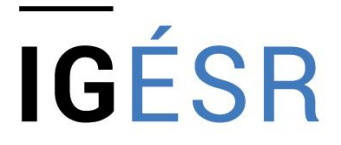

**INSPECTION GÉNÉRALE** DE L'ÉDUCATION, DU SPORT **ET DE LA RECHERCHE** 

### **Activité liée aux marchés d'application hors vêtement**

*Référence à la situation professionnelle emblématique n°1 : Prise de poste au lancement d'une production*

L'établissement imagine colorer la formation BCP M2C de trois manières :

- En réalisant des travaux sur des productions « hors vêtements » à certains moments sur le parcours, conduisant à utiliser des machines différentes pour tous les élèves
- En permettant à certains élèves motivés pour des secteurs particuliers , de réaliser leur PFMP dans ces entreprises
- En permettant également à ces élèves de réaliser certaines productions sur les produits de ces secteurs pendant que d'autres réalisent des productions en vêtements avec un même principe de développement des compétences visées.

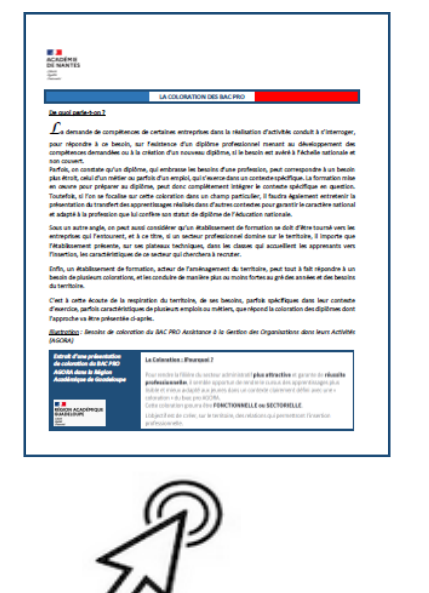

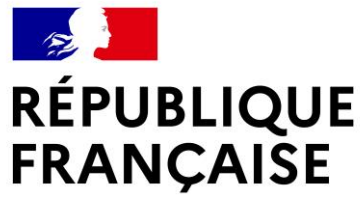

# **LES DIFFÉRENTS CHAMPS D'APPLICATION ET COLORATIONS**

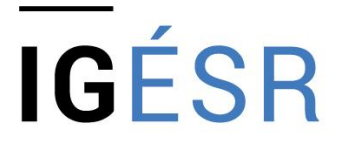

**INSPECTION GÉNÉRALE** DE L'ÉDUCATION, DU SPORT **ET DE LA RECHERCHE** 

#### **INTENTIONS PEDAGOGIQUES DES PROFESSEURES AUTRICES DE LA RESSOURCE**

*« Notre territoire étant différent, nous souhaitons, à travers notre situation présentée, rendre l'élève polyvalent* et lui permettre de s'adapter au processus de production qu'il pourra rencontrer lors des PFMP et en fin de *formation, et donc le préparer à travailler le transfert de compétences aux situations professionnelles rencontrées pour favoriser son insertion à ce niveau de qualification.*

Nous souhaitons permettre à chacun des élèves, de la seconde à la terminale, de s'intégrer pleinement dans une *organisation de travail en groupe autonome piloté depuis la préparation à la confection jusqu'à la consignation des données de production, en proposant des secteurs professionnels variés.*

*Nous souhaitons également à travers cette modalité de permettre au futur technicien de développer de la polyvalence en occupant différents postes, pour développer son autonomie avec également l'utilisation d'outils numériques et de supports techniques mis à disposition (gammes et DT). »*

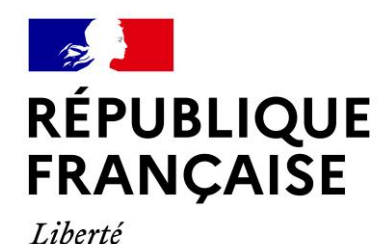

Fraternité

# **LES DIFFÉRENTS CHAMPS D'APPLICATION ET COLORATIONS**

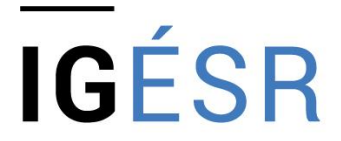

**INSPECTION GÉNÉRALE** DE L'ÉDUCATION, DU SPORT **ET DE LA RECHERCHE** 

#### **INTENTIONS PEDAGOGIQUES (suite)**

*« Nous souhaitons également réunir nos partenaires pour leur présenter les évolutions du référentiel pour favoriser les accueils en PFMP et changer l'image de notre Bac pro.*

*En effet nous avons réalisé depuis de nombreuses années, avec le concours de la municipalité et d'Amnesty* International, un défilé dont la notoriété n'a cessé de se développer. Nous prévoyons de modifier cet évènement phare de notre formation en travaillant sur l'Up Cycling à l'occasion d'un challenge piloté par le service culturel *de la ville*

*Enfin, nous envisageons de profiter des expériences différentes des élèves dans les différents secteurs professionnels pour développer la formation entre pairs et permettre aux techniciens débutants (les élèves de seconde, de comprendre l'organisation qu'il rencontrera en stage et d'en intégrer les enjeux et la spécificité.*

*La séquence présentée est une activité de préparation à la PFMP envisagée dans l'entreprise présentée en contexte de séance. La réalisation se fera à l'entreprise l'Atelier du Sellier durant la PFMP. »*

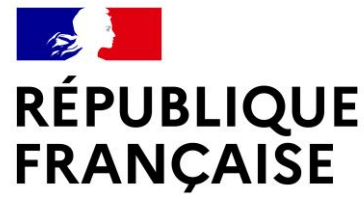

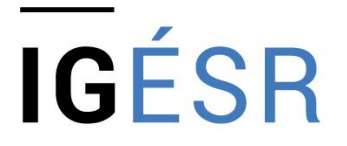

**INSPECTION GÉNÉRALE** DE L'ÉDUCATION, DU SPORT **ET DE LA RECHERCHE** 

# **DÉJEUNER**

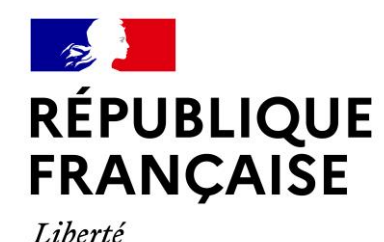

Fraternité

### **PROGRAMME DU 3 AVRIL 2024**

**13h15 - 13h45 : présentation de la société Nvequipment, à Saint-Gilles Croix de Vie, par Mme BELMONT DRH** 

**Constitution de deux groupes pour visite Groupe 1 : observation de professeurs en formation au CMQ Groupe 2: visite de l'entreprise Textile du Maine, trajet en bus**

**13h45 – 16h30 : visite / observation**

**16h30 – 17h: conclusion et clôture du PNF** 

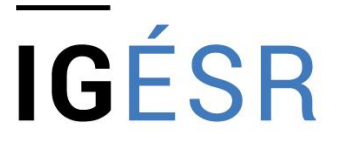

**INSPECTION GÉNÉRALE** DE L'ÉDUCATION, DU SPORT **ET DE LA RECHERCHE** 

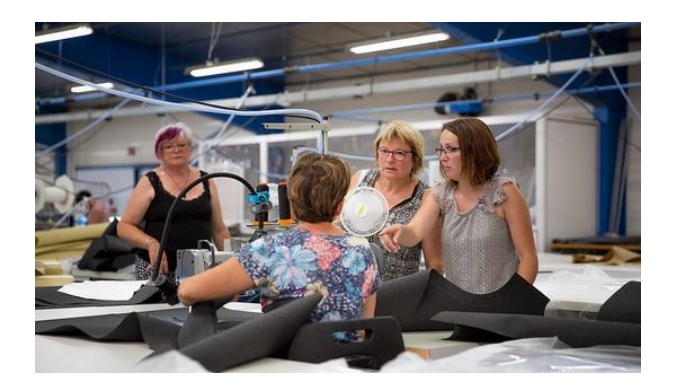

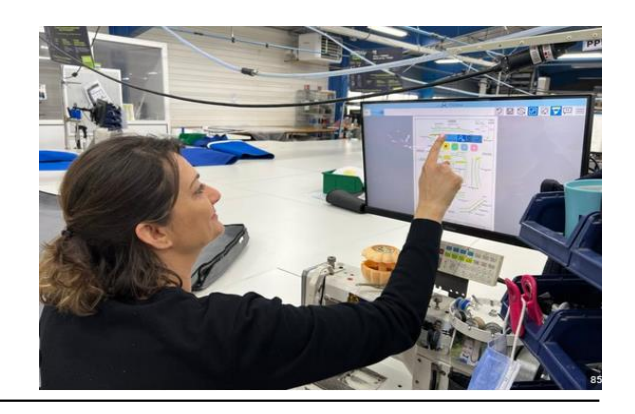

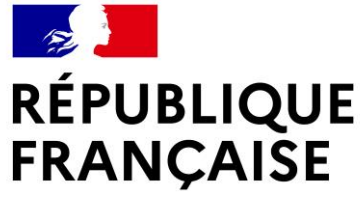

### **VISITES**

Liberté Égalité Fraternité

### **VISITE ENTREPRISE TEXTILE DU MAINE À Montilliers Départ du lycée 13h50**

**Trajet en bus d'environ 40 mn**

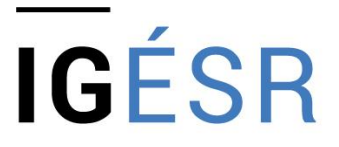

**INSPECTION GÉNÉRALE** DE L'ÉDUCATION, DU SPORT **ET DE LA RECHERCHE** 

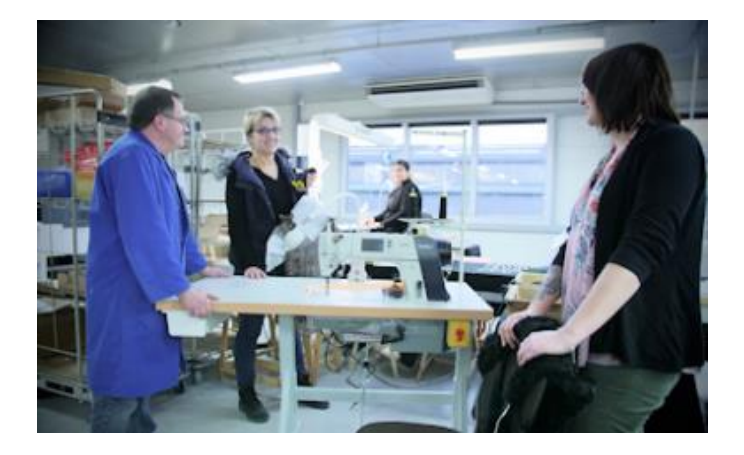

### **OBSERVATION DE LA FORMATION DE PROFESSEURS**

**Entreprise Maugin à Cholet**

**Départ du lycée à 14h00**

**Trajet à pied d'environ 15 mn**

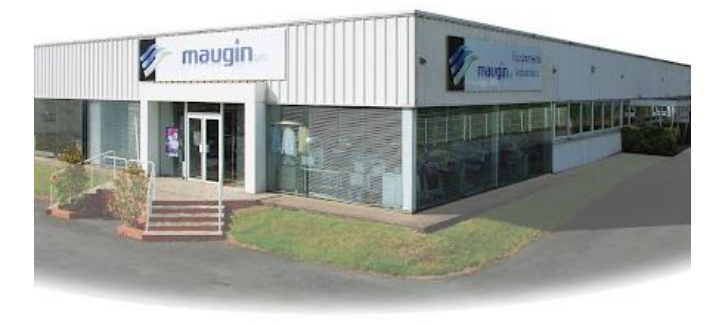

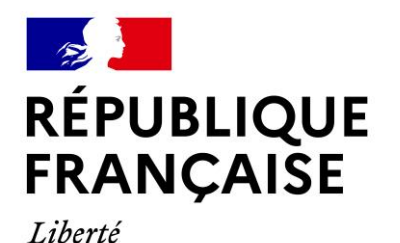

Fraternité

### **VISITE SUR SITE DE LA FORMATION IGÉSR DES PROFESSEURS**

**INSPECTION GÉNÉRALE** DE L'ÉDUCATION, DU SPORT ET DE LA RECHERCHE

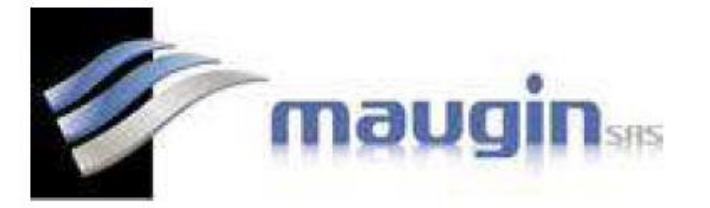

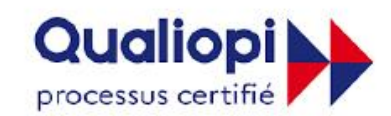

**E RÉPUBLIQUE FRANÇAISE** 

Objectif:

Savoir entretenir, régler, et détecter les pannes usuelles d'une machine à coudre industrielle

Module de formation niveau 1

#### **CONTENU FORMATION**

Durée : 1 Jour - 7 Heures

**MODULE - PIQUEUSE** 

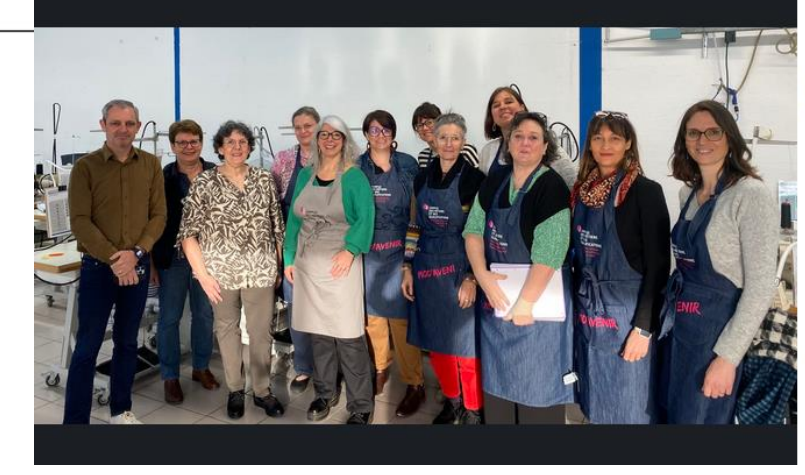

Campus Industries Mode et L... . 1er Campus des Métiers et des Qualifications I...  $2$  sem.  $\cdot$   $\circledcirc$ 

Nouvelle journée de #formation des enseignants organisée par le Campus des Métiers et des Qualifications Industries créatives de la mode et du luxe Pays de la Loire

Au programme : une formation « assemblage de matières complexes maille finition luxe » chez JC CONFECTION à Moncoutant (79)

※ La formation des #enseignants est essentielle pour le développement de leurs #compétences professionnelles. ※ La formation continue permet aux équipes pédagogiques de s'adapter aux évolutions des #métiers et de réinvestir ensuite ces ...voir plus **CC@ 20** 4 republications A ᢦ

J'aime Commenter Republier Envoyer

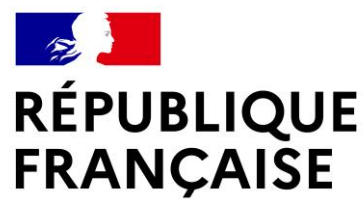

#### Entretien courant (hebdomadaire)

- Vérification des niveaux d'huile
- Vérification des points de graissage
- Nettoyage
- Vérification de l'état et des tensions de courroie

### Savoir verifier les réglages

- Mise en phase des organes de coutures
- Vérification de la hauteur de barre à aiguilles
- Vérification de la prise de boucle et de l'état du crochet ou boucleur + polissage si besoin
- Réglage des positions point mort haut / point mort bas

#### Recherche des pannes basiques et des défauts de couture

Sous forme d'exercices, savoir poser les bonnes questions à l'opérateur / opératrice, analyse des explications, recherche de panne, réparation.

#### Eviter les pannes classiques

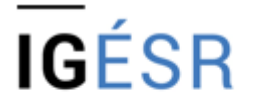

**INSPECTION GÉNÉRALE** DE L'ÉDUCATION, DU SPORT ET DE LA RECHERCHE

- Vérification de l'état des aiguilles
- Choisir le bon type d'aiguille (taille, pointe, traitement...)
- Choisir la qualité de fil en fonction de l'aiguille ou l'inverse
- Vérification de l'état de la plaque à aiguilles
- Vérification de l'enfilage et astuces

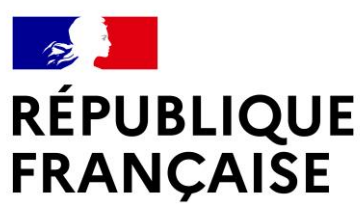

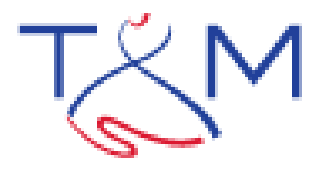

# **VISITE DE L'ENTREPRISE TEXTILE DU MAINE** Façonnier d'excellence

Textile du Maine est situé au cœur de l'Anjou. Au service des grandes maisons de couture, notre atelier, par ses réalisations, met à l'honneur l'élégance et le légendaire savoir-faire français. Nous donnons vie aux rêves d'artistes d'exception qui, grâce à leur créativité foisonnante, nous pousse à défier les lois de la matière ! Nos équipes, hautement qualifiées, savent marier avec audace et dextérité les savoirs les plus anciens aux technologies les plus pointues. Textile du Maine est classée depuis 2014 dans les Entreprises du Patrimoine Vivant

Textile du Maine est une société à taille humaine spécialisée dans le prêt-à-porter féminin de couturier. La gamme des tissus que nous travaillons est diverse et comprend les matières naturelles comme le coton, le cuir, les soies précieuses (entre autres), mais aussi les textiles synthétiques. Notre main englobe le flou, le grand flou, le jersey coupé-cousu, la lingerie, la dentelle, le prêt-à-porter cuir ainsi qu'une grande maîtrise technique du mix matières.

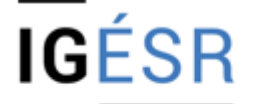

**INSPECTION GENERALE** DE L'ÉDUCATION, DU SPORT ET DE LA RECHERCHE

### **RÉPUBLIQUE FRANÇAISE**

Liberté Égalité Fraternité

# Un management collaboratif basé sur l'épanouissement

**VISITE DE L'ENTREPRISE TEXTILE DU MAINE** 

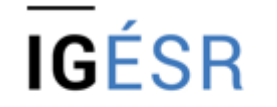

**INSPECTION GENERALE** DE L'ÉDUCATION, DU SPORT ET DE LA RECHERCHE

La qualité de vie au travail est pour Textile du Maine une grande priorité. L'efficacité de notre production dépend de l'épanouissement de nos collaborateurs. Chaque poste est conçu pour le confort. Le travail d'équipe est basé sur la bienveillance et la sincérité ; ces dynamiques d'entreprise sous-tendent notre recherche de perfection.

Le développement des compétences passe par le partage des connaissances et par la formation continue. Notre système de management collaboratif, favorisant l'initiative, conduit à plus d'autonomie et de créativité. Le but étant de donner du pouvoir à chacun en développant la polyvalence. Dans l'apprentissage, nous mettons un point d'honneur à « faire bien » avant de « faire vite », car nous avons l'amour du travail bien fait. Tout en assurant les délais dictés par nos clients, nous veillons, pour soulager la pression, à ne pas donner d'obligations individuelles à nos collaborateurs. Nous croyons au potentiel de chacun. Notre objectif étant la transmission de notre savoir-faire et de notre passion du métier.

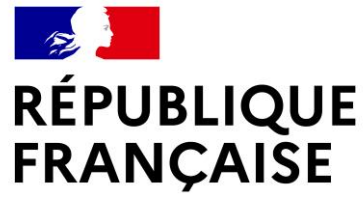

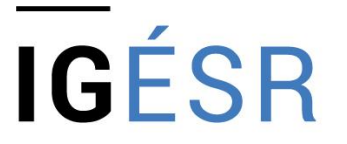

**INSPECTION GÉNÉRALE** DE L'ÉDUCATION, DU SPORT ET DE LA RECHERCHE

### **CLÔTURE DU PNF**

### **Régis Rigaud,** inspecteur général de l'éducation de la recherche et du sport